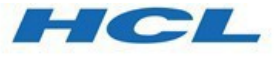

# **Unica Deliver V12.1.1**

# **System Tables and Data Dictionary**

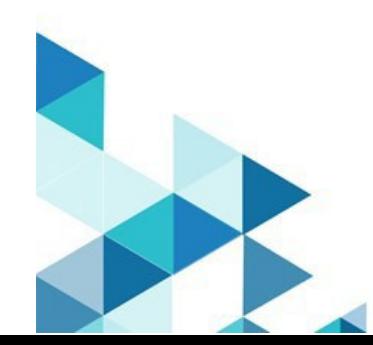

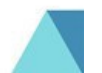

# **Contents**

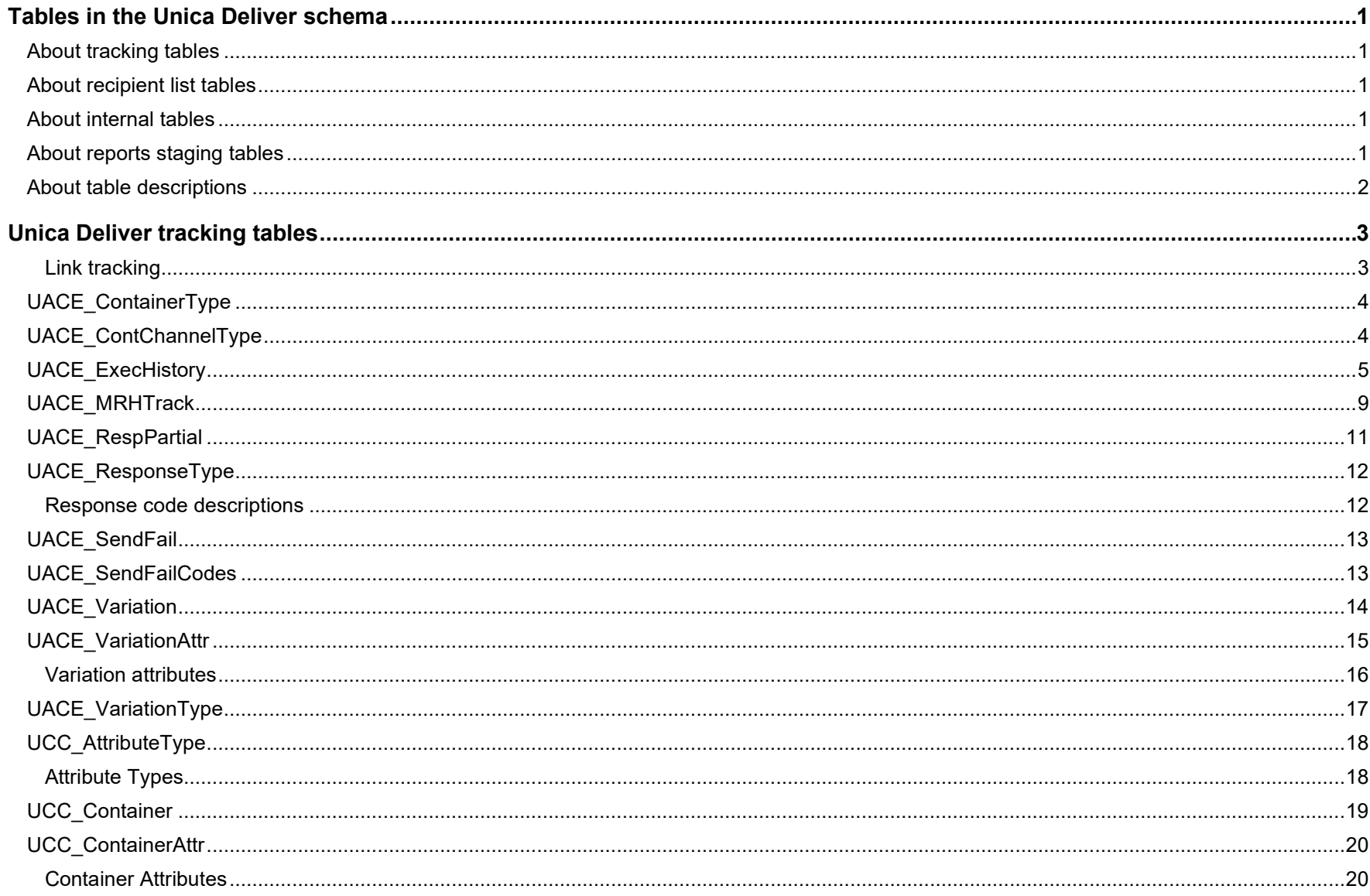

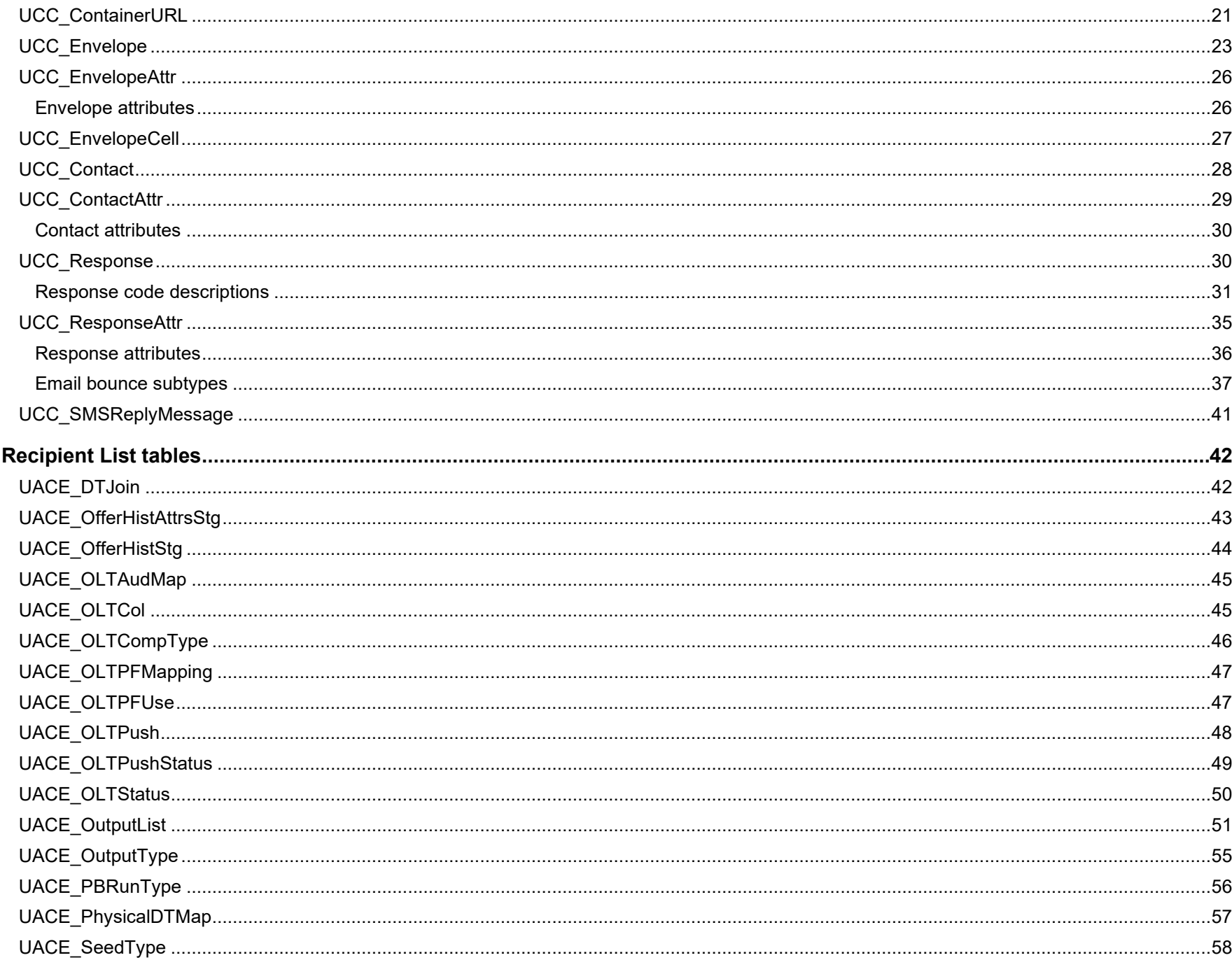

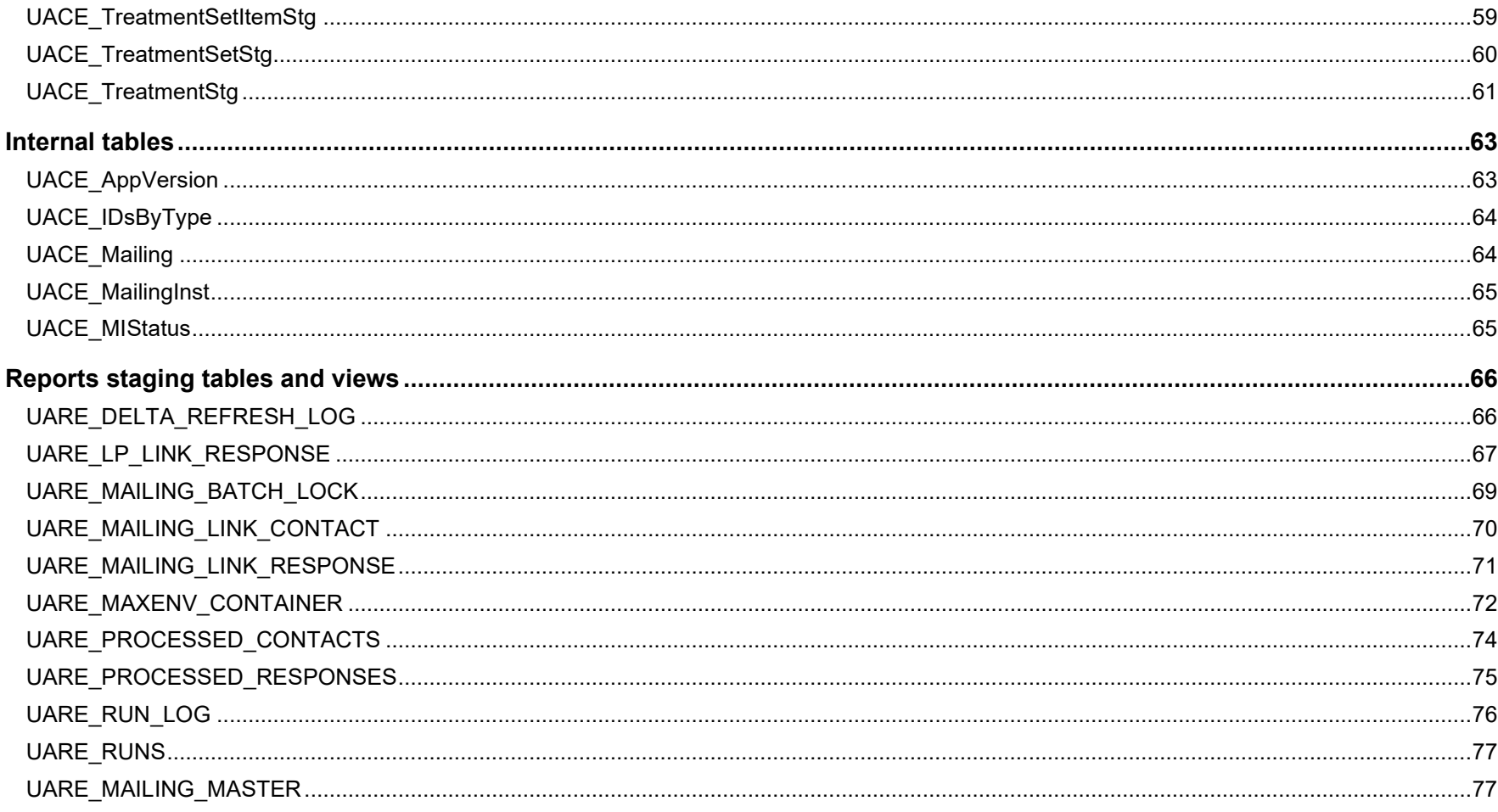

## <span id="page-4-0"></span>**Tables in the Unica Deliver schema**

The Unica Deliver schema includes the following types of tables.

Tracking tables

Recipient List tables

Internal tables

Reports staging tables

### <span id="page-4-1"></span>**About tracking tables**

Tracking tables contain data that Unica Deliver collects to monitor mailing execution, recipient responses, and email bounces. Several tables contain information that identify individual email messages, links, and message recipients.

The standard Unica Deliver reports use the data available in the tracking tables. You can also use data in the tracking tables with other reporting tools and in other processes.

For more information, see the list of *Tracking tables.* 

#### <span id="page-4-2"></span>**About recipient list tables**

Recipient List tables contain data that describes the list of email recipients for each mailing. The data stored in these tables describes how the list was created, content and structure of the list, and the current status of the list. The recipient list for each mailing exists as a separate Output List table (OLT) that is uploaded to Unica Hosted Services for use during mailing configuration and execution.

For more information, see the list of Recipient List tables.

#### <span id="page-4-3"></span>**About internal tables**

Internal tables contain data that Unica Deliver uses for system

management. For more information, see the list of Internal tables.

#### <span id="page-4-4"></span>**About reports staging tables**

The reports staging tables are used in connection with Unica Deliver reports. These tables act as staging tables to hold recent data for mailing contacts and recipient responses. These tables are described in *Appendix A*.

#### <span id="page-5-0"></span>**About table descriptions**

The descriptions of each of the tables used in the Unica Deliver schema include the following characteristics for each column in the table.

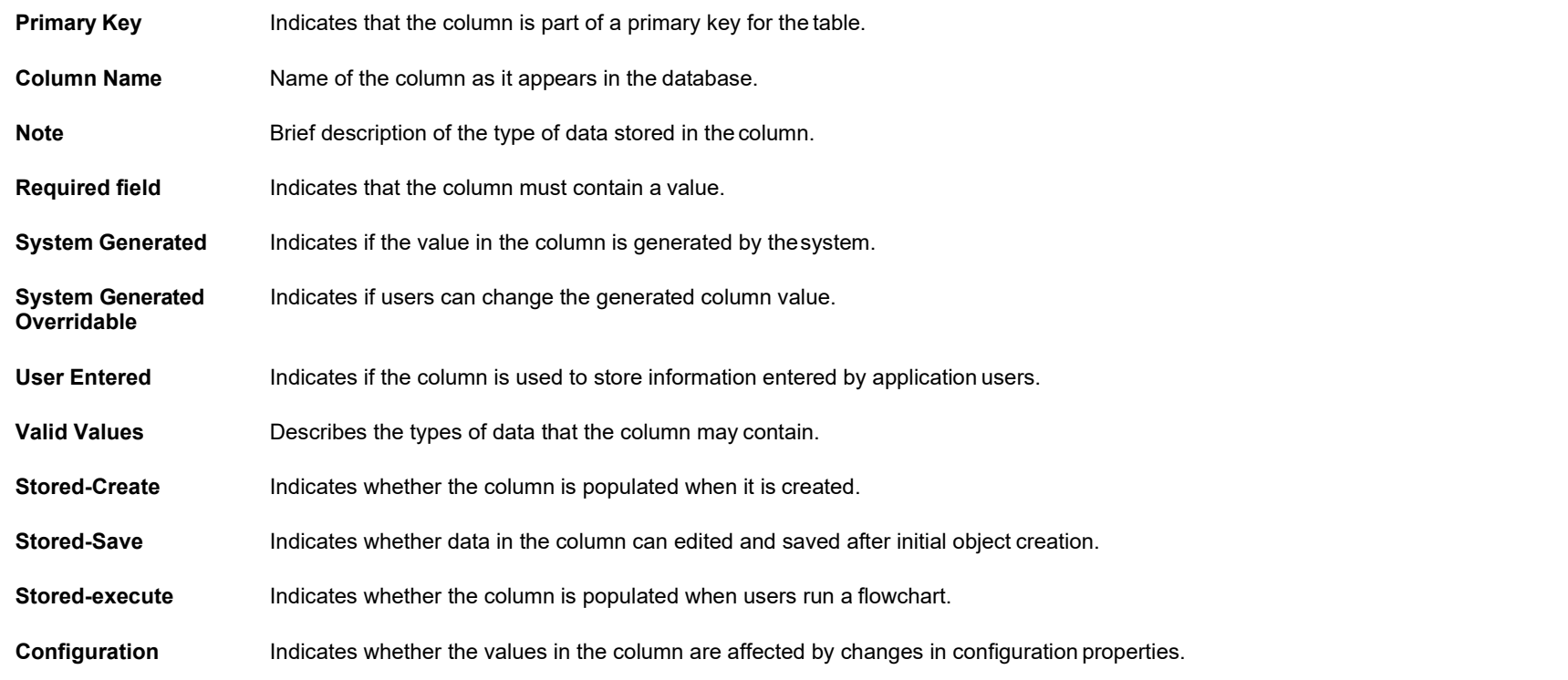

☆

Some tables allow you to specify additional attributes. The attribute descriptions appear separately in the table description.

<span id="page-6-0"></span>The Unica Deliver tracking tables contain data for email responses and responses to tracked links.

For tracking email responses, Deliver adds and organizes email tracking data hierarchically, according to **Mailing** (container) > **Email message** (envelope) > **Event** (response), as illustrated below.

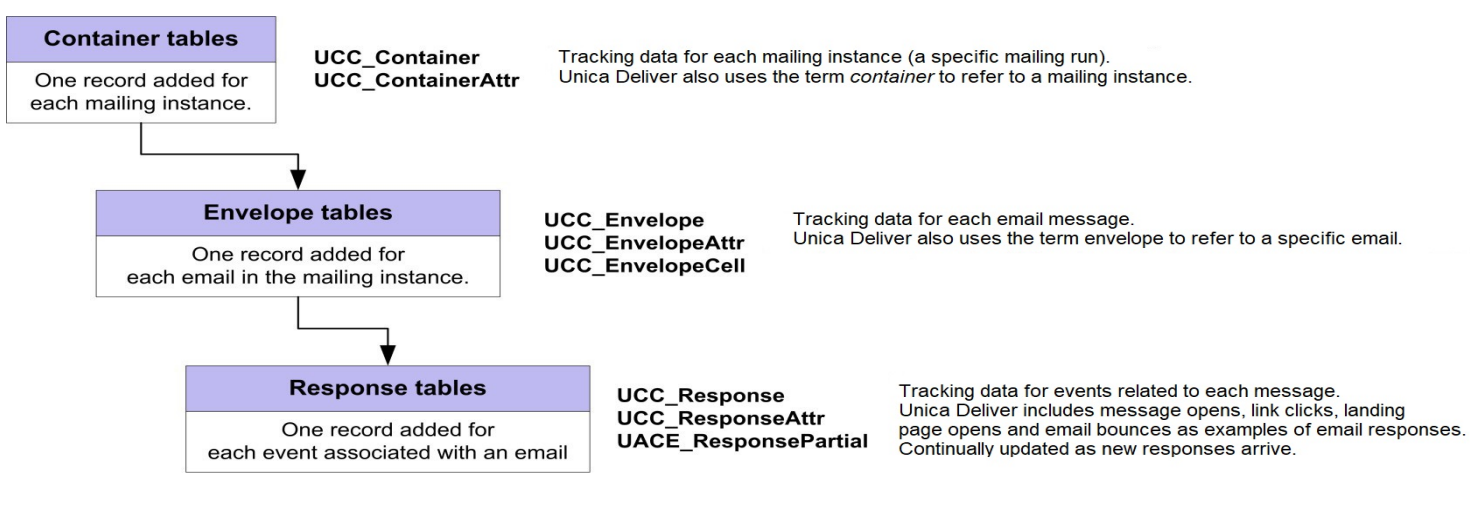

#### <span id="page-6-1"></span>**Link tracking**

For tracking responses to tracked links, Deliver stores link tracking records in the UCC\_ContainerURL table. For every link that appears *UH* in only a portion of all messages sent in a mailing, the system adds a separate row in the UCC\_Contact table to identify each email that contains the link.

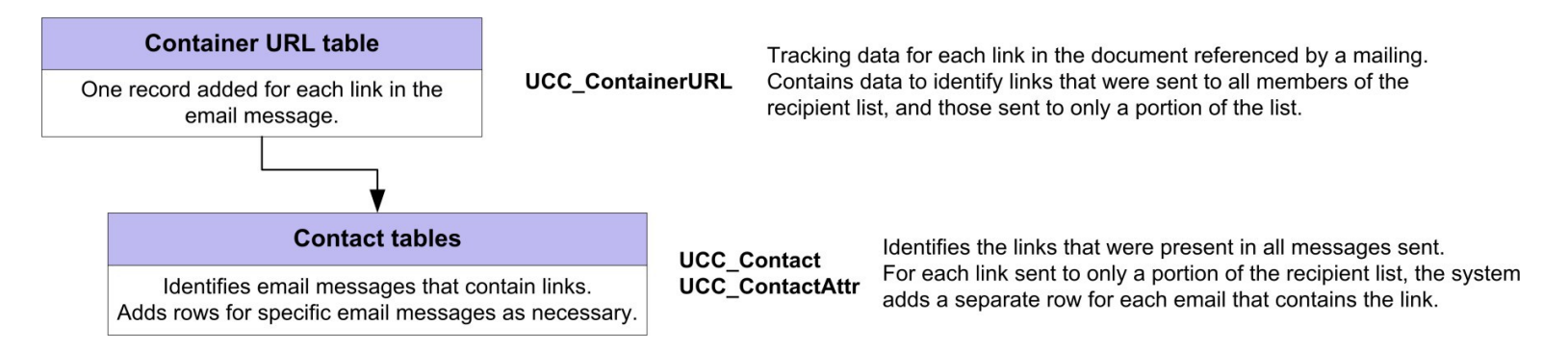

## <span id="page-7-0"></span>**UACE\_ContainerType**

Stores date to identify the type of mailing. Use to distinguish between mailings sent as A/B tests or as standard or scheduled mailings.

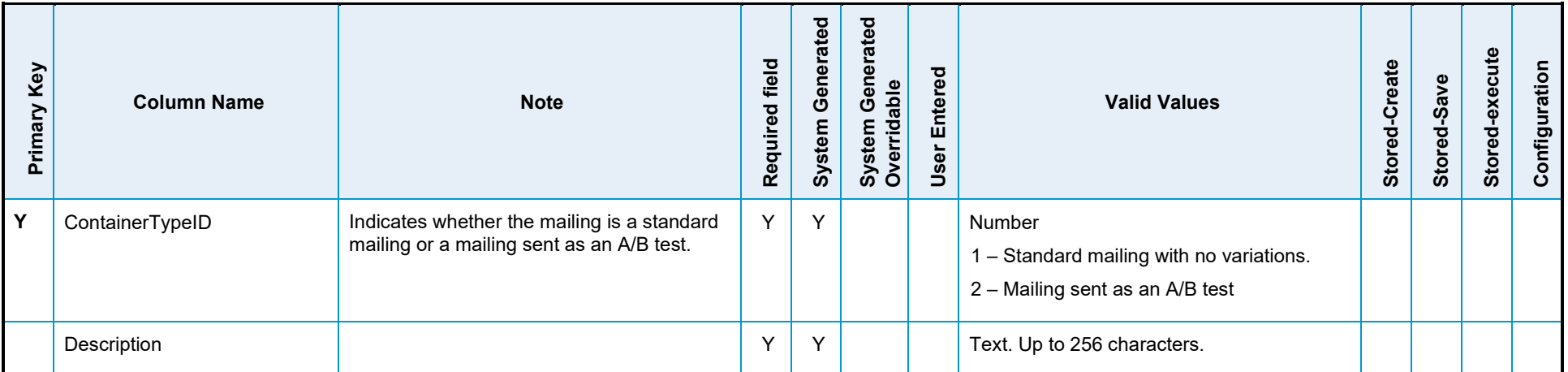

## <span id="page-7-1"></span>**UACE\_ContChannelType**

A lookup table for identifying the type of message.

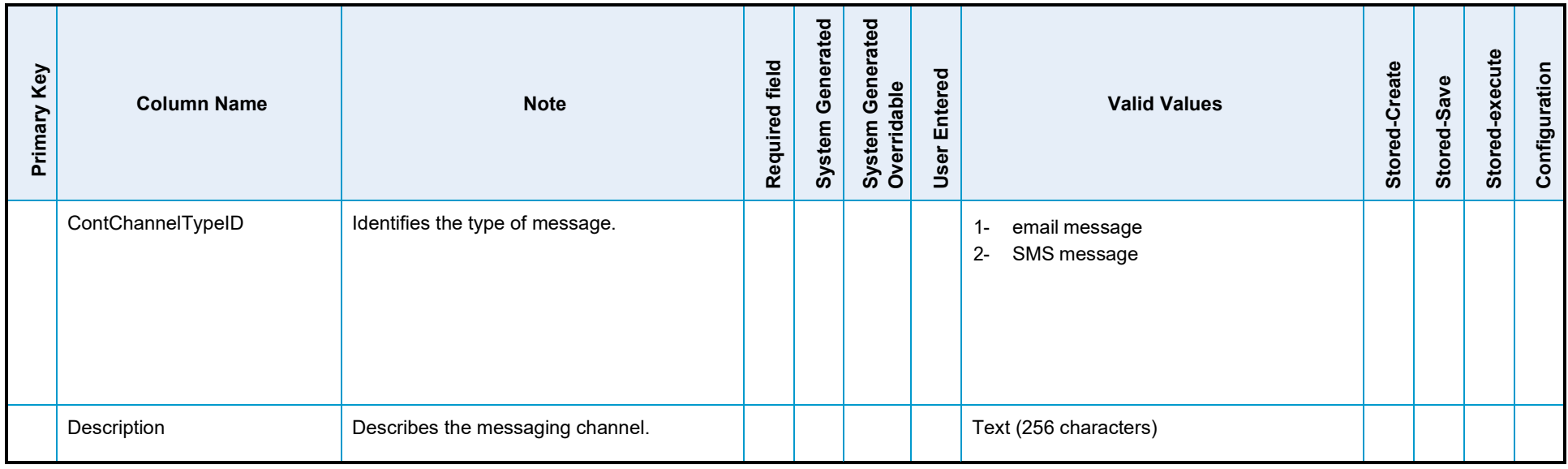

## <span id="page-8-0"></span>**UACE\_ExecHistory**

Stores downloaded data about mailings that have completed. This table is populated only if Execution History Download is enabled for your hosted messaging account.

To view the data after you enable Execution History Download, you must update the Deliver configuration for your Unica installation. In the Deliver configuration, set

Affinium|Deliver|partitions|partition1|responseContactTracker|enableExecutionHistoryDataTracking to **True**.

By default, the Deliver configuration does not display the enableExecutionHistoryDataTracking parameter. You can display this configuration parameter in your local Unica Deliver installation by running the switch config visibility.bat script, located in the Deliver\tools directory.

Information about mailings that you have sent before your hosted email account is enabled for Execution History Download is not stored in the system tables.

For more information about accessing additional mailing execution history, see the *Unica Deliver Startup and Administrator's Guide*.

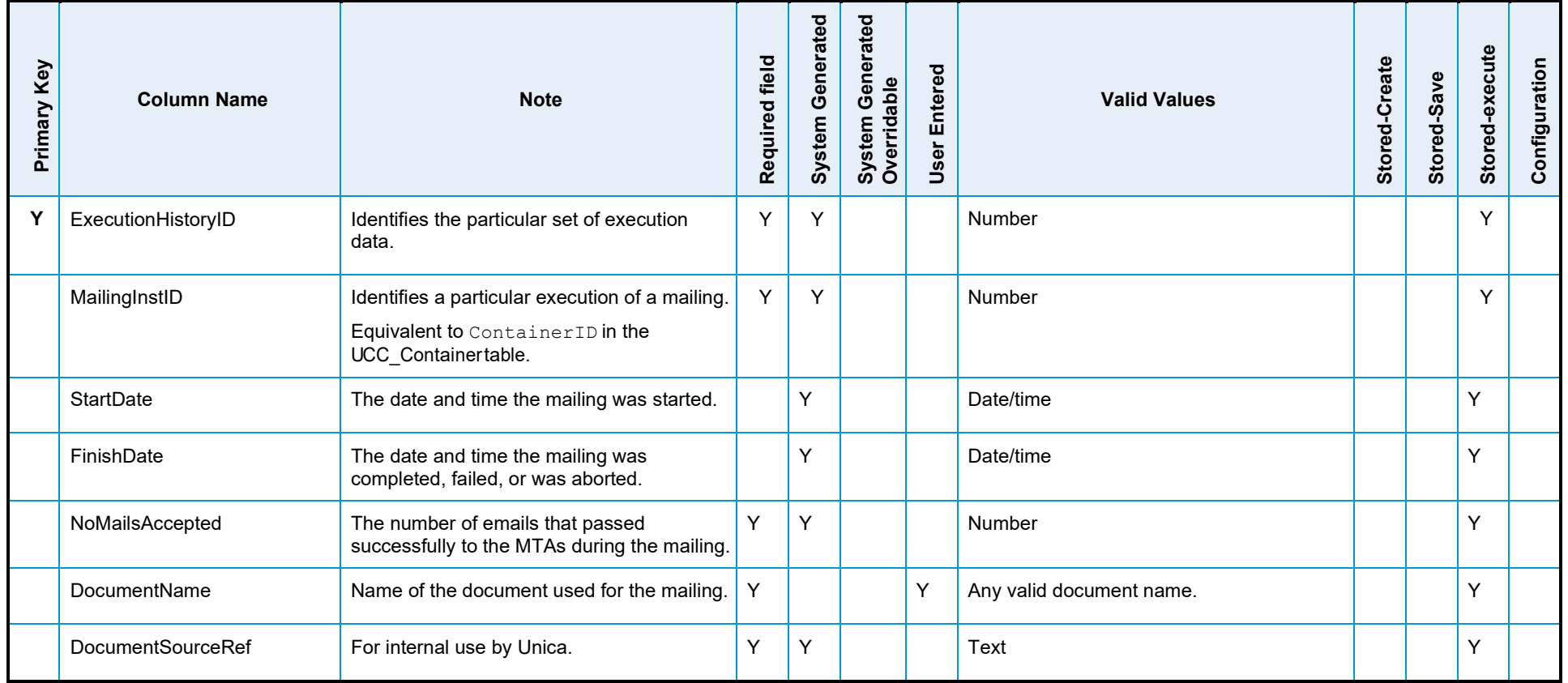

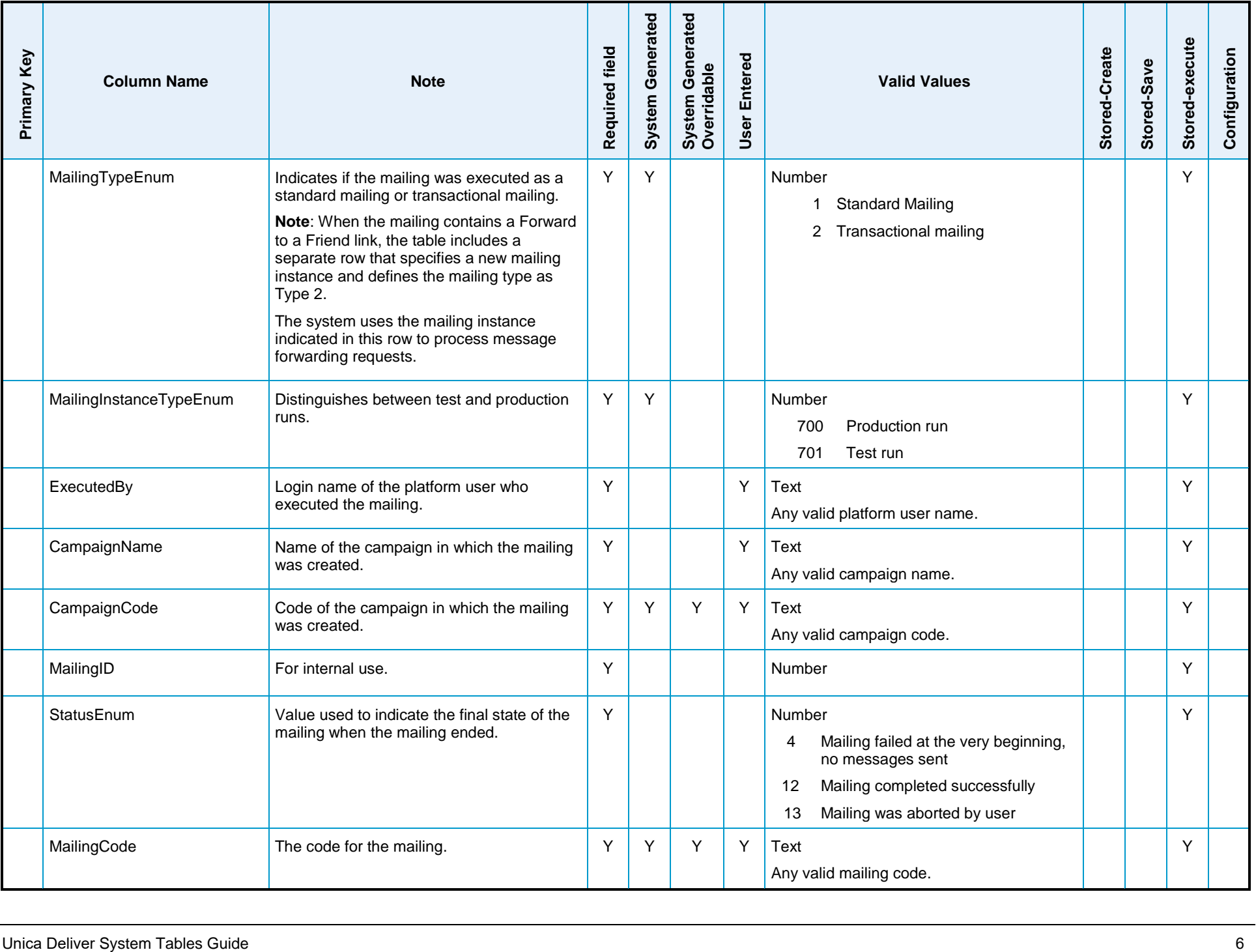

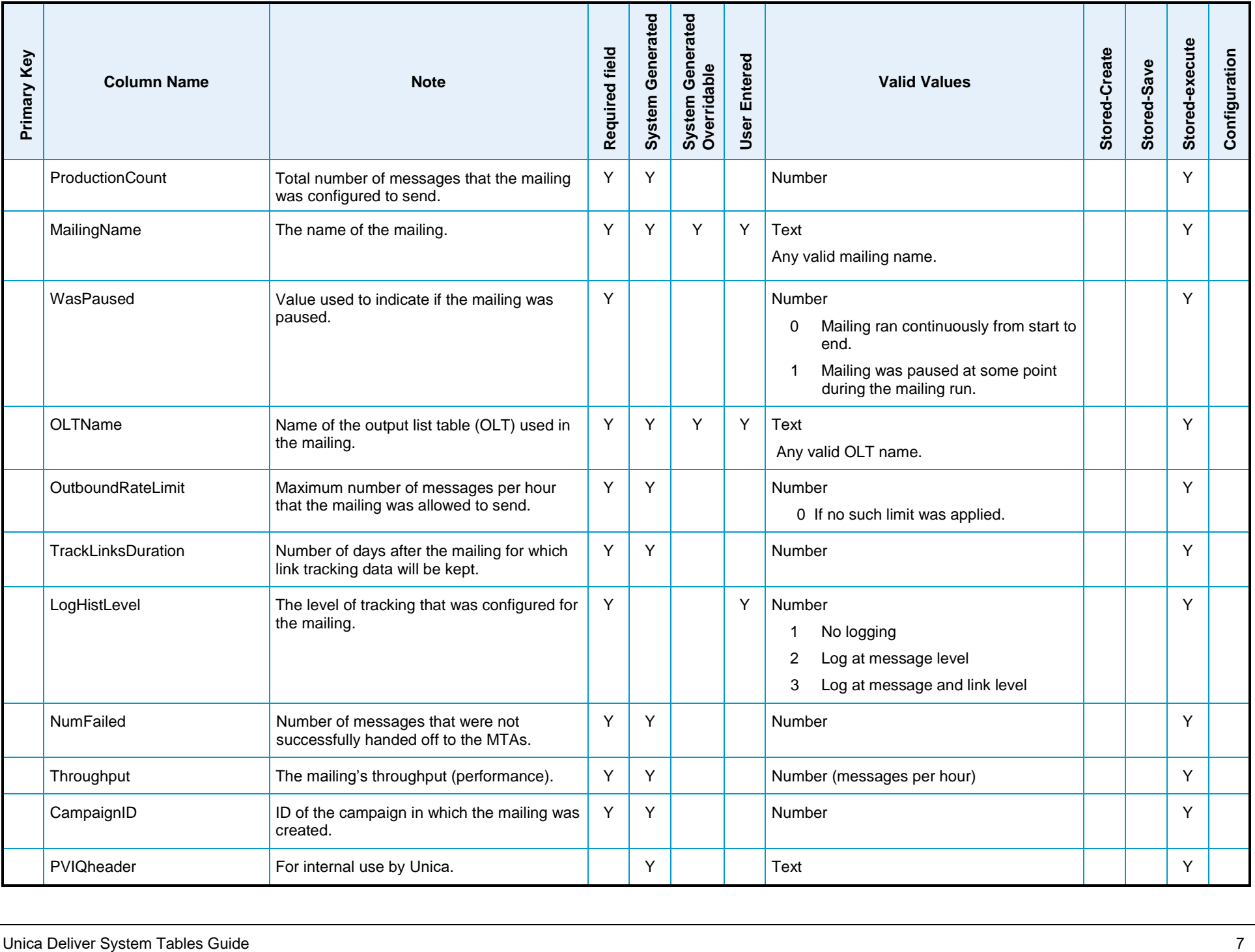

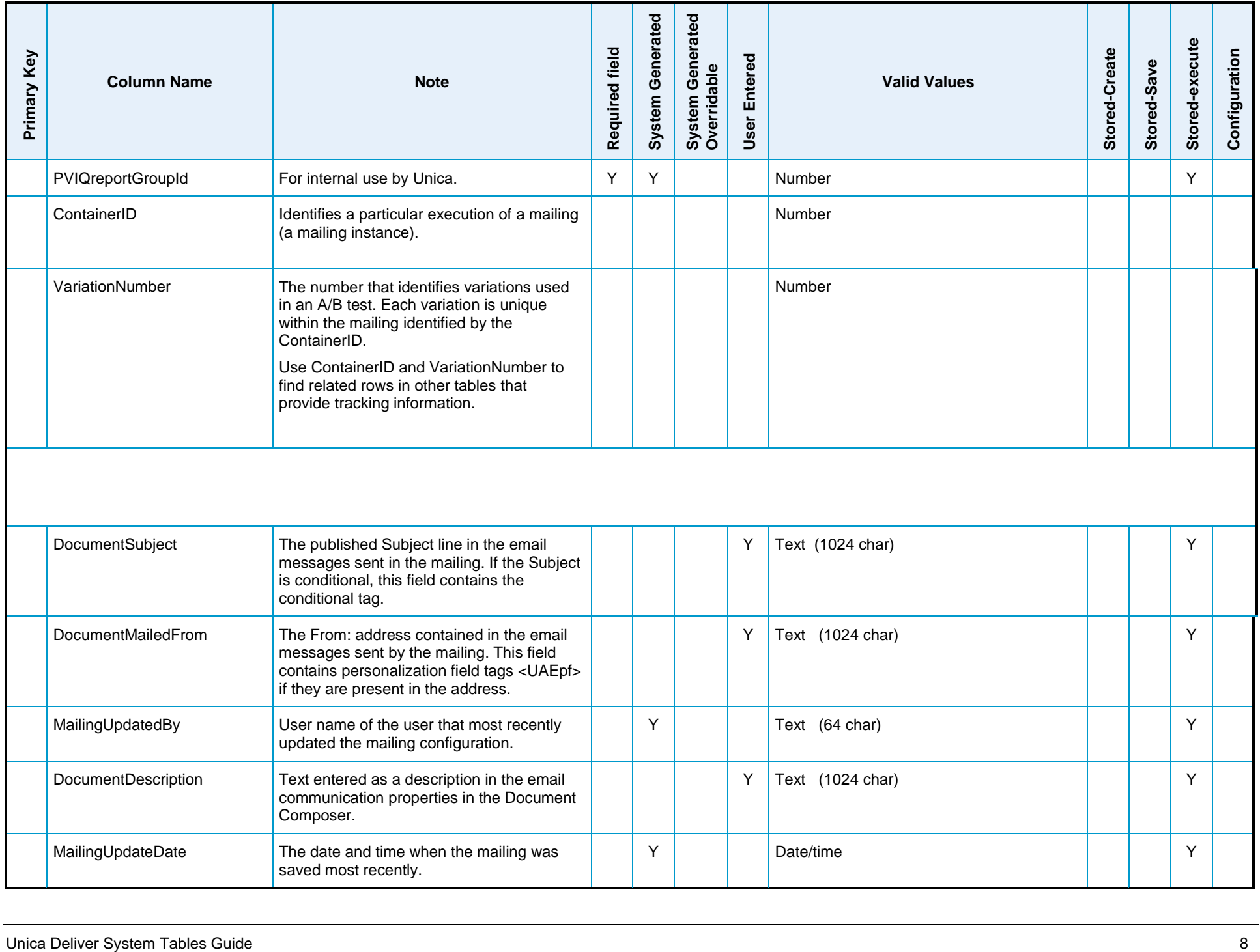

### <span id="page-12-0"></span>**UACE\_MRHTrack**

Stores data about mail responses that could not be tracked to the UCC\_Response table due to missing container/envelopeID information.

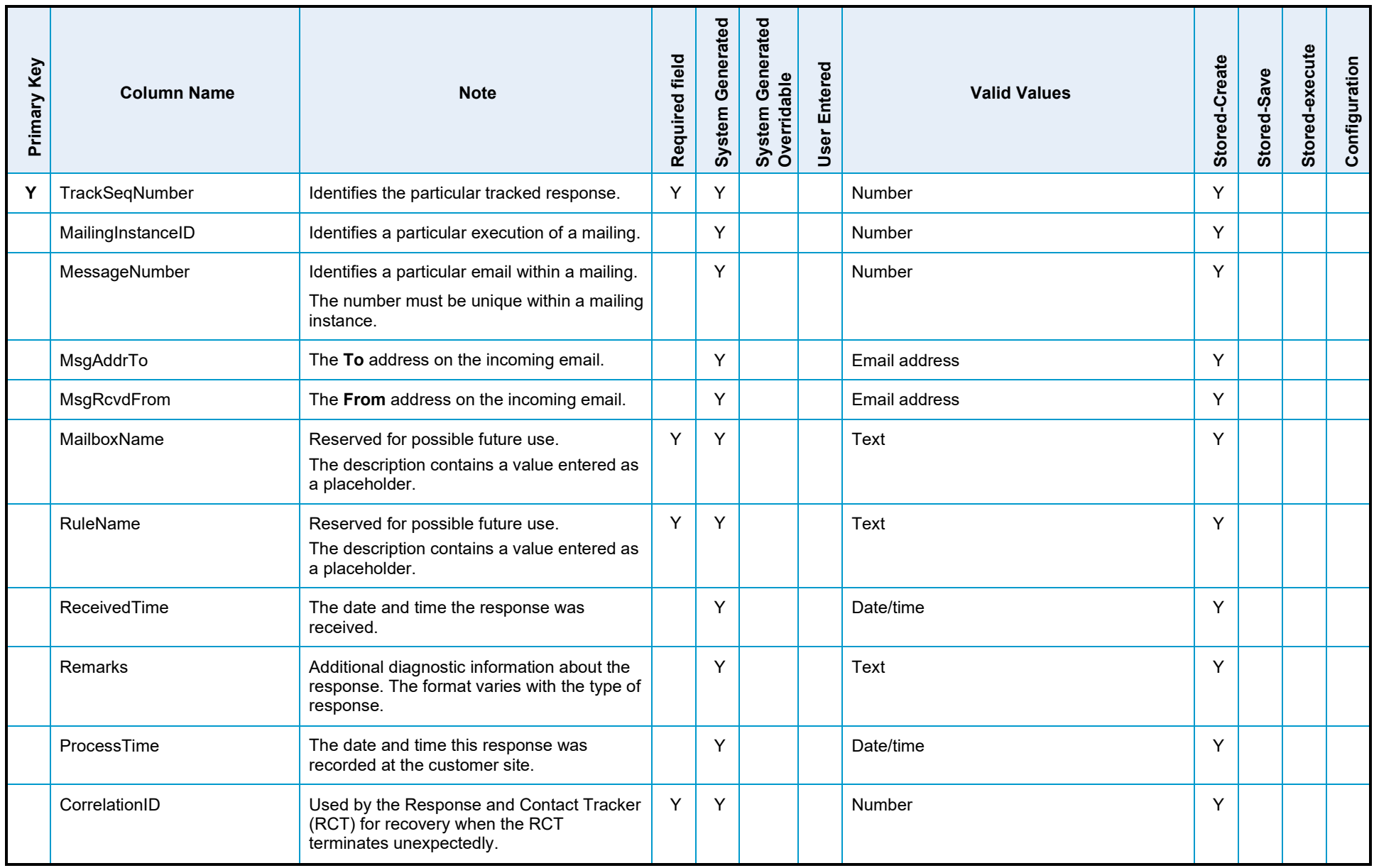

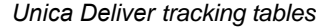

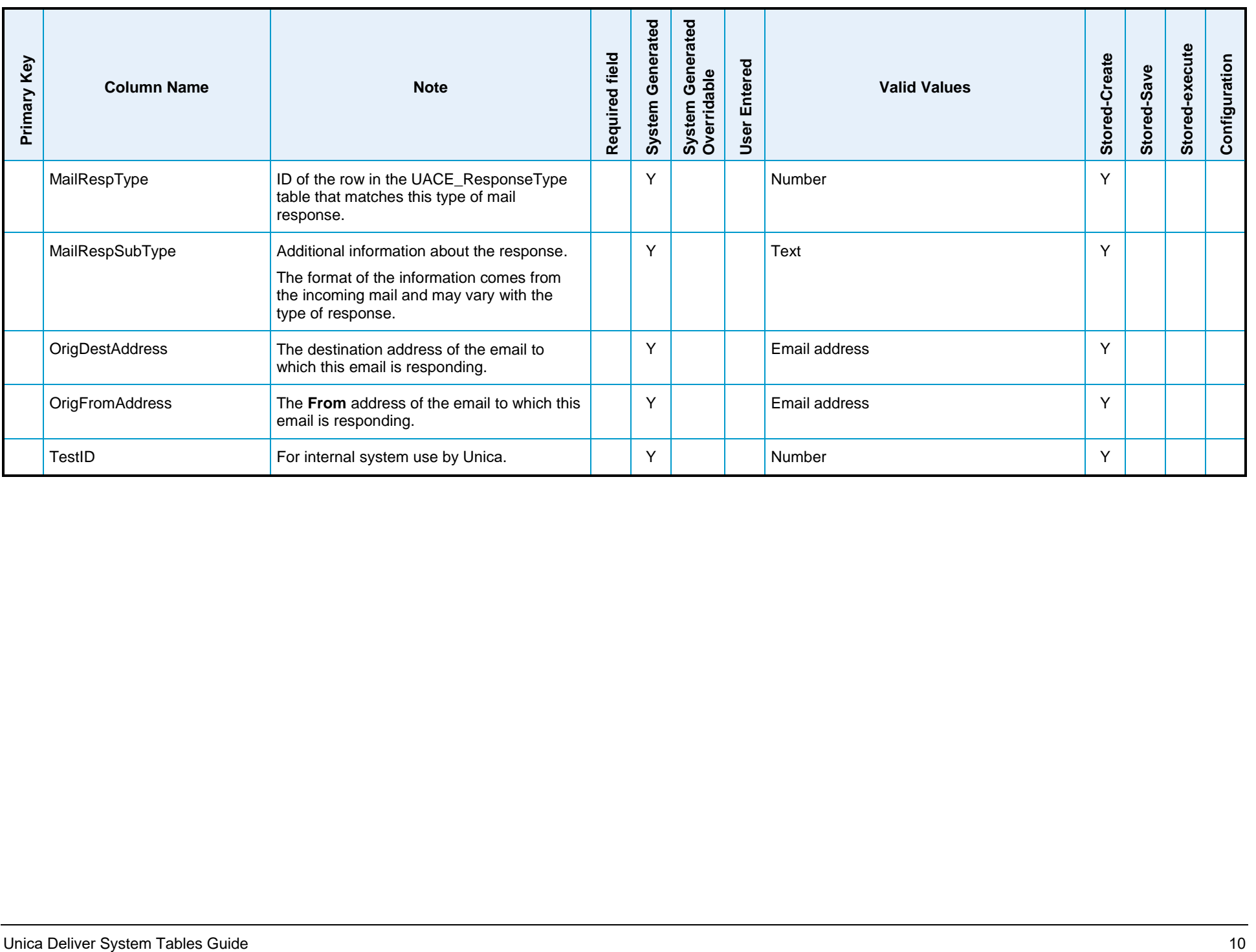

#### <span id="page-14-0"></span>**UACE\_RespPartial**

This table holds internet response data that cannot be tracked to the U CC\_Response table because only partial information about the internet response is available.

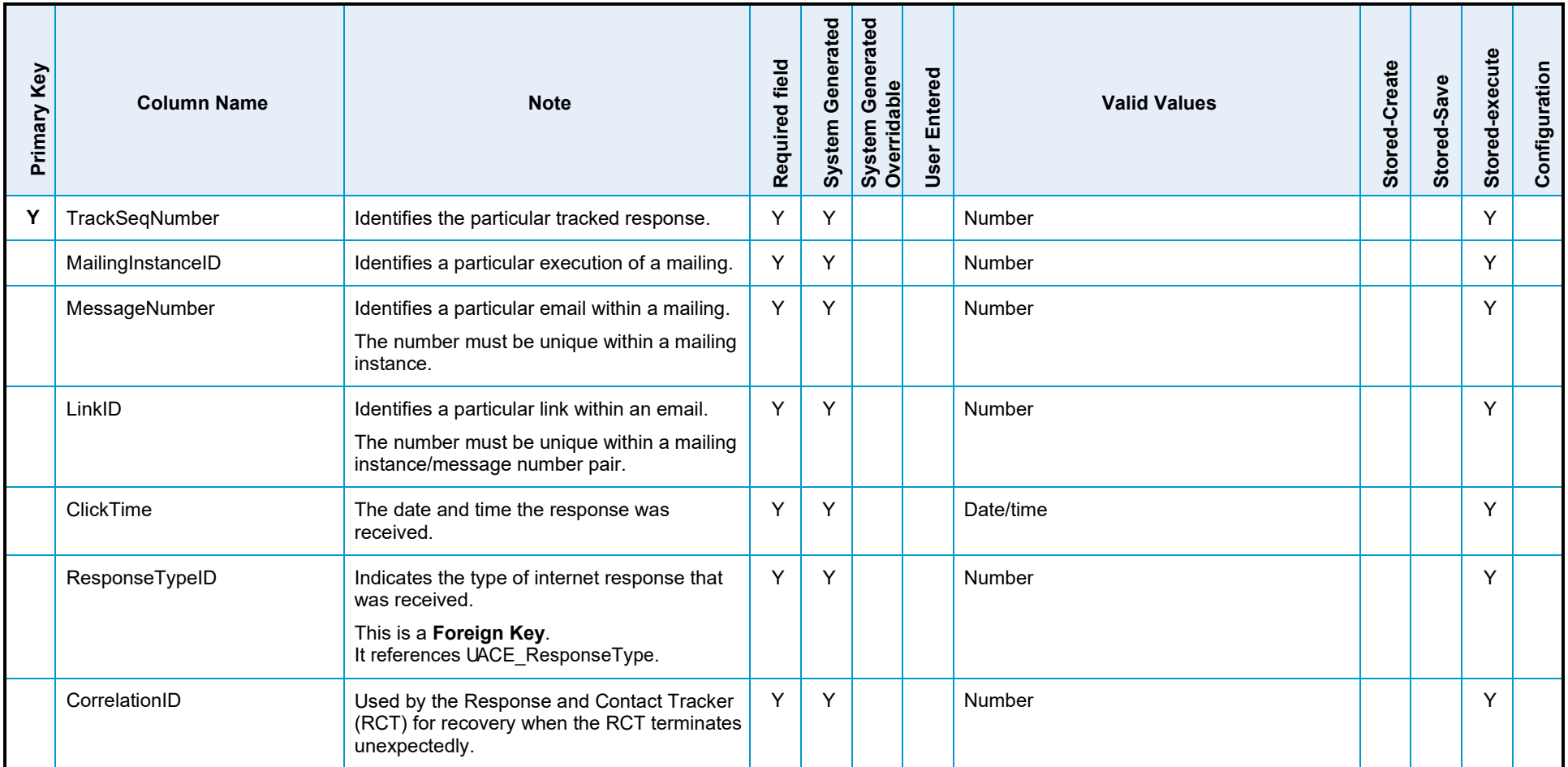

### <span id="page-15-0"></span>**UACE\_ResponseType**

Lookup table that contains valid response types for the UCC\_Response table. The primary key is referenced by **以**CE\_RespPartial.

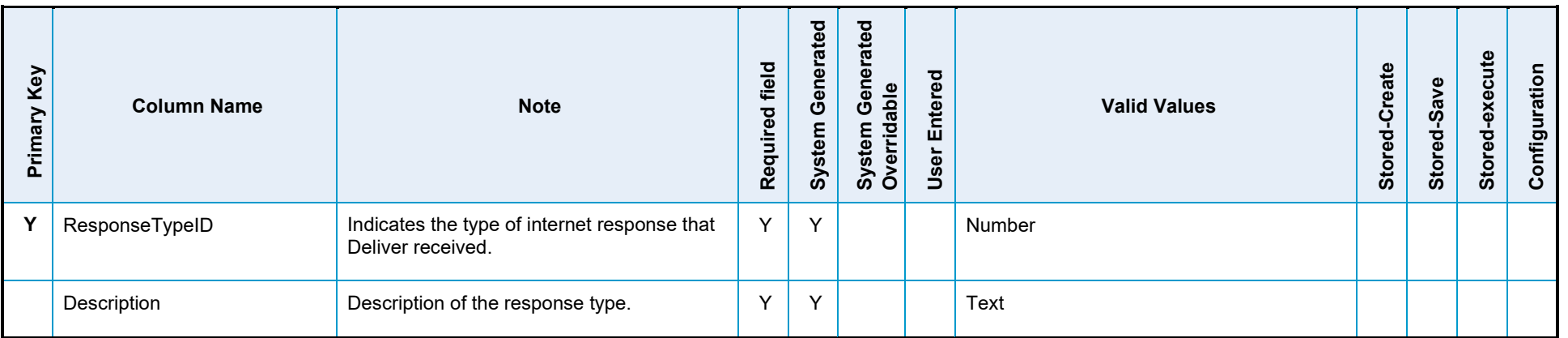

#### <span id="page-15-1"></span>**Response code descriptions**

See detailed information for each code in the description of the UCC\_Response table.

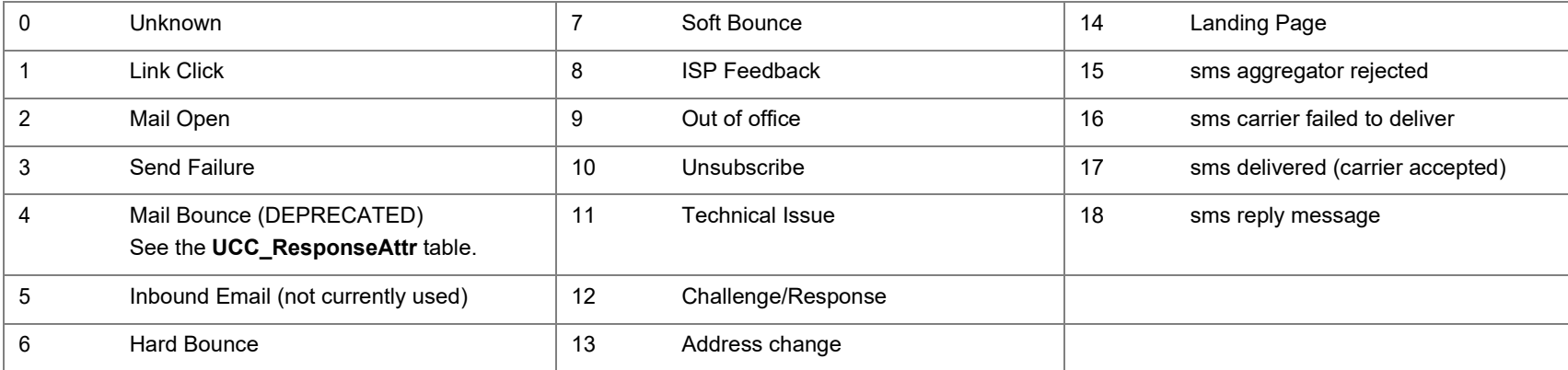

### <span id="page-16-0"></span>**UACE\_SendFail**

Reserved for possible future use.

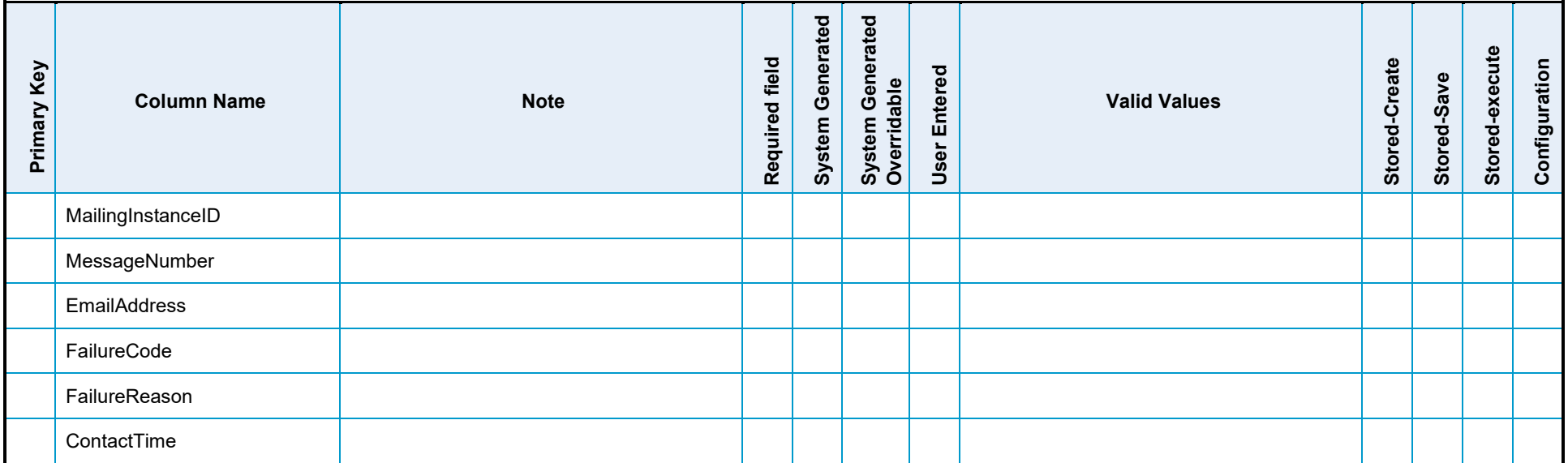

### <span id="page-16-1"></span>**UACE\_SendFailCodes**

Reserved for possible future use.

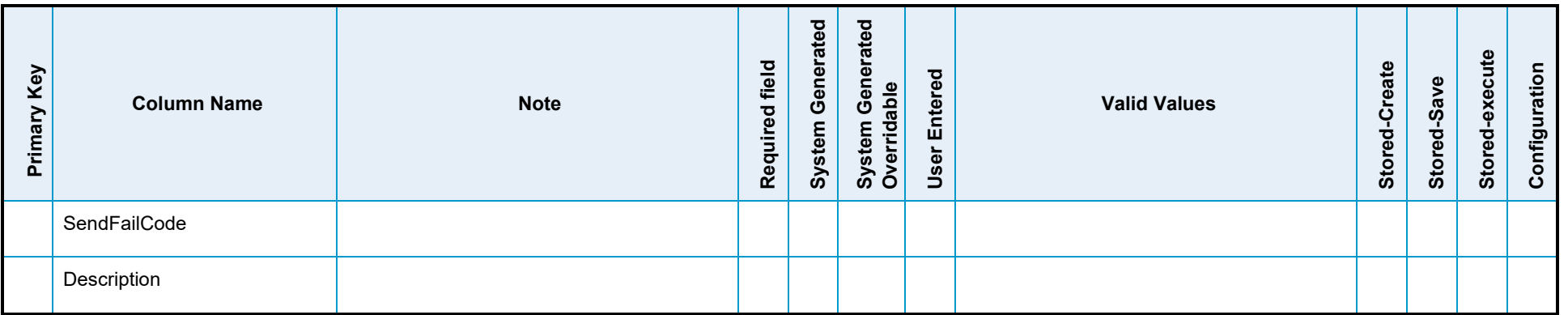

### <span id="page-17-0"></span>**UACE\_Variation**

Stores data to identify variations related to a mailing. A variation refers to content that is sent to a specified set of recipients within the larger list of recipients referenced by a mailing. For example, a test split used in an A/B test is a variation.

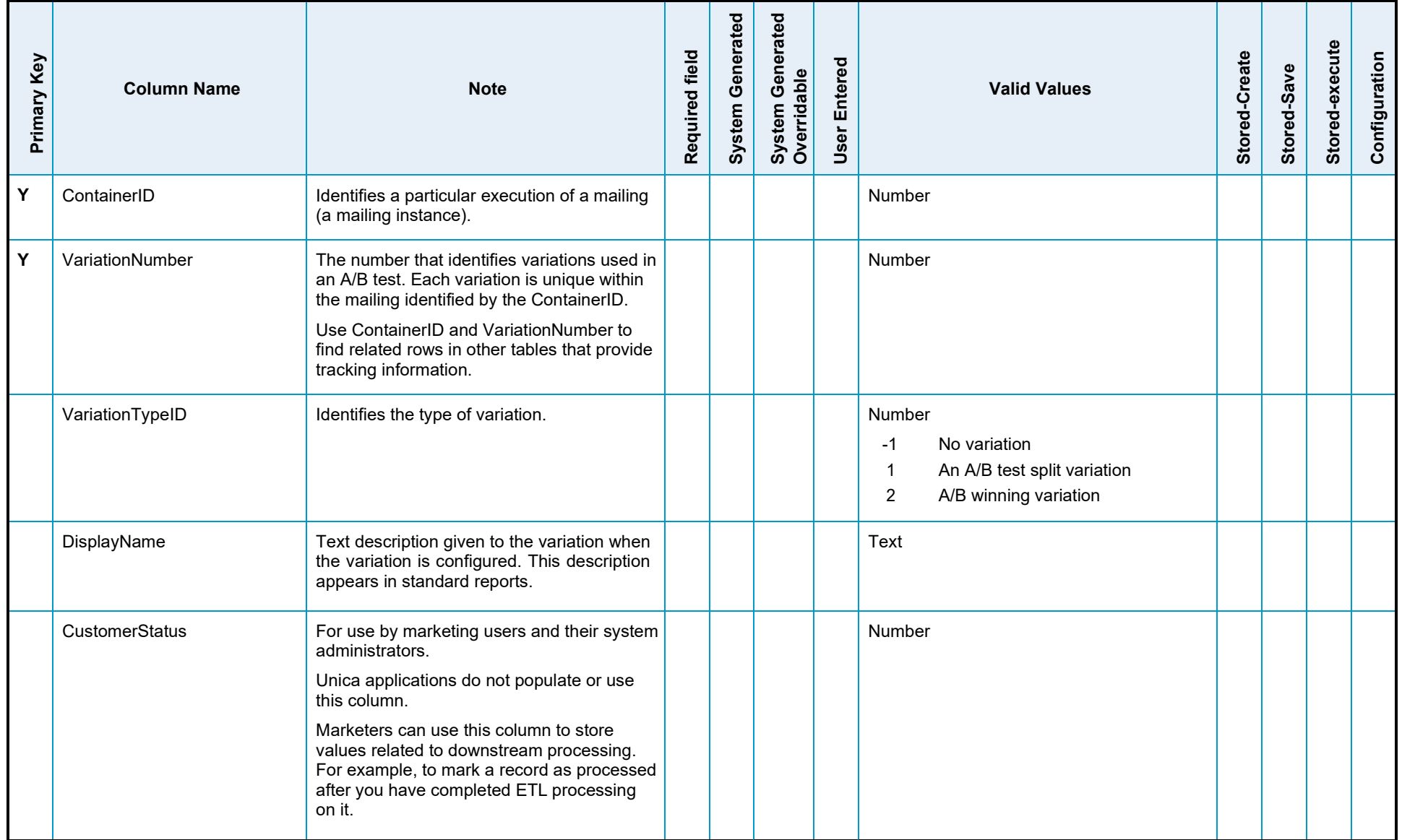

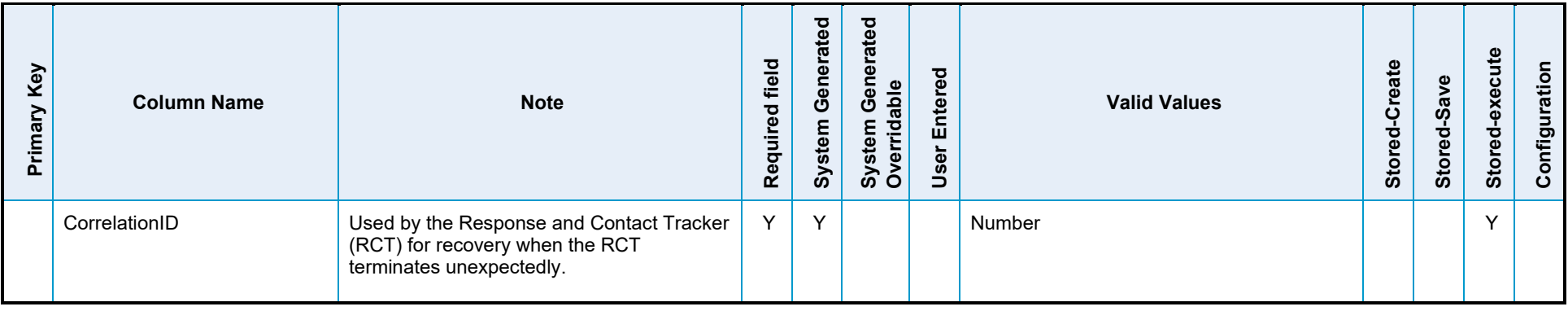

### <span id="page-18-0"></span>**UACE\_VariationAttr**

Additional attributes for variations.

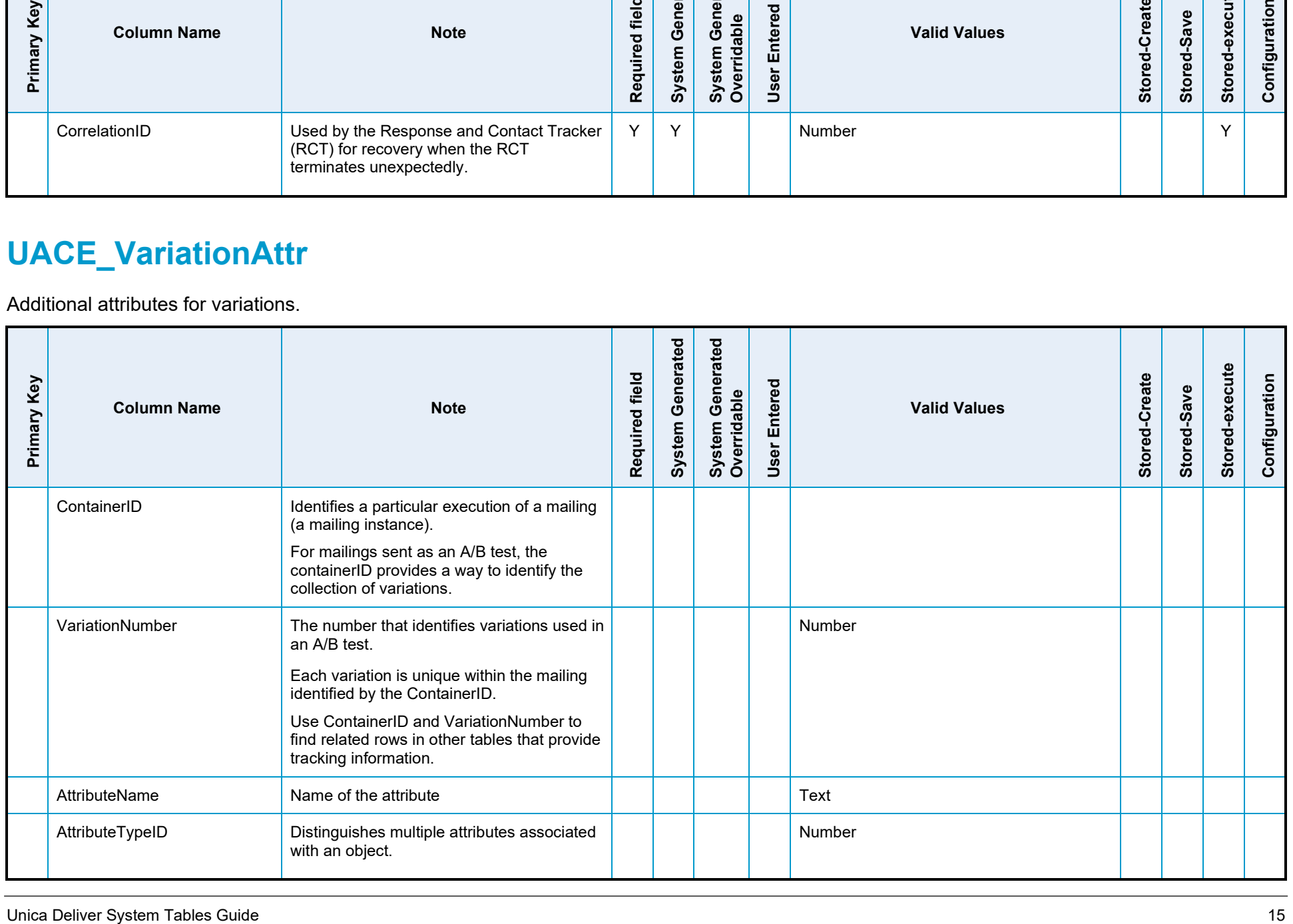

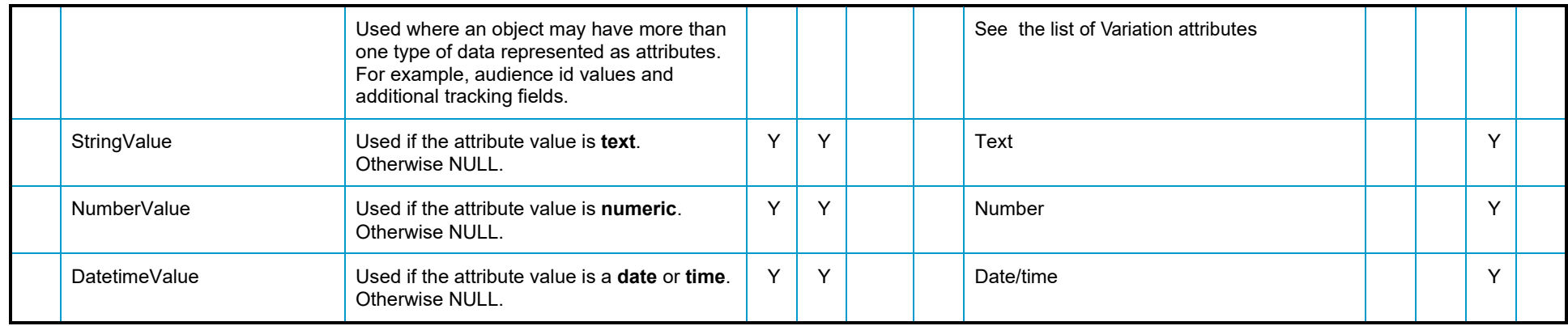

#### <span id="page-19-0"></span>**Variation attributes**

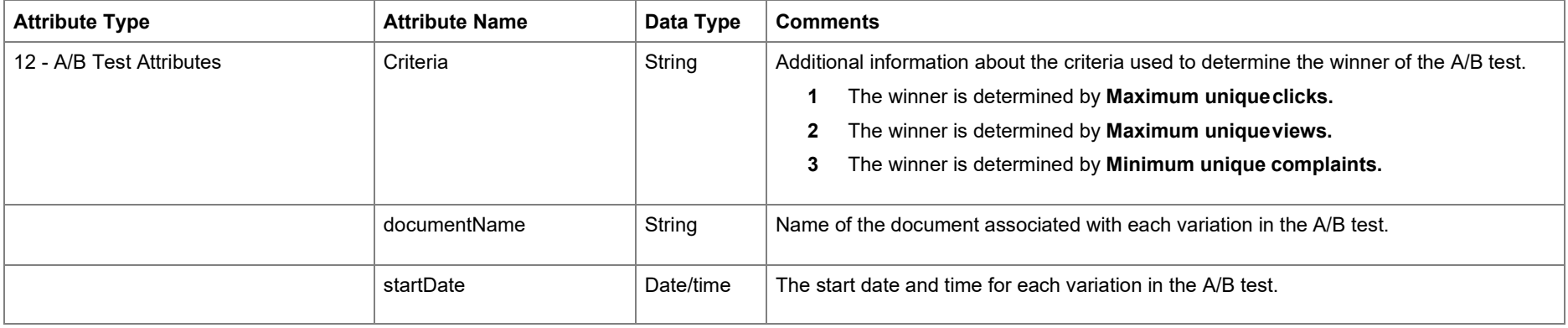

## <span id="page-20-0"></span>**UACE\_VariationType**

Stores data to identify the possible types of variations.

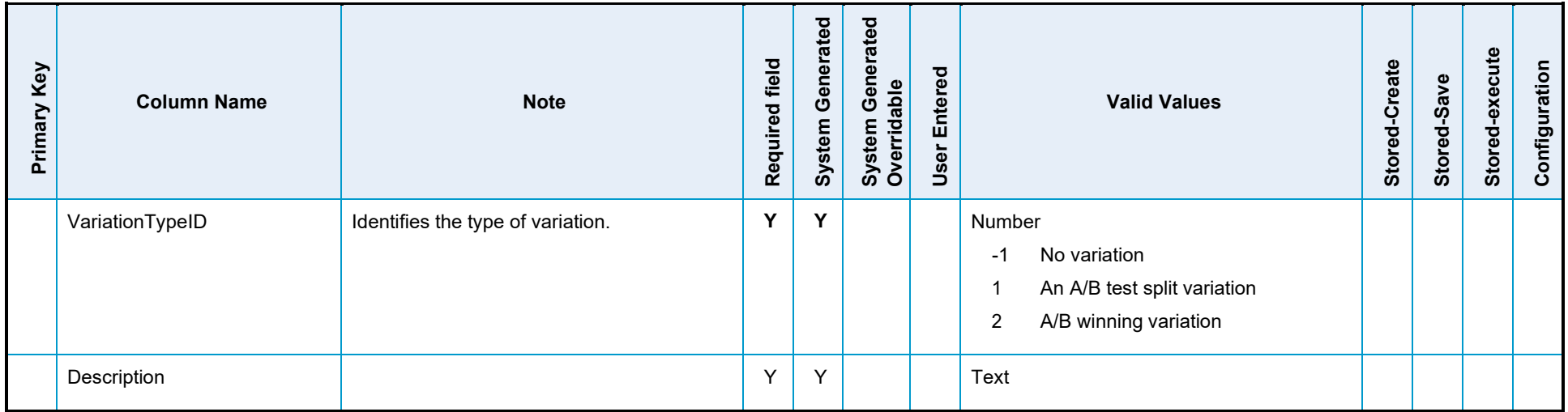

#### <span id="page-21-0"></span>**UCC\_AttributeType**

A lookup table that stores valid values for AttributeTypeID in the attribute tables (identified with the suffix **Attr**) in the Unica Deliver schema. Attribute types allow you to distinguish between identically named attributes.

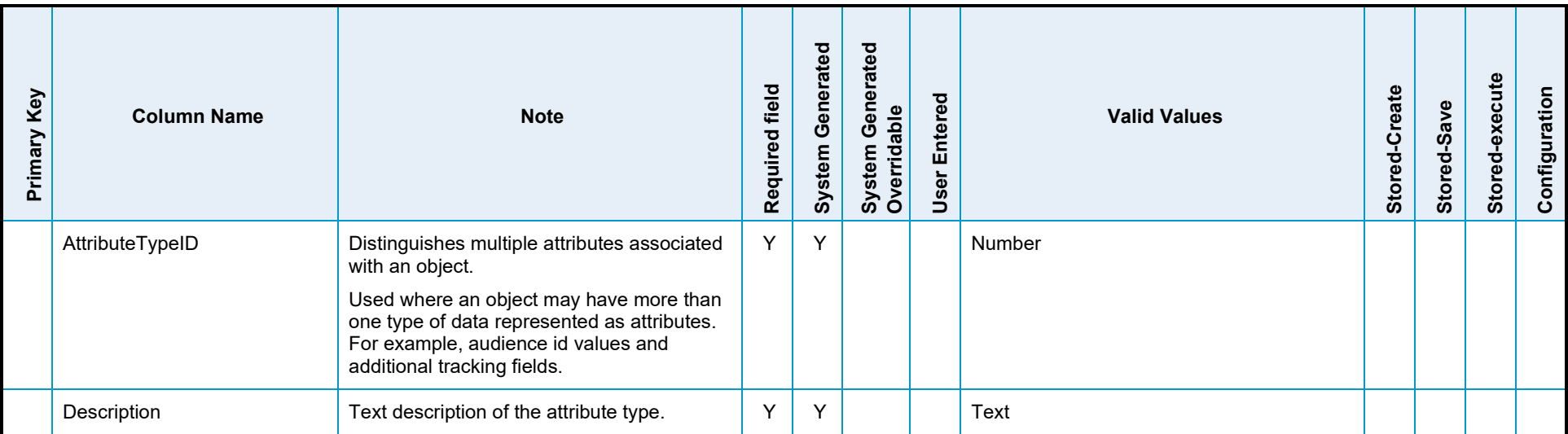

#### <span id="page-21-1"></span>**Attribute Types**

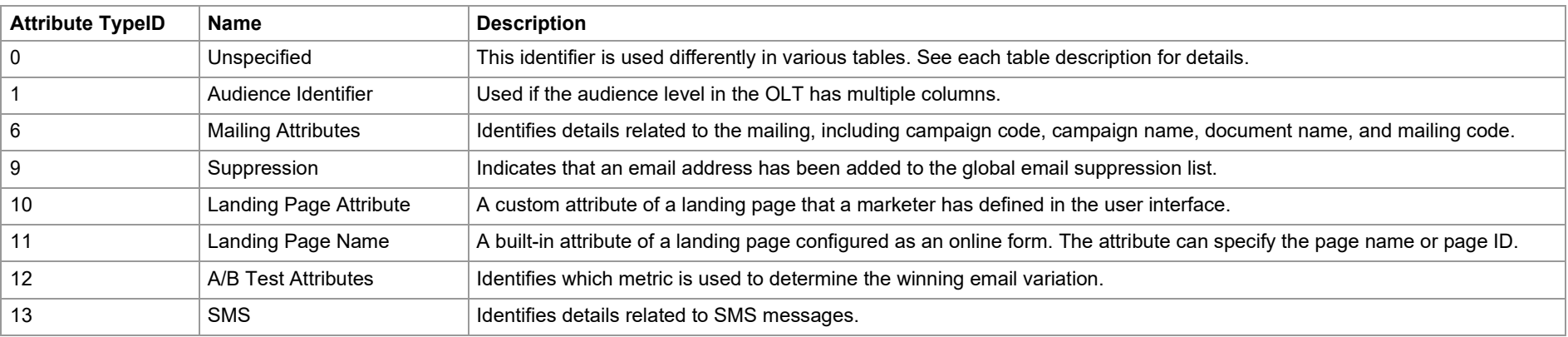

#### <span id="page-22-0"></span>**UCC\_Container**

This table stores information that identifies individual runs of Unica Deliver mailing. Unica Deliver adds a row to this table for each mailing run.

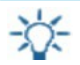

The UCC\_ContainerAttr table specifies additional container attributes.

The primary key is referenced by UCC\_ContainerURL and UCC\_ContainerAttr.

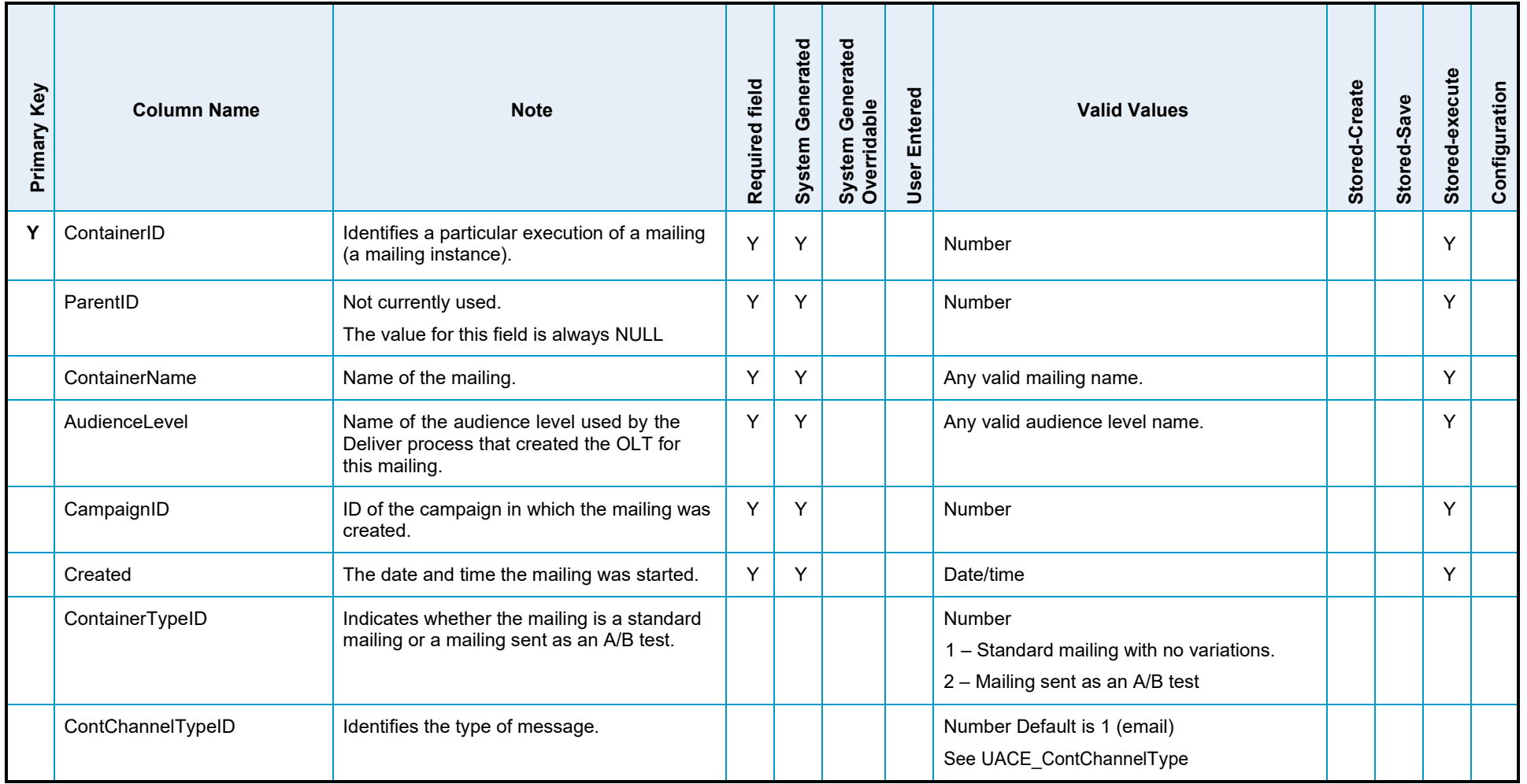

## <span id="page-23-0"></span>**UCC\_ContainerAttr**

 $\mathbf{r}$ 

This table stores additional information about mailing runs.

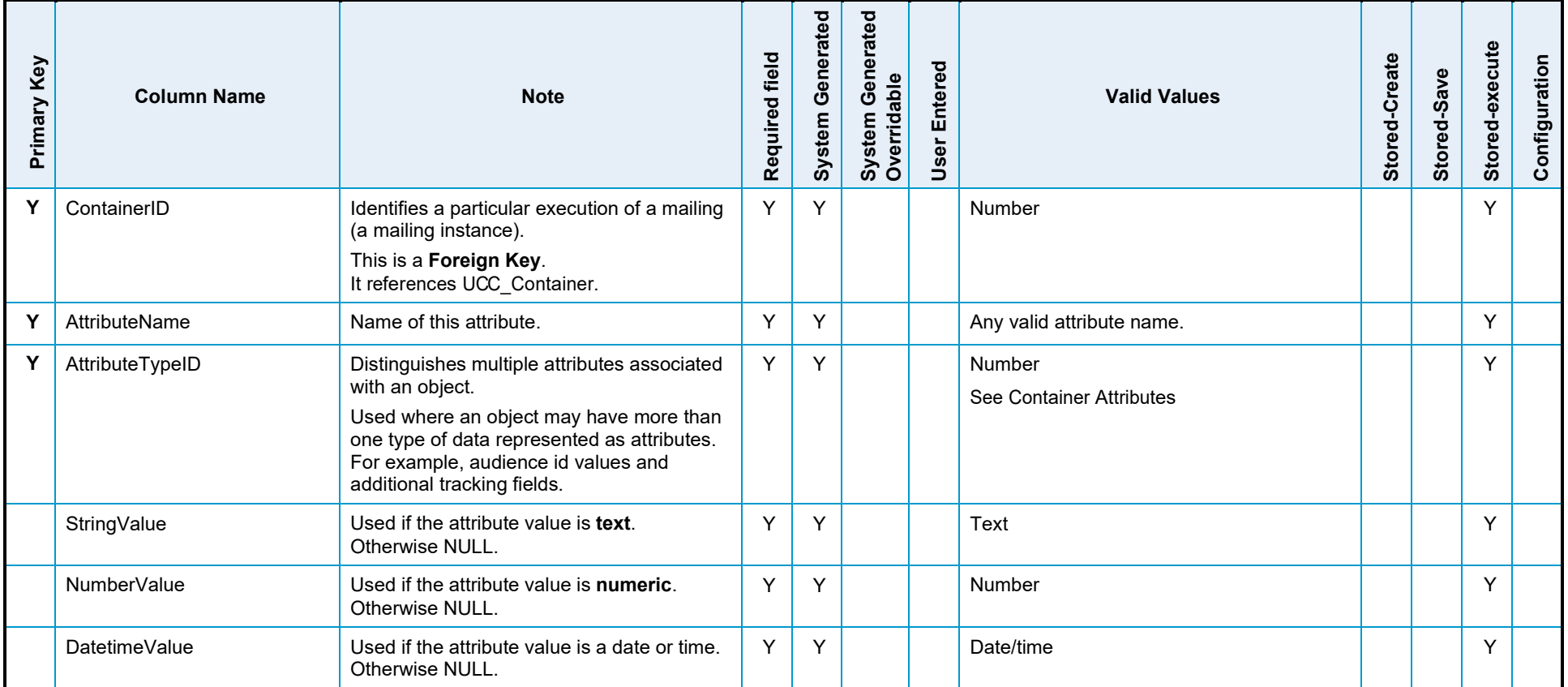

#### <span id="page-23-1"></span>**Container Attributes**

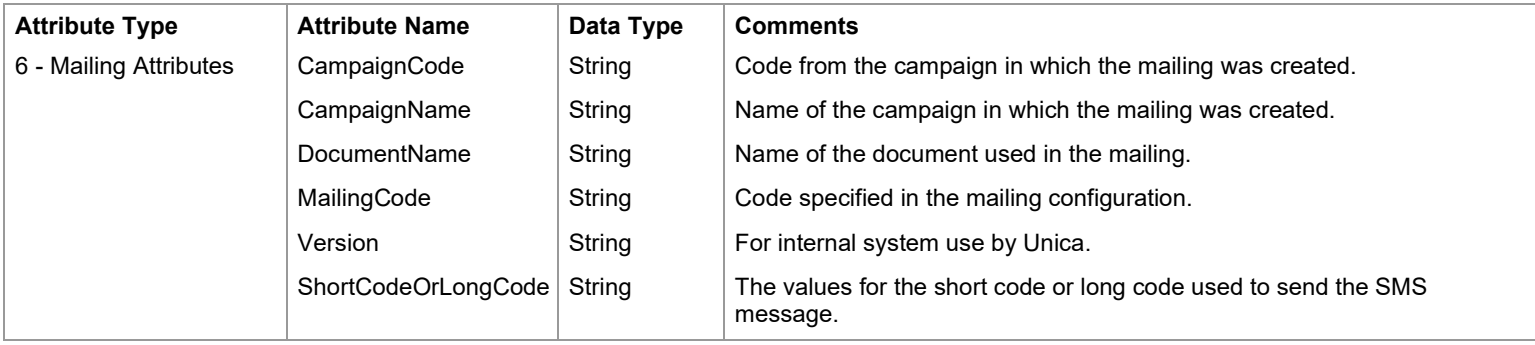

### <span id="page-24-0"></span>**UCC\_ContainerURL**

The table stores information for trackable links added to Unica Deliver mailing. Only the static portion of the link is stored in the table. Unica Deliver adds a row to this table for each trackable link added to the mailing.

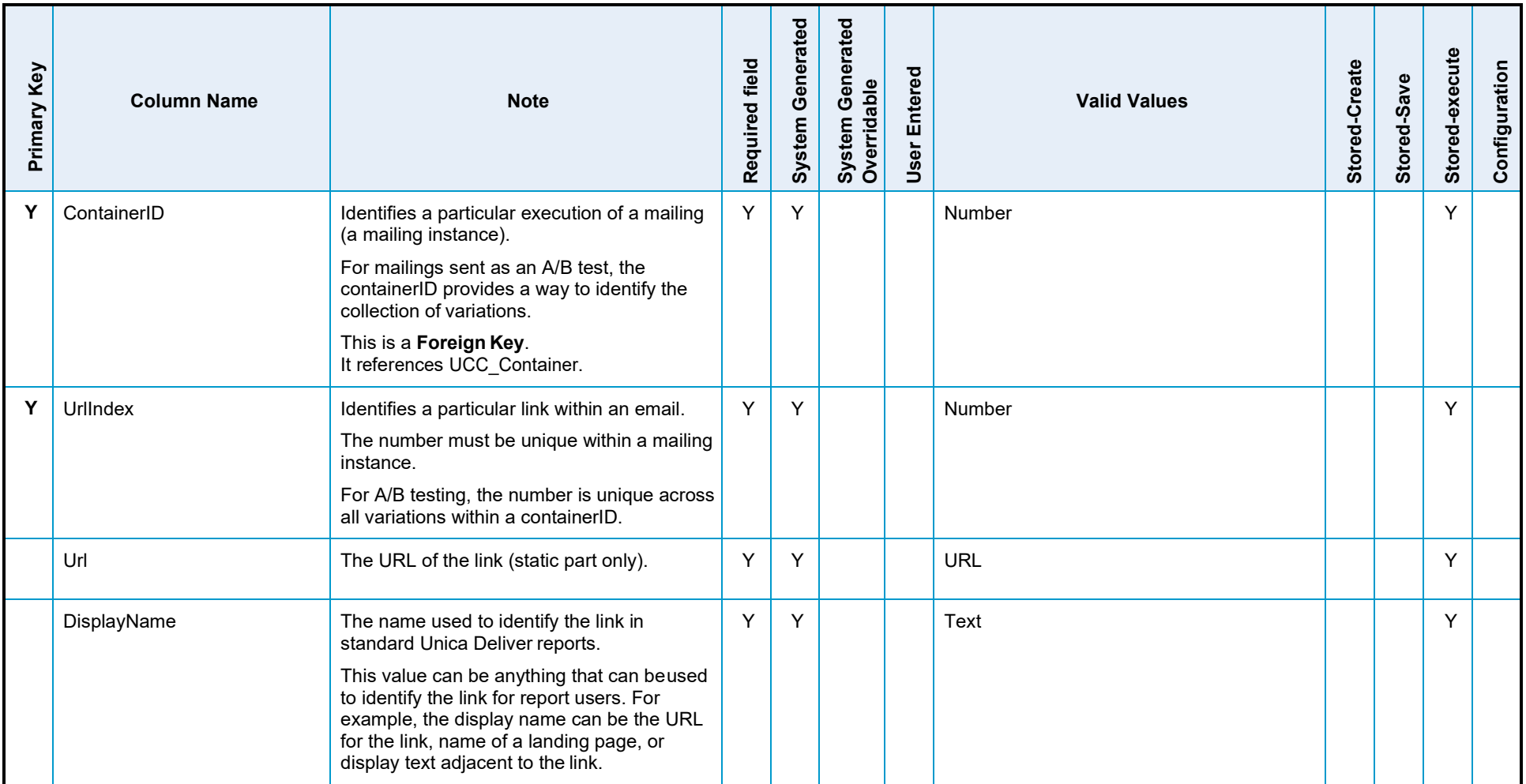

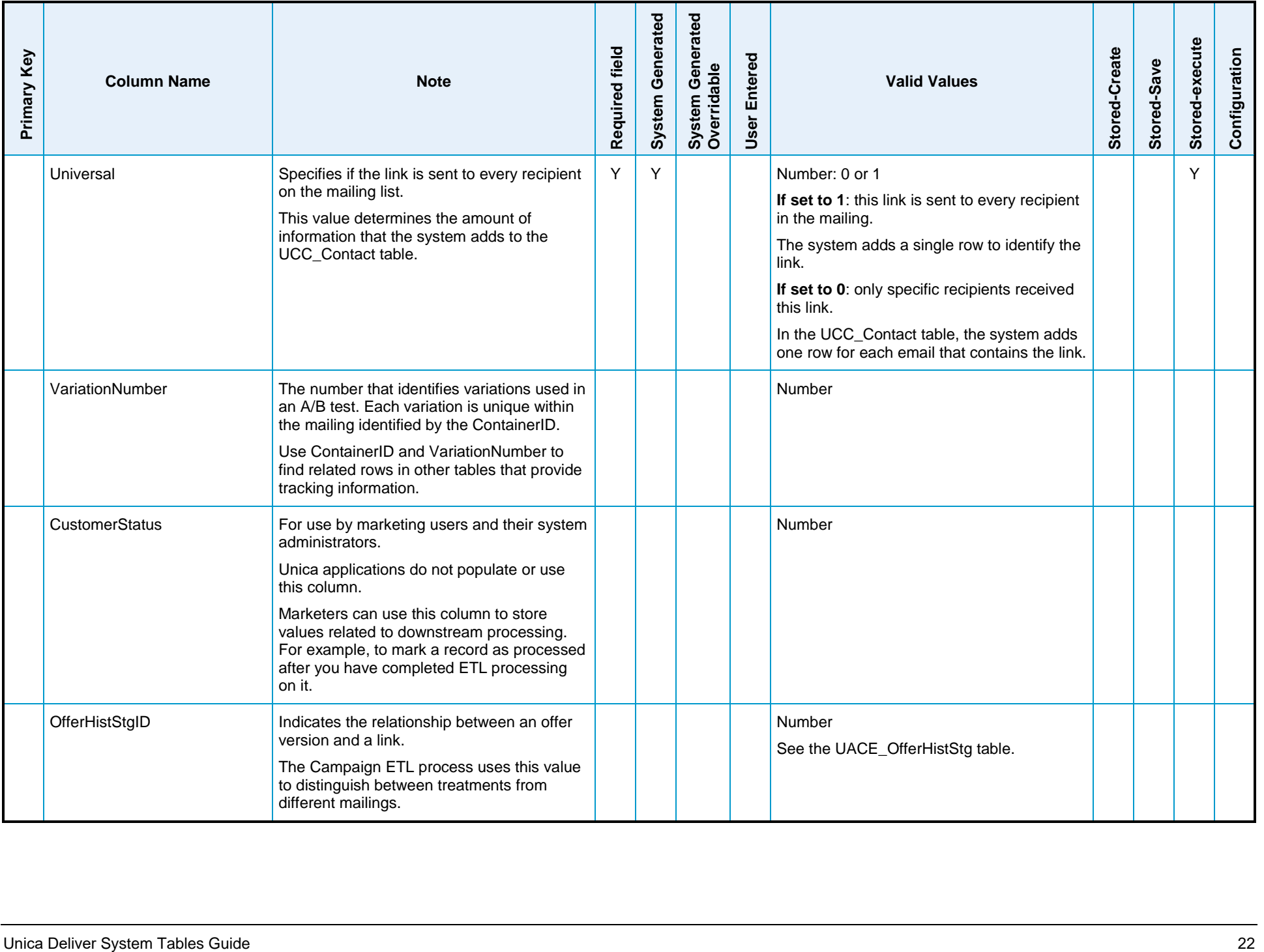

#### <span id="page-26-0"></span>**UCC\_Envelope**

Contains information for each email message that is processed as part of the mailing.

Unica Deliver adds a row for each email that it processes, whether or not the email was sent successfully or failed to send.

水 The UCC\_EnvelopeAttr table specifies additional envelope attributes.

Primary key is referenced by UCC\_EnvelopeAttr, UCC\_EnvelopeCell, and UCC\_Contact .

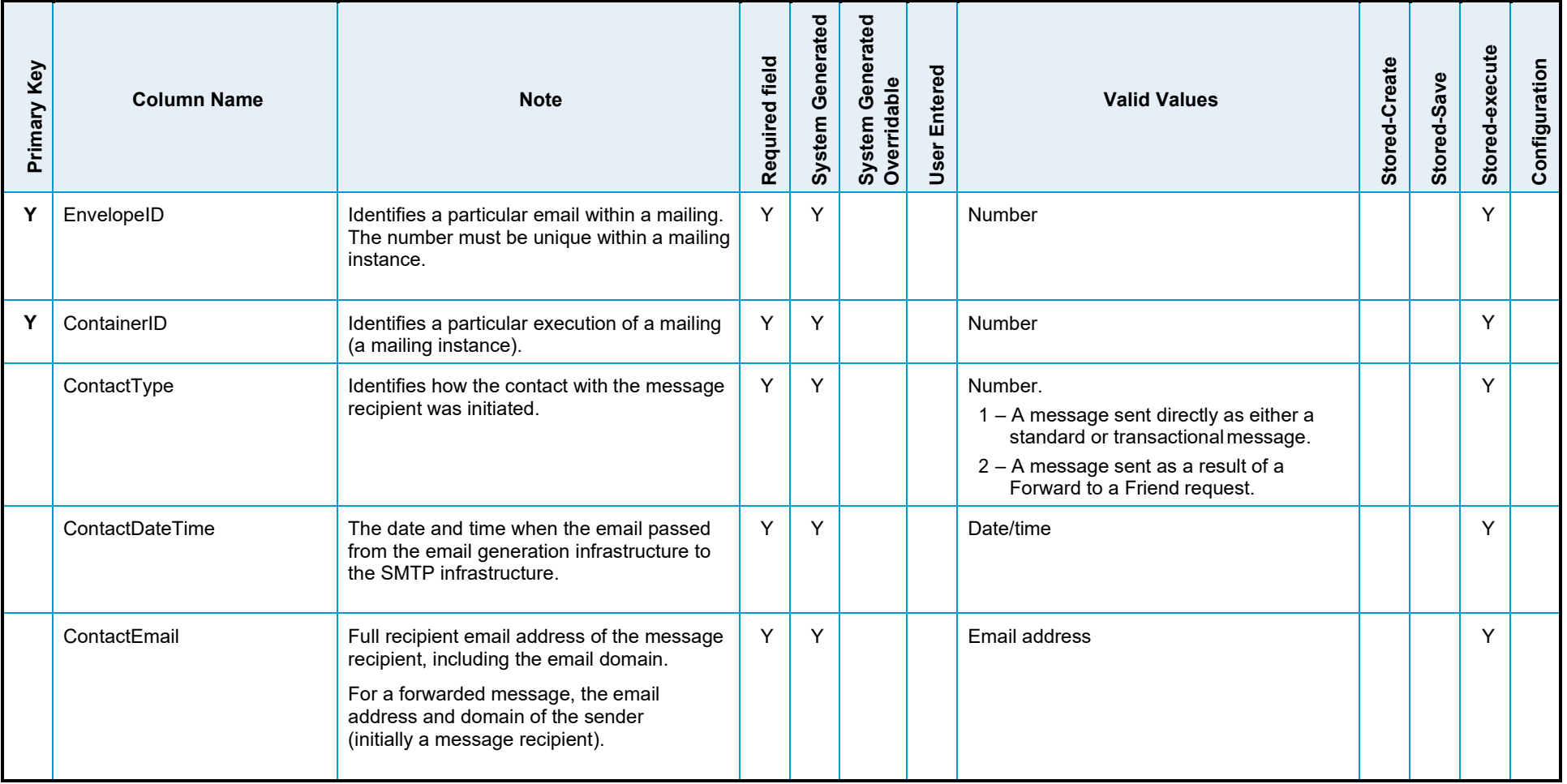

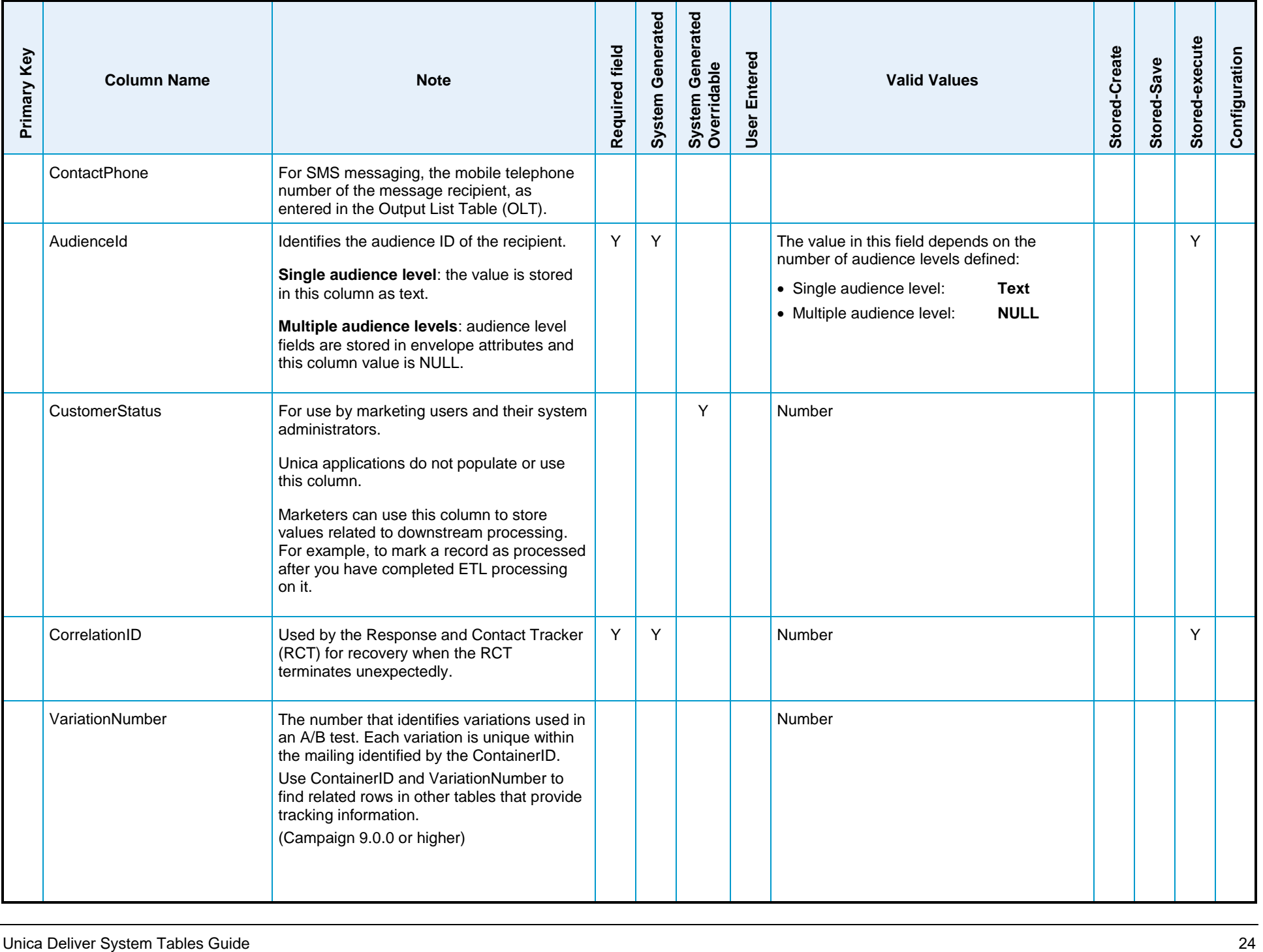

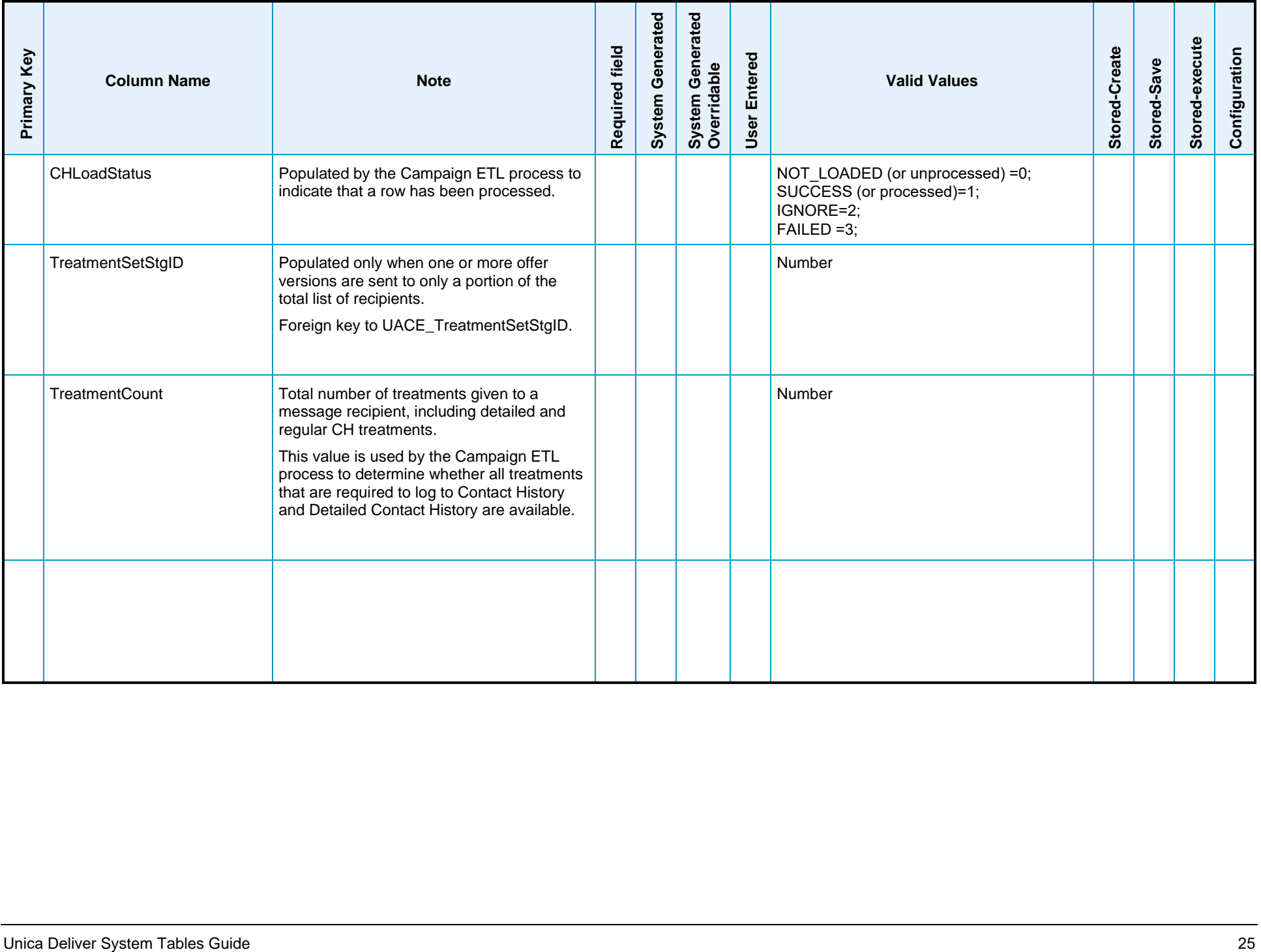

## <span id="page-29-0"></span>**UCC\_EnvelopeAttr**

Additional attributes per email processed as part of a mailing.

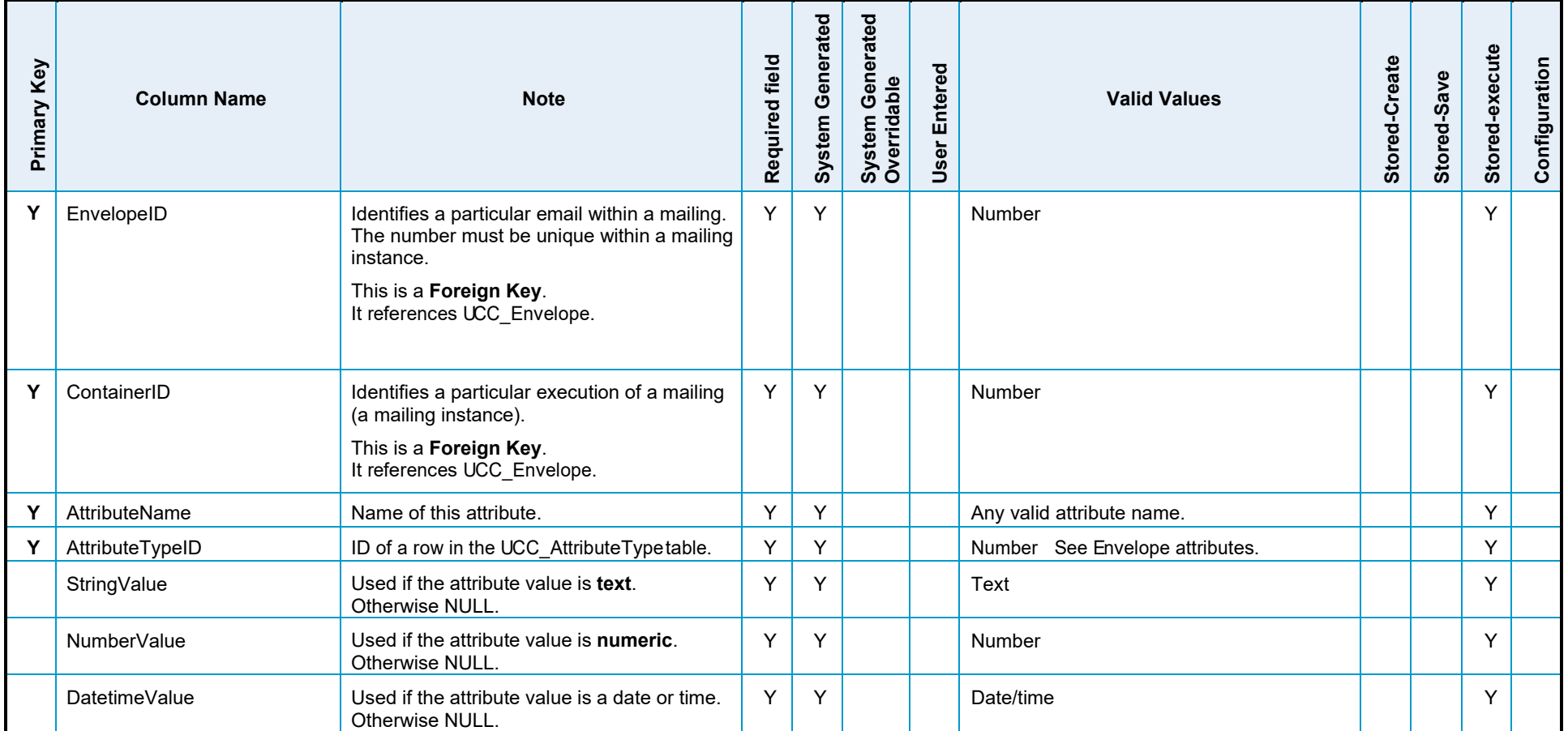

#### <span id="page-29-1"></span>**Envelope attributes**

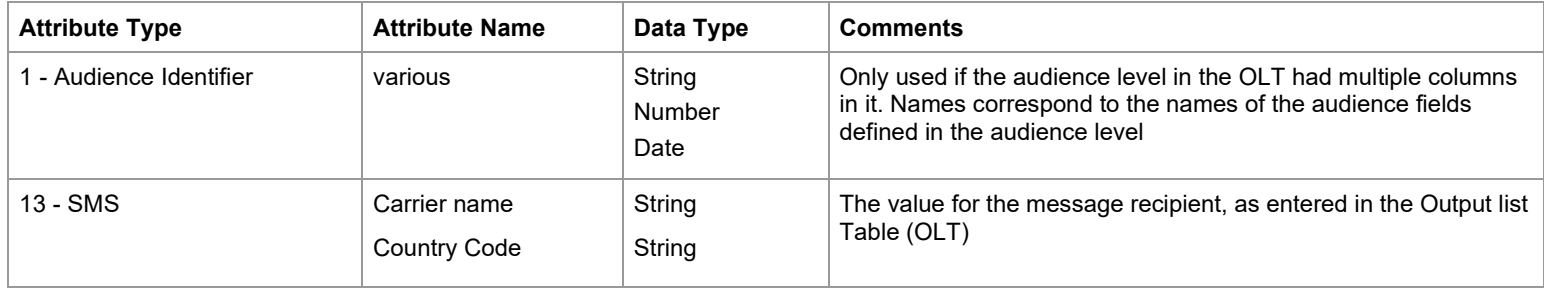

### <span id="page-30-0"></span>**UCC\_EnvelopeCell**

 $\mathbf{r}$ 

List of cells the email recipient belongs to.

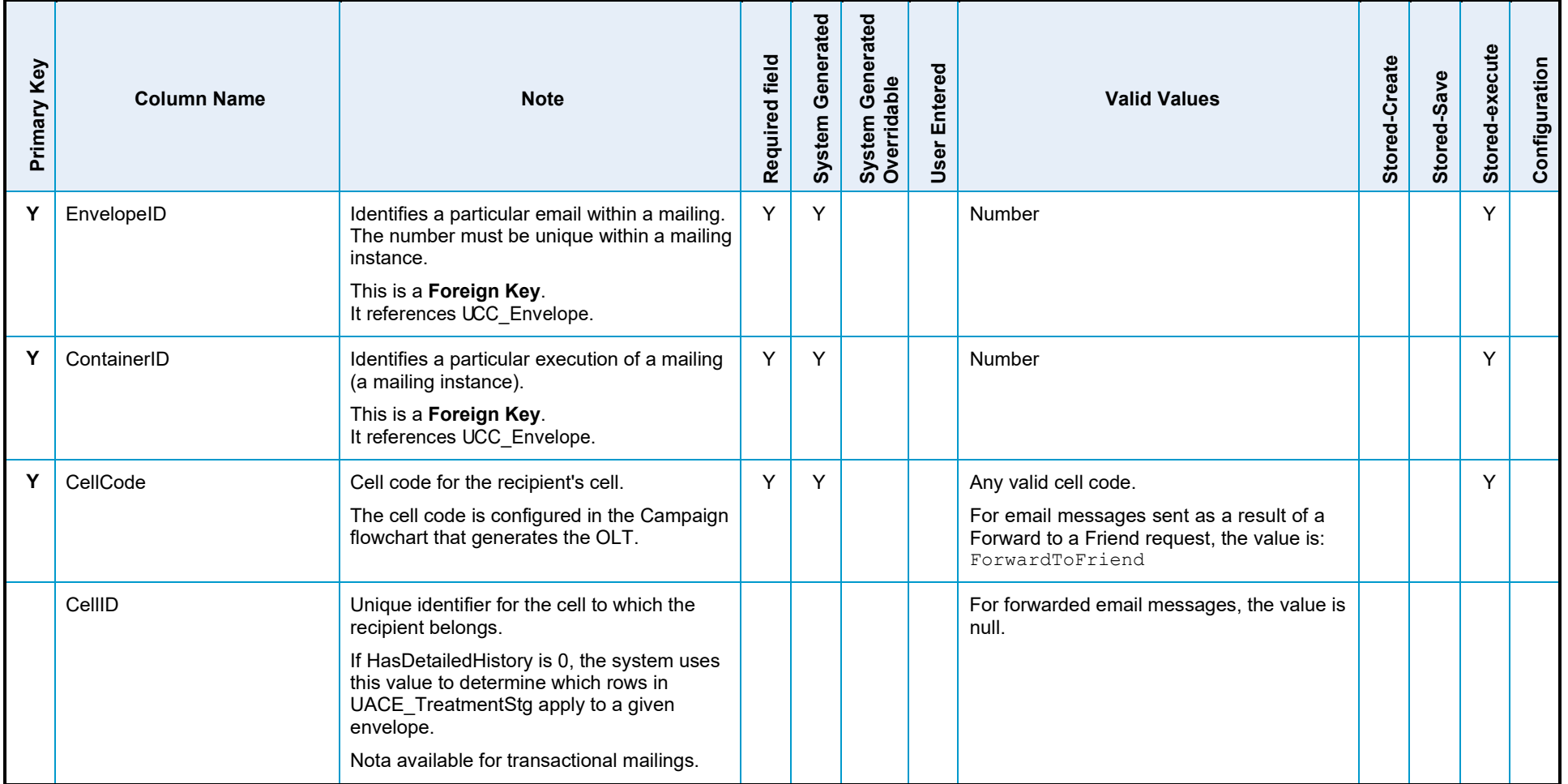

## <span id="page-31-0"></span>**UCC\_Contact**

In this table, Unica Deliver stores information that identifies links in the email message sent to recipients of a mailing.

If the mailing provides a link to only some mailing recipients, the system adds individual rows to identify each recipient that received the link. However, if the mailing provides the same links to every recipient, the system does not add rows to this table.

The value of the Universal field in the UCC ContainerURL table indicates whether the links are sent to some or all of the mailing recipients.

水

The UCC\_ContactAttr table specifies additional contact attributes.

Primary key is referenced by UCC\_ContactAttr.

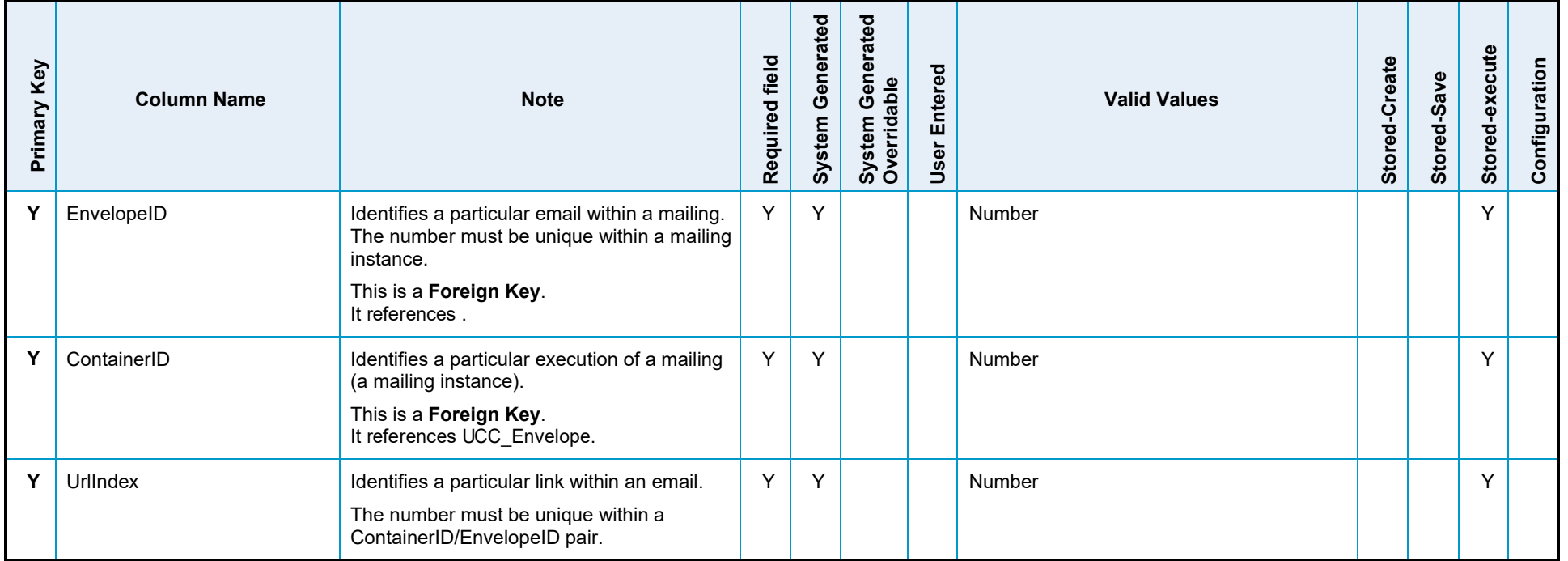

### <span id="page-32-0"></span>**UCC\_ContactAttr**

Additional attributes per link per recipient.

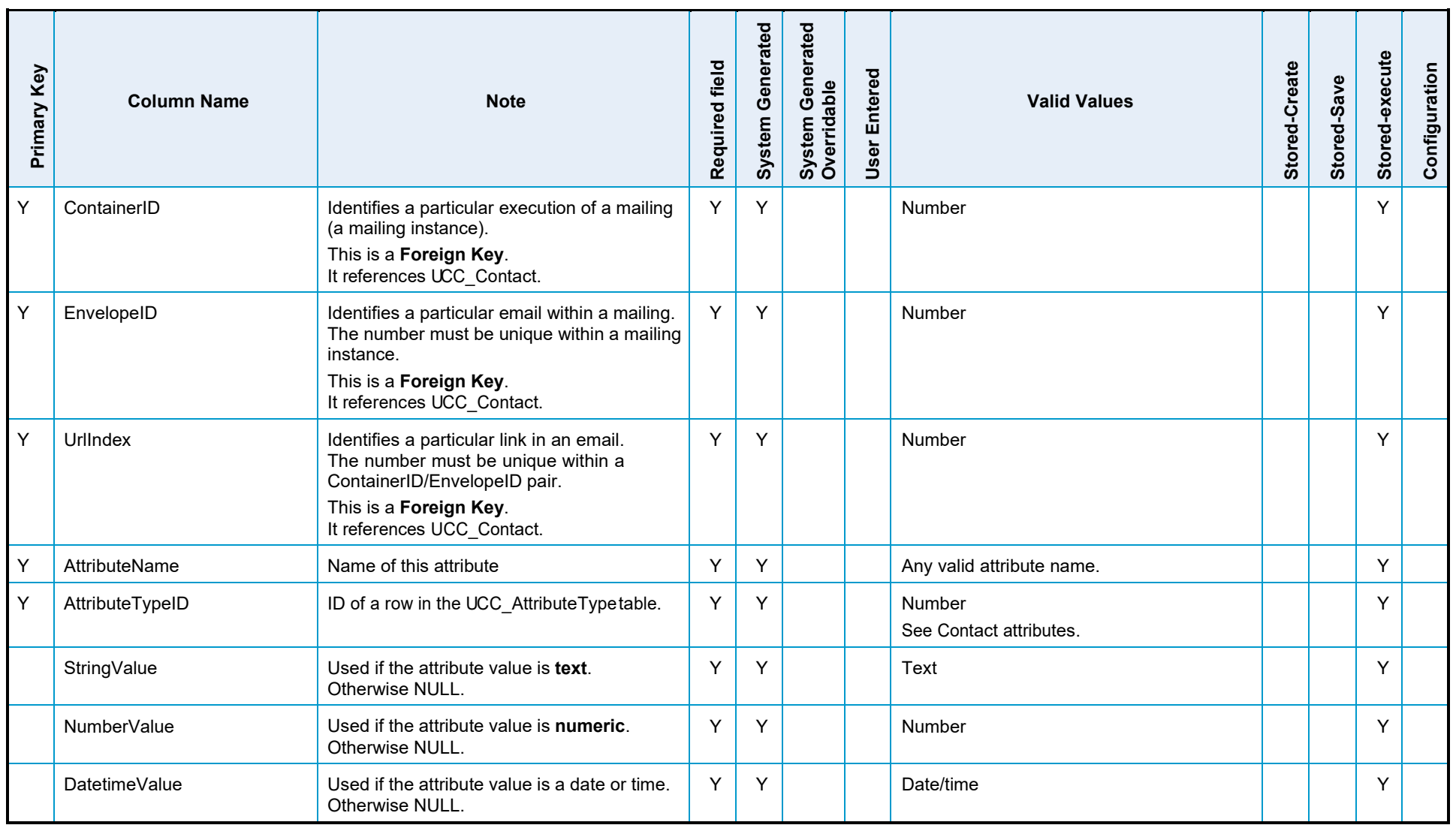

#### <span id="page-33-0"></span>**Contact attributes**

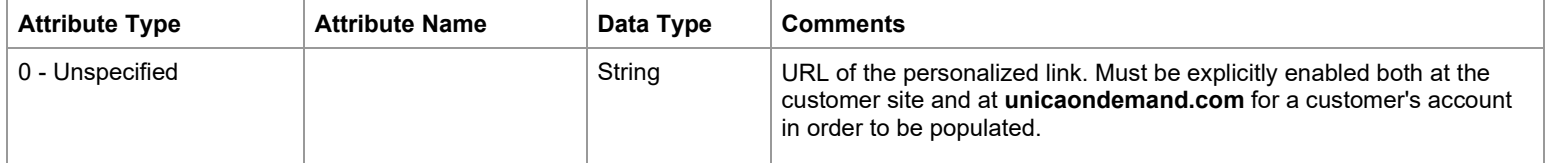

#### <span id="page-33-1"></span>**UCC\_Response**

Unica Deliver stores data about various message responses in this table.

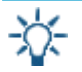

Additional attributes that further describe responses are specified in the UCC\_ResponseAttrtable.

Primary key is referenced by UCC\_ResponseAttr.

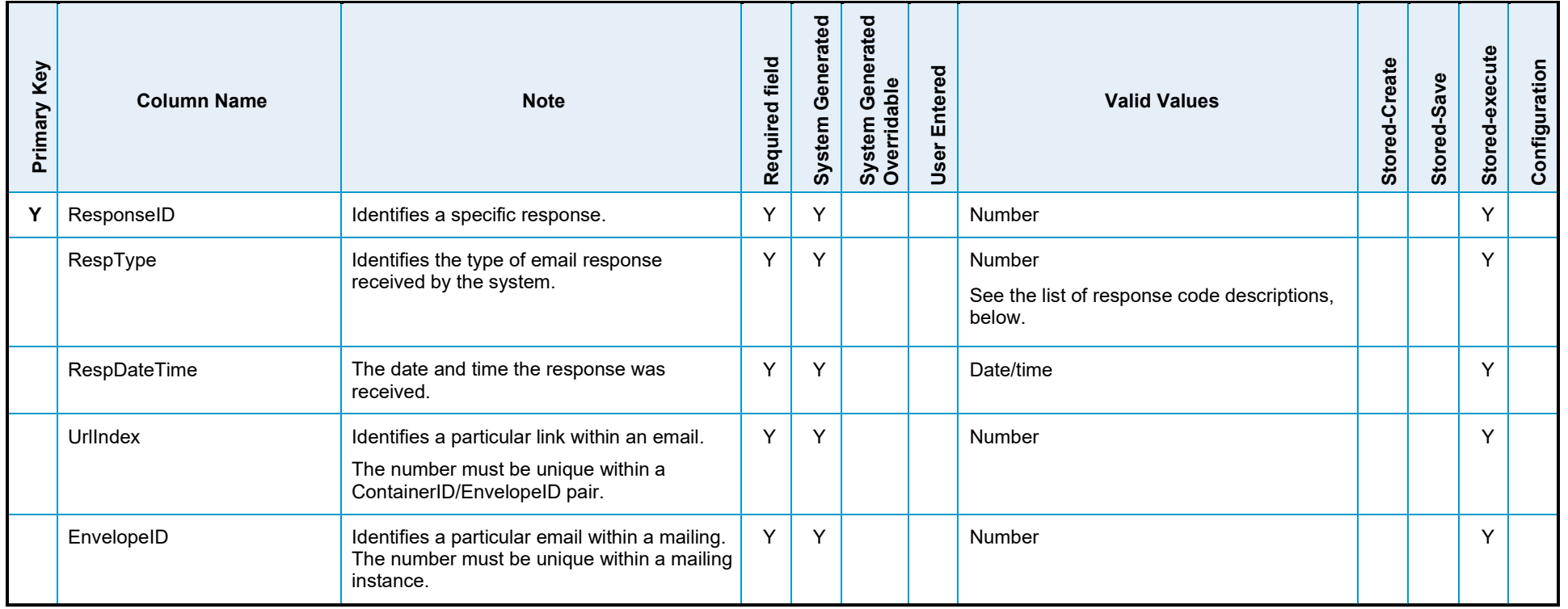

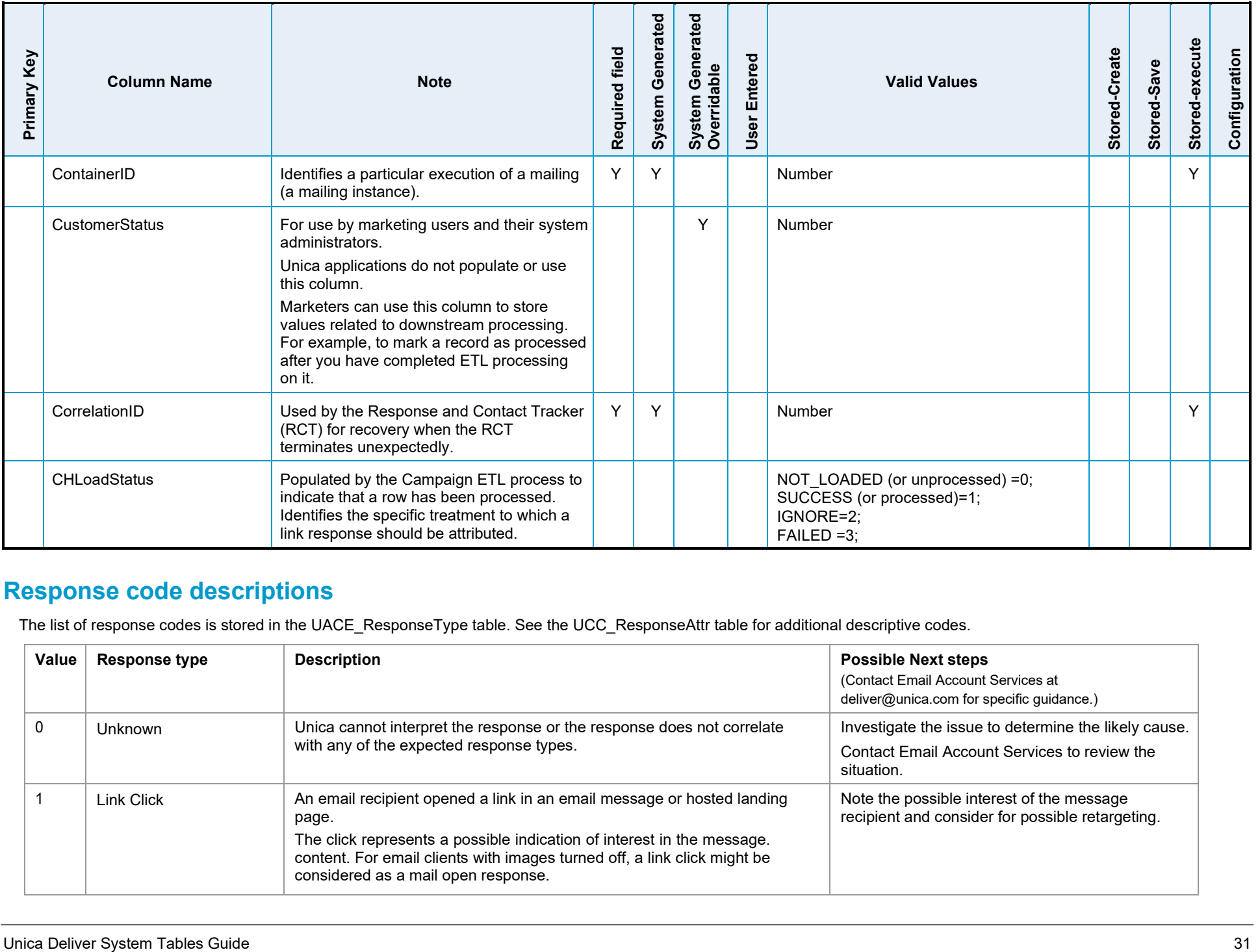

#### <span id="page-34-0"></span>**Response code descriptions**

The list of response codes is stored in the UACE\_ResponseType table. See the UCC\_ResponseAttr table for additional descriptive codes.

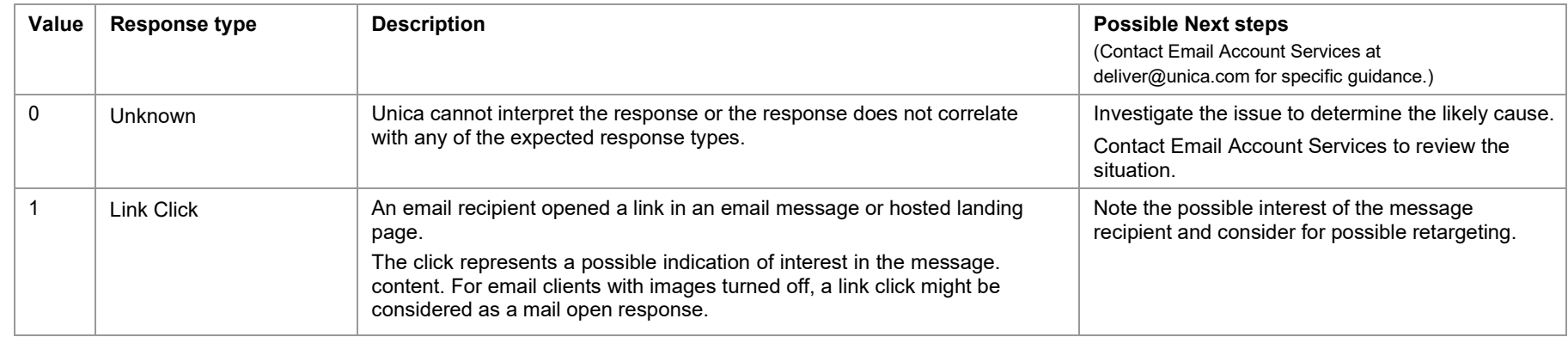

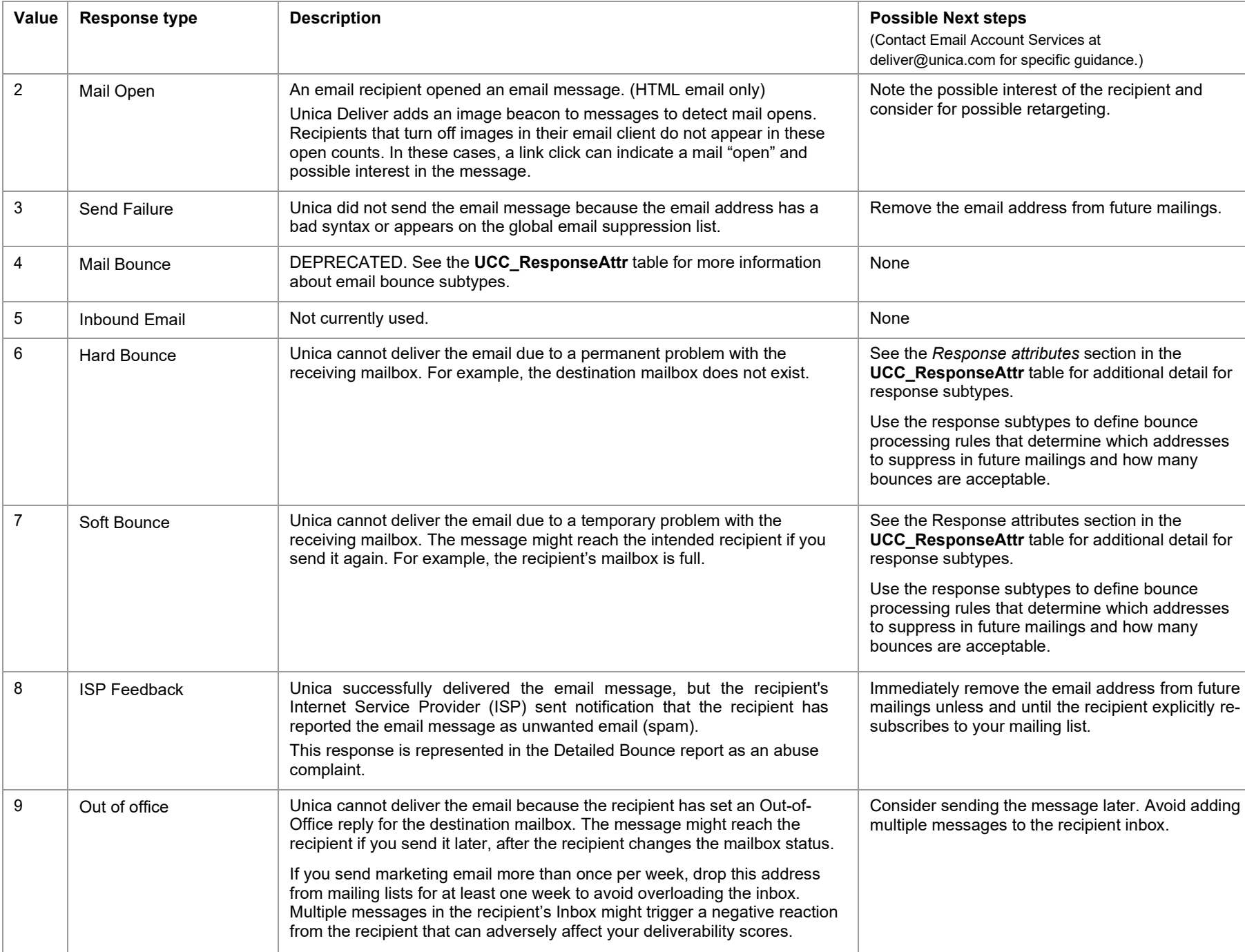
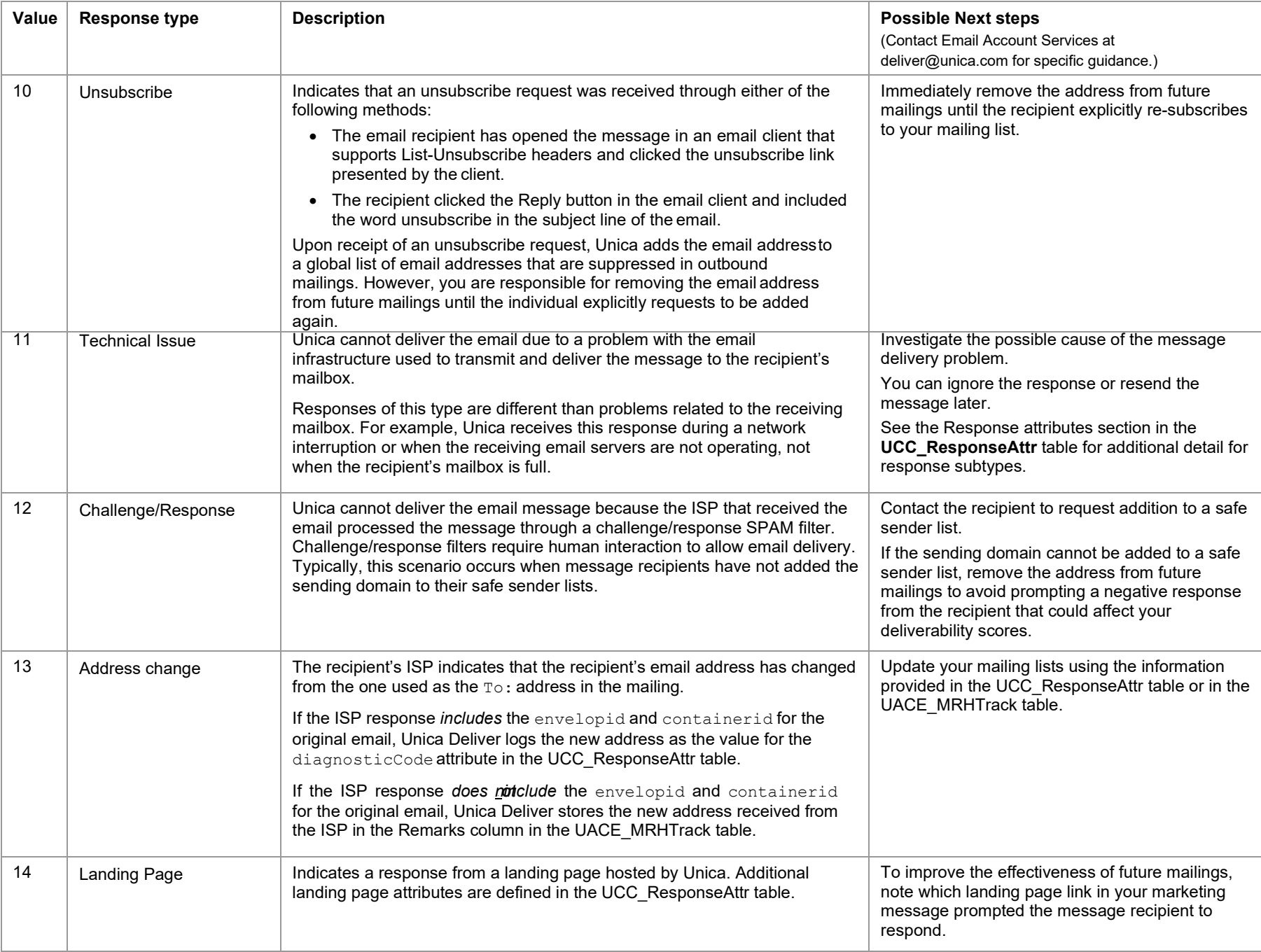

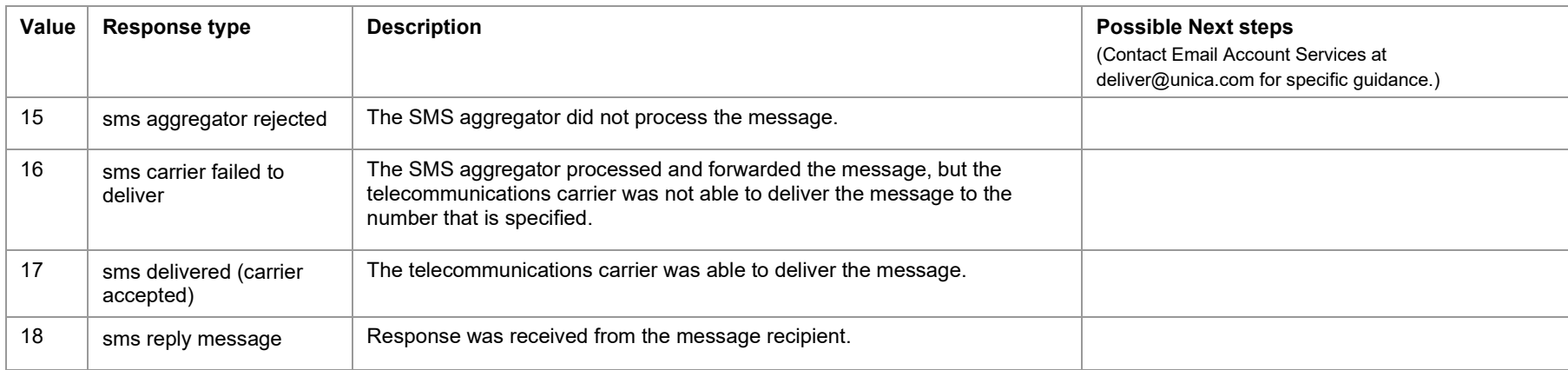

#### **UCC\_ResponseAttr**

This table stores additional attributes per response. The additional attributes further describe response data that is stored in the UCC\_Response table. **Important**: Deliver mailing does not capture formName in the UCC\_ResponseAttr table.

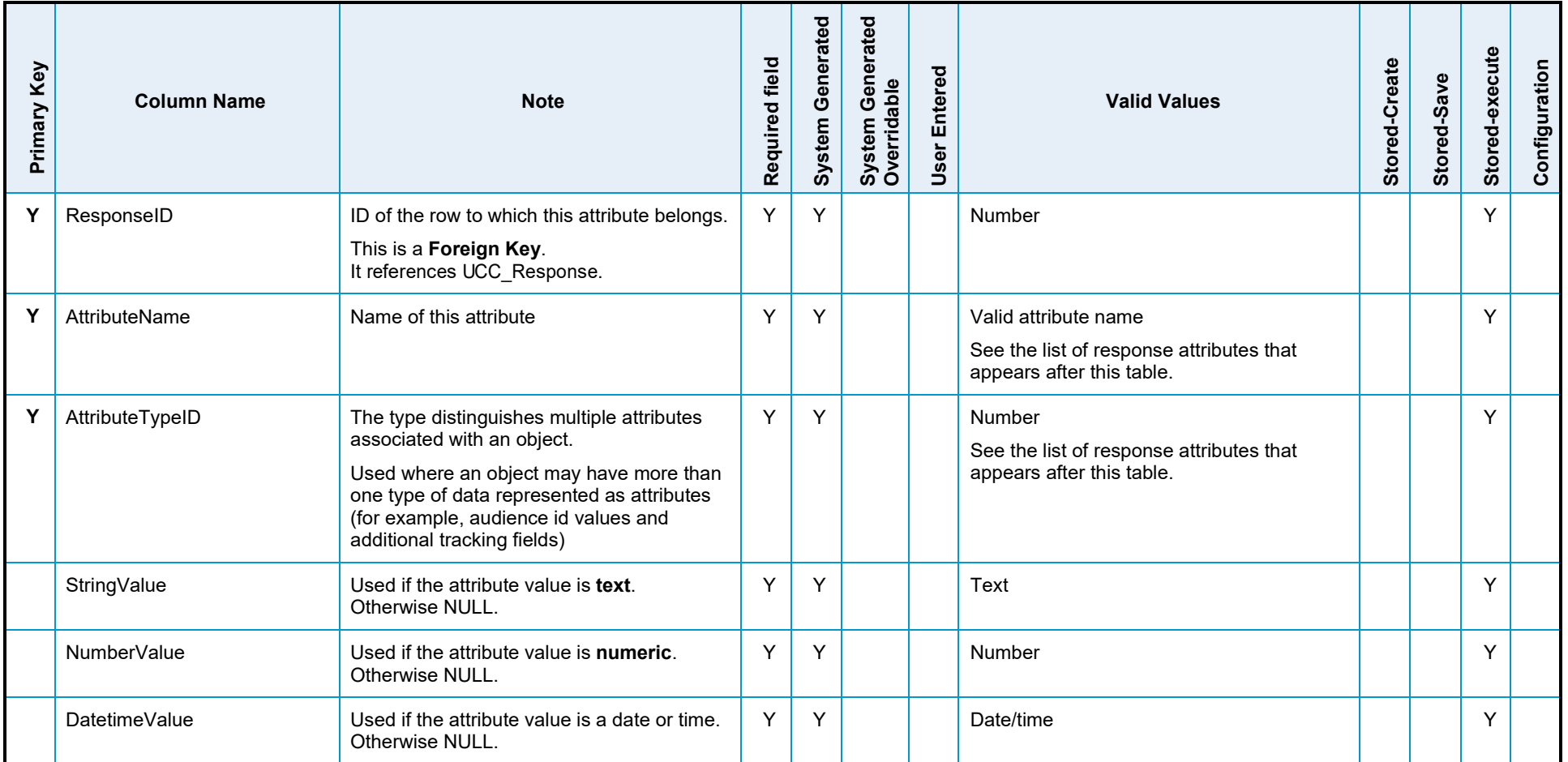

#### **Response attributes**

The format of the response information is determined by the responding system. It can vary based on the type of response. Additional attributes provide more detail about the response, if available.

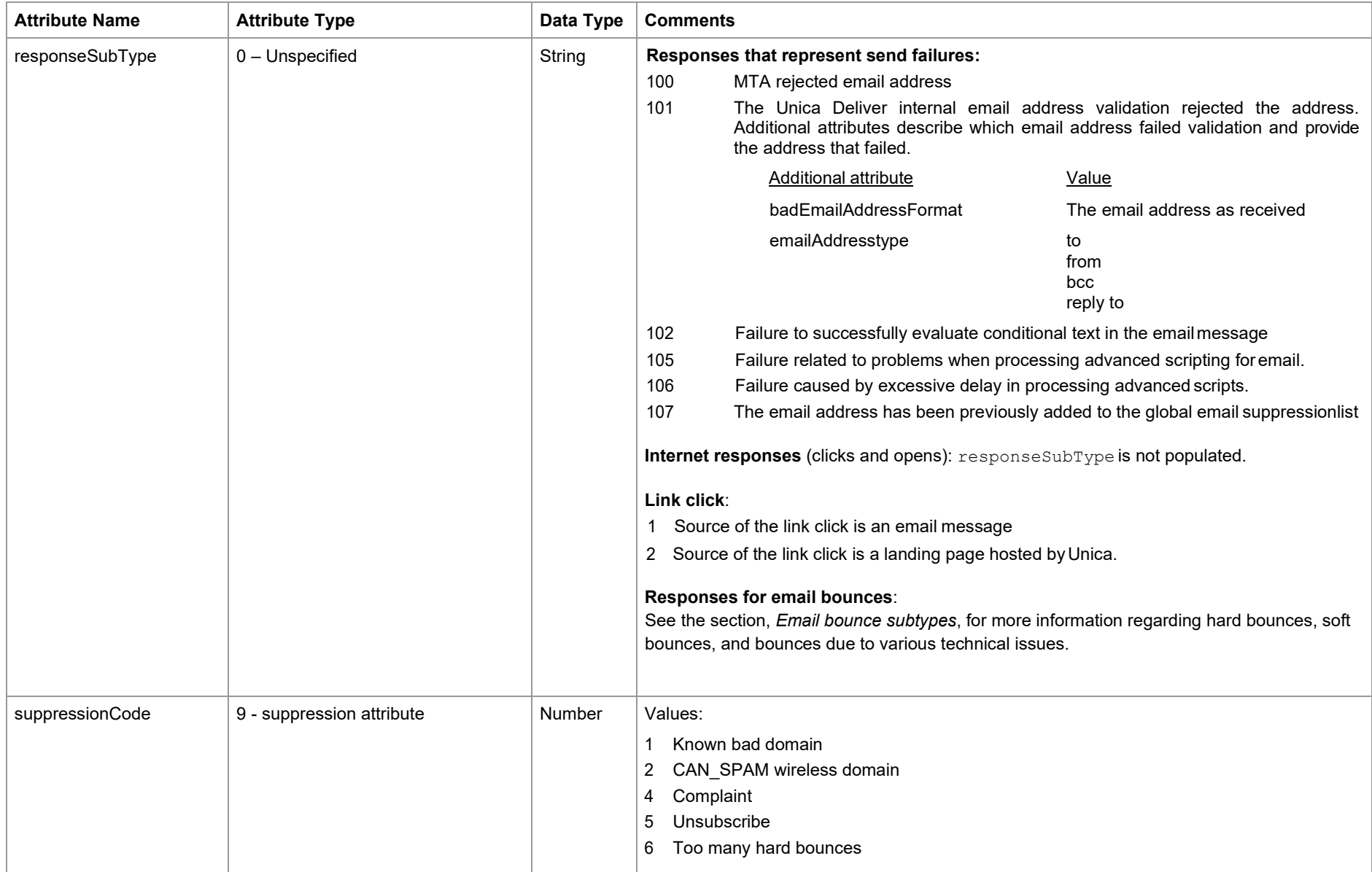

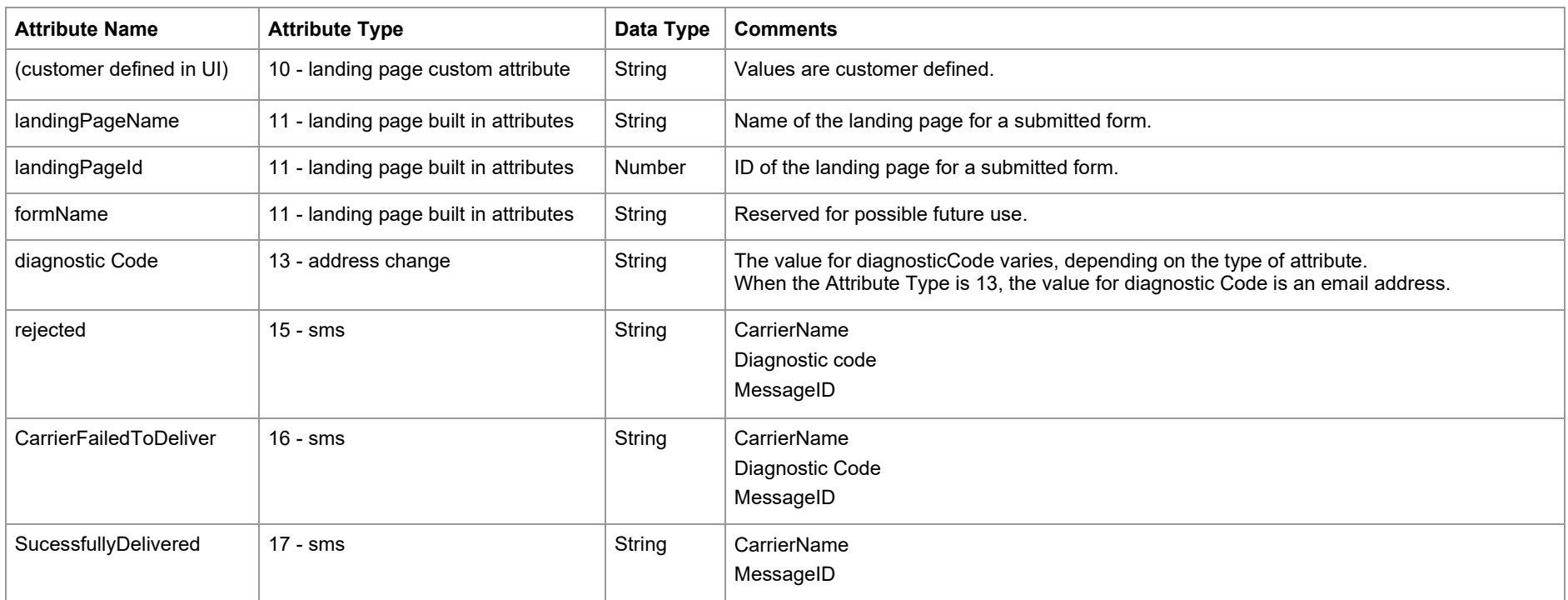

#### **Email bounce subtypes**

The following table lists additional descriptive codes regarding email messages that were not delivered successfully.

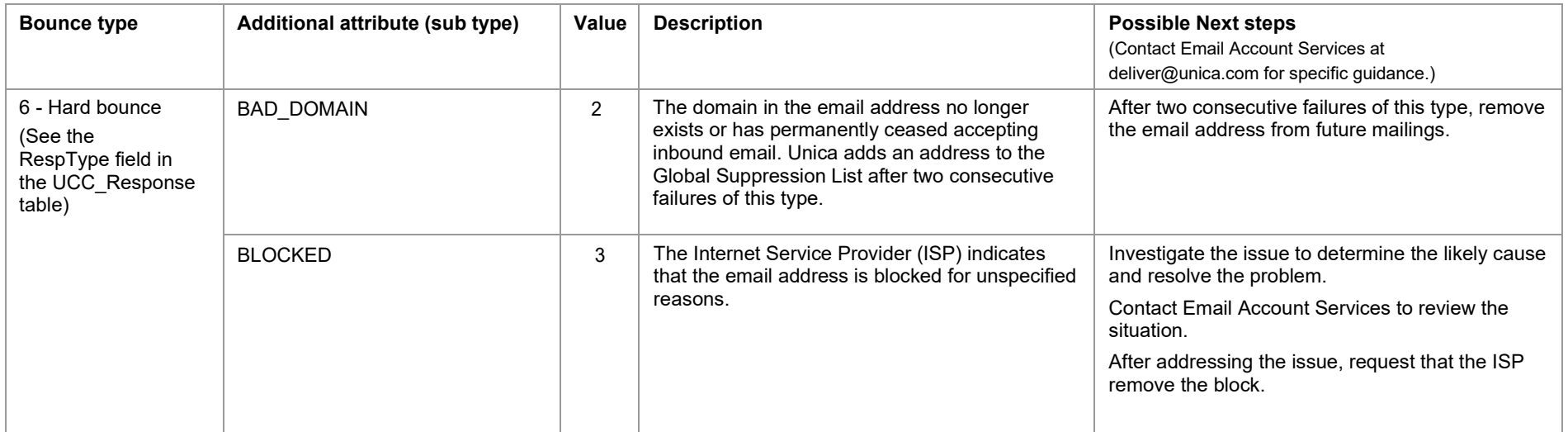

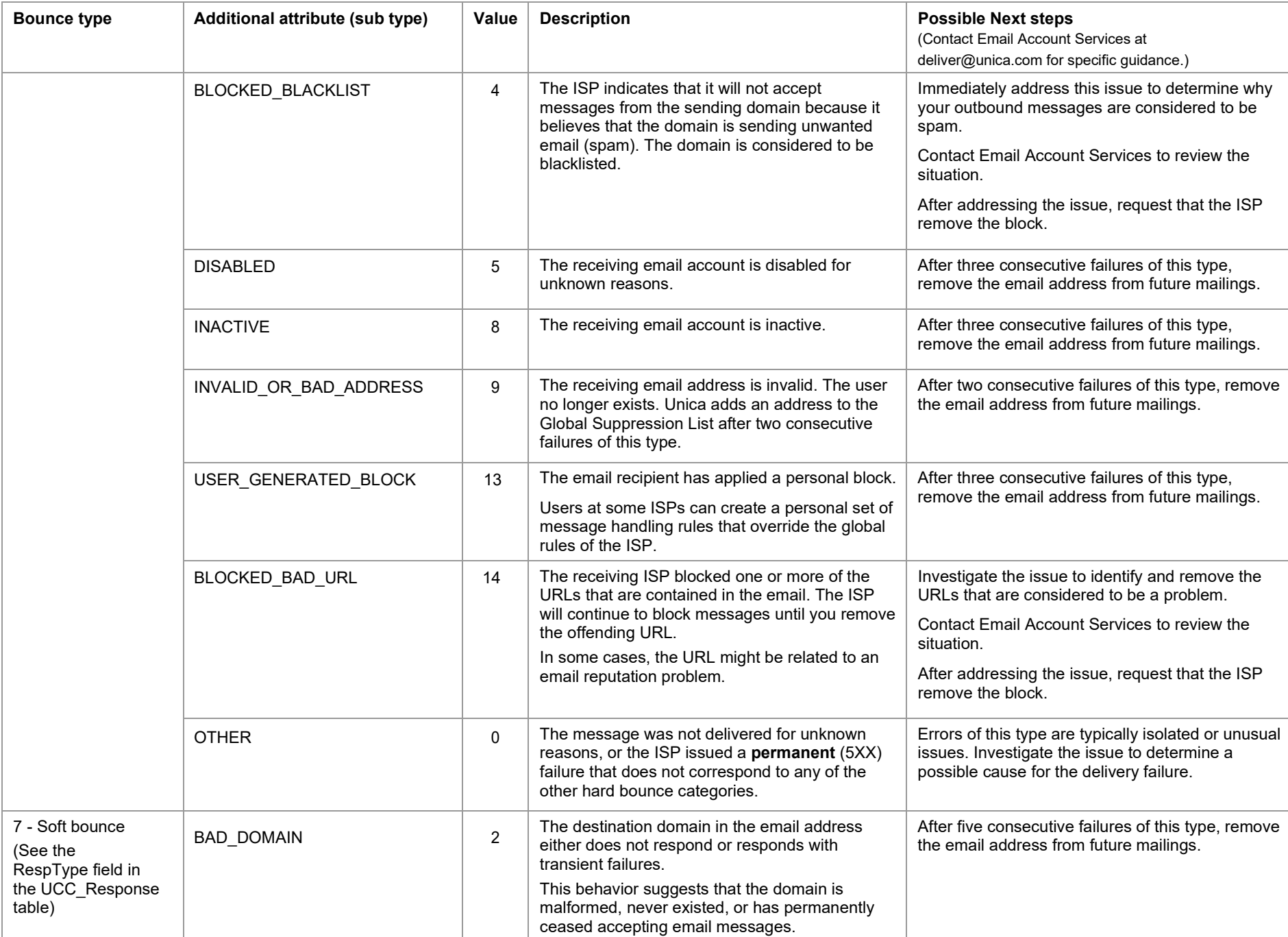

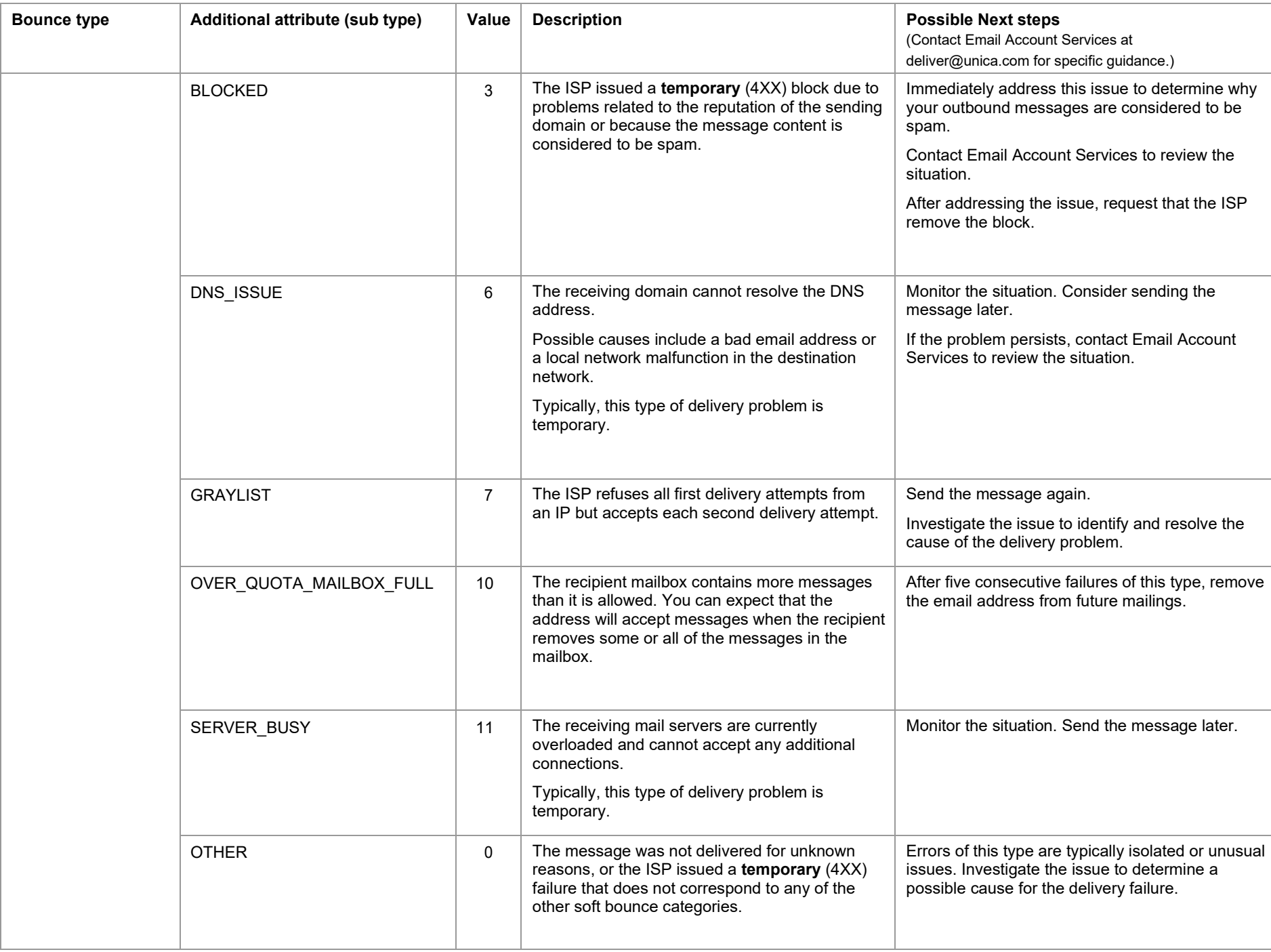

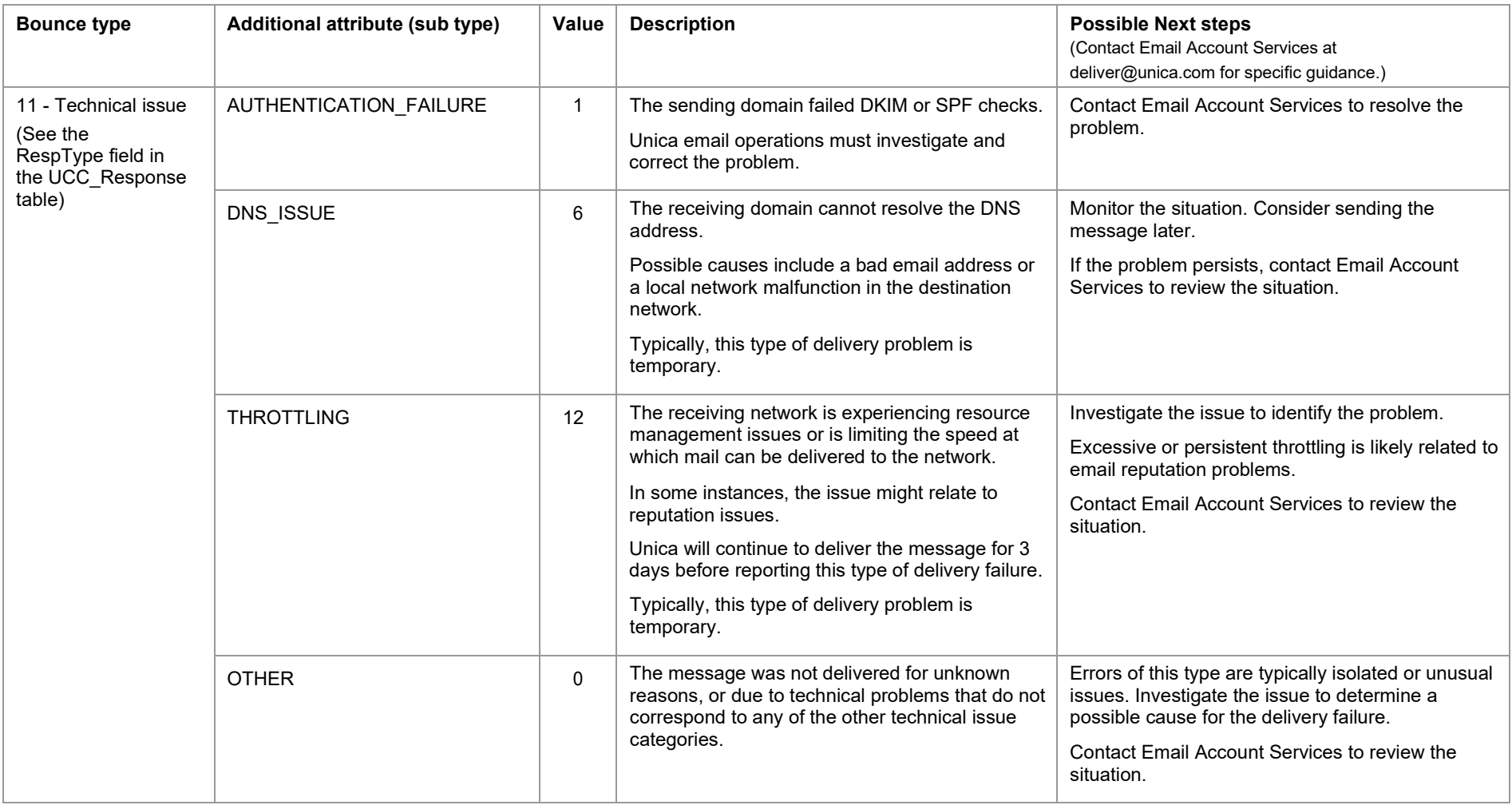

#### **UCC\_SMSReplyMessage**

This table contains data that relates to responses to SMS messages, including the text response that was received.

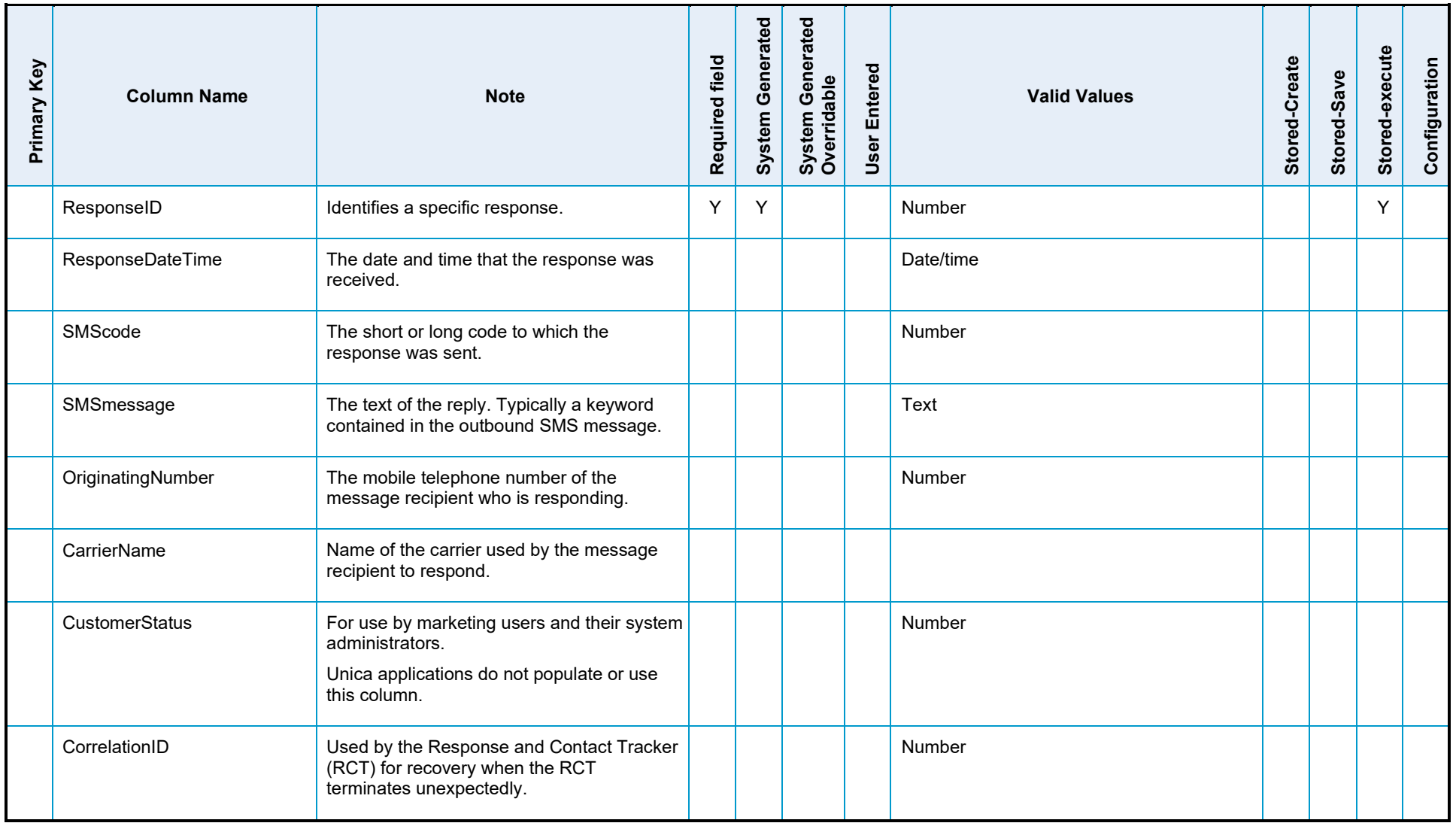

# **Recipient List tables**

When a marketer defines a list of email recipients, Unica Deliver creates the list as an Output List Table (OLT). When the marketer saves the list, Deliver uploads the OLT to Unica Hosted Services. This is also referred to as "pushing" the OLT.

#### **UACE\_DTJoin**

When you use Unica Deliver process to associate dimension tables with an output list table (OLT) that defines a recipient list, this table describes the relationship between the tables by describing the columns in the OLT and the dimension table that are compared in the join.

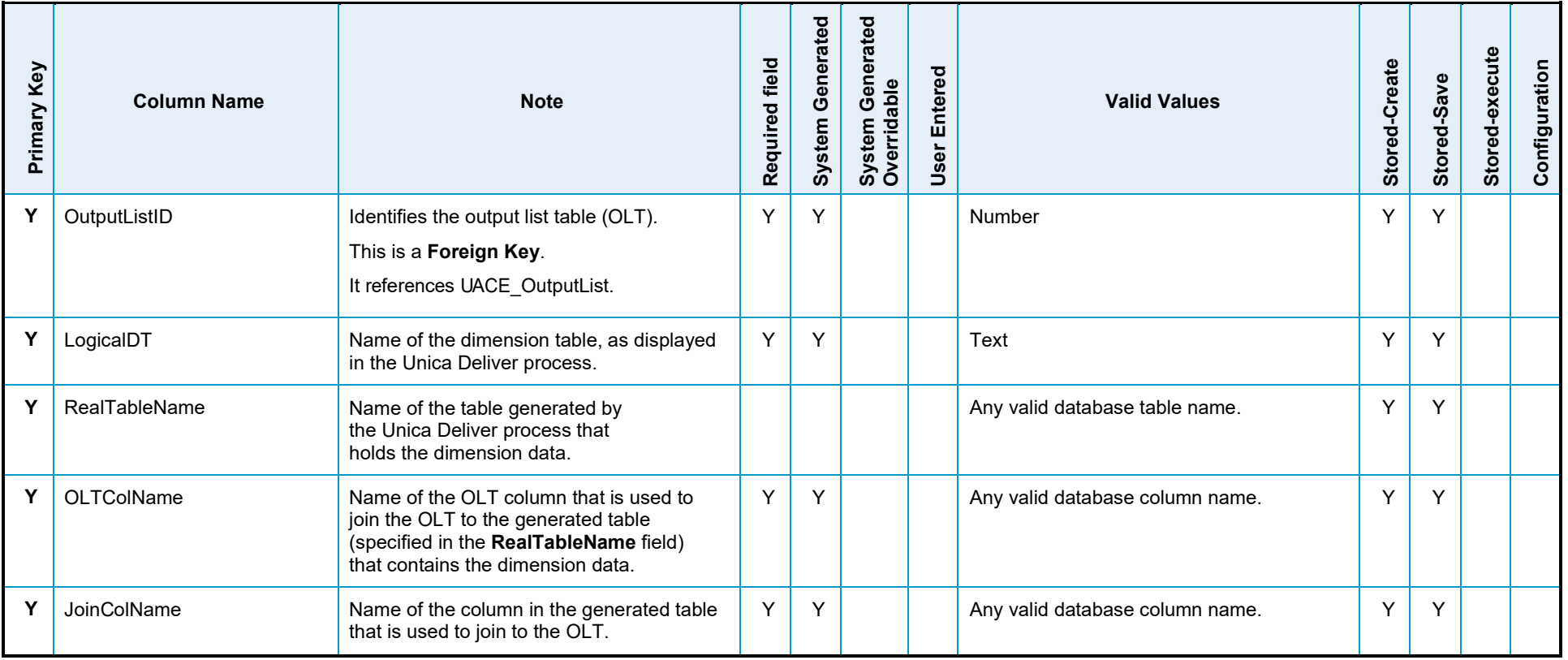

# **UACE\_OfferHistAttrsStg**

Deliver uses this table to provide the attribute value pairs for the UACE\_OfferHistStg rows.

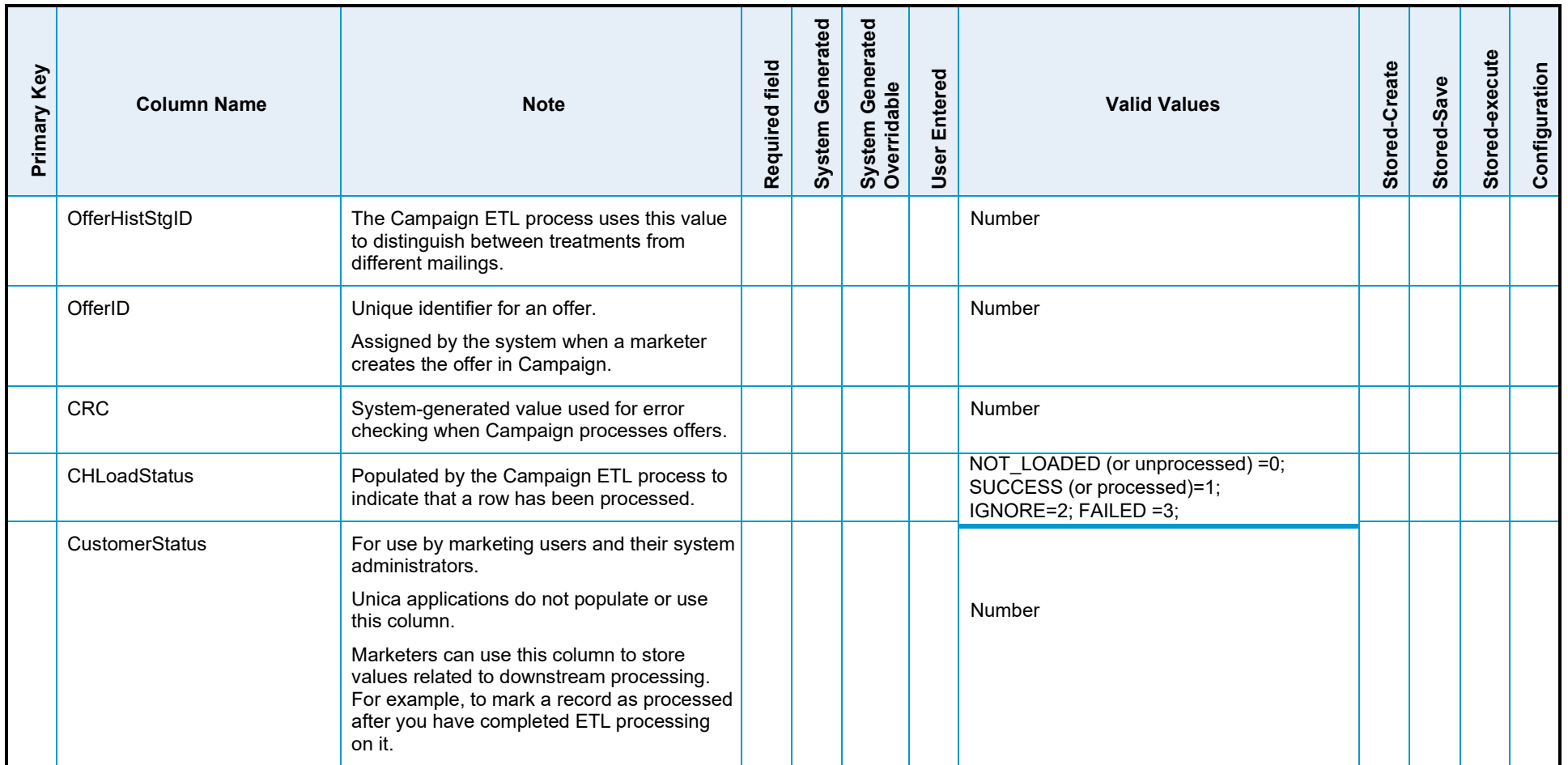

# **UACE\_OfferHistStg**

Deliver uses this table to store information about new and proposed offers that are defined

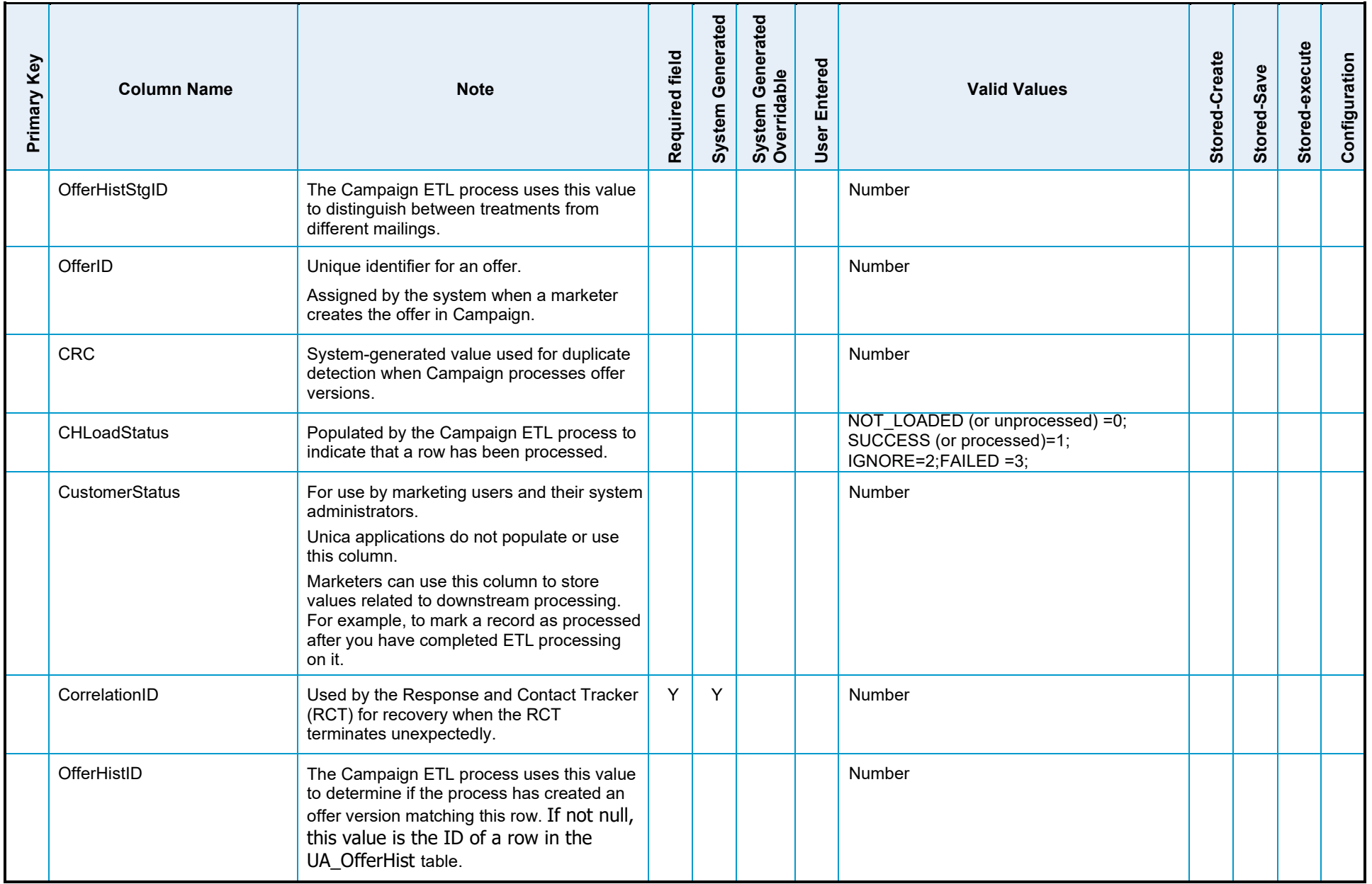

#### **UACE\_OLTAudMap**

This table indicates the location of audience ID fields within a given Output List Table.

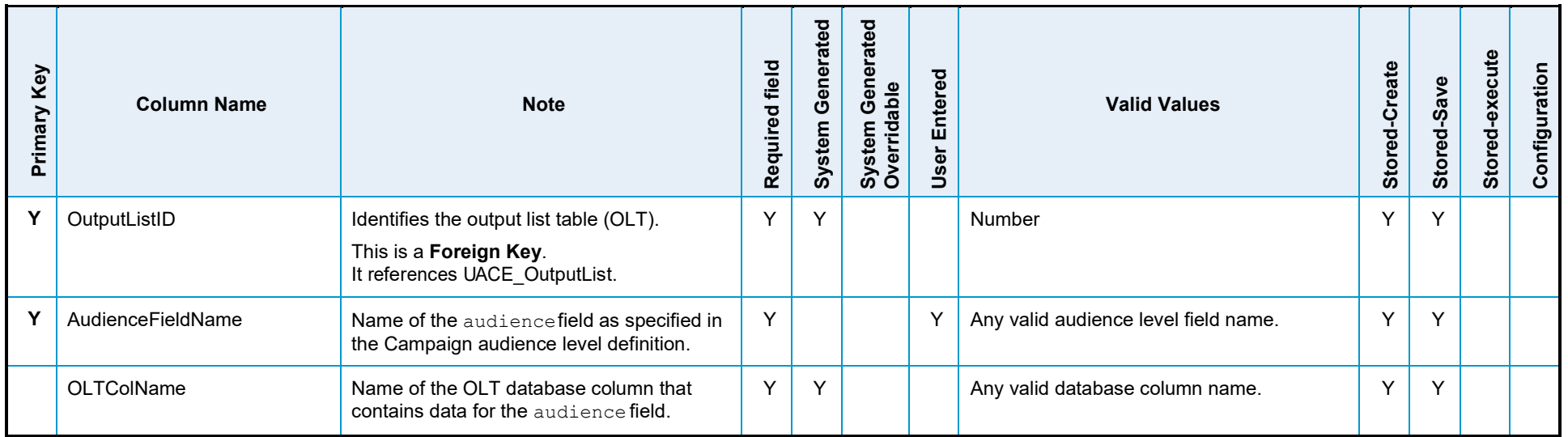

# **UACE\_OLTCol**

Reserved for possible future use.

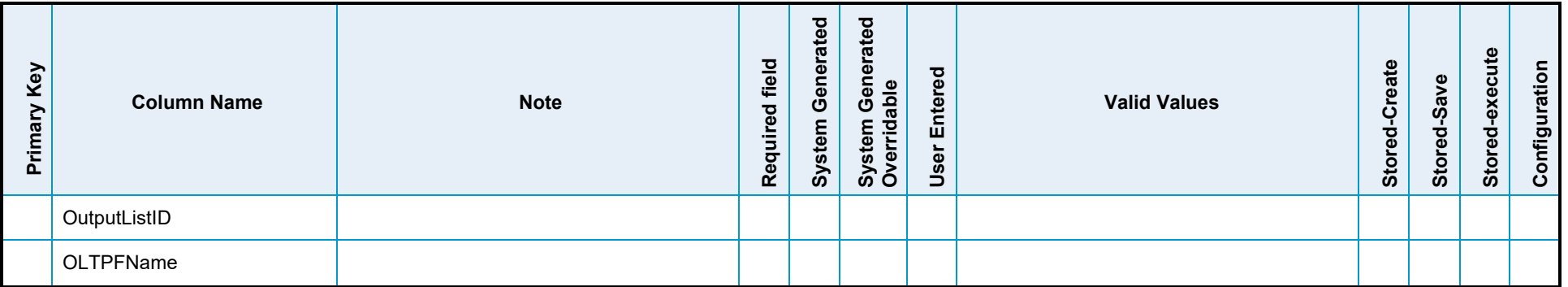

# **UACE\_OLTCompType**

Lookup table that enumerates the possible values that indicate the type of recipient data contained in a recipient list. The recipient list exists as an Output List Table (OLT).

Primary key referenced by UACE\_OutputList.

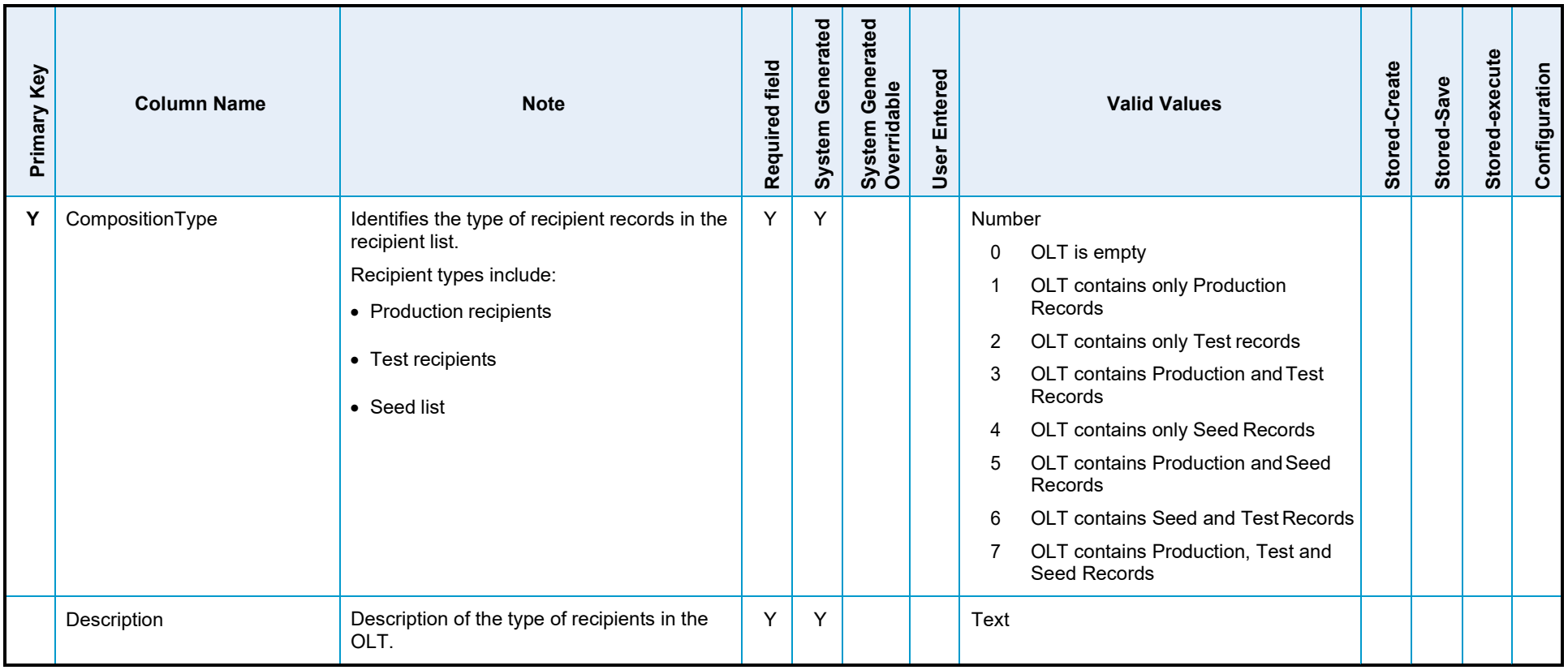

#### **UACE\_OLTPFMapping**

This table is used internally by the Deliver process box to remember personalization fields names that have been assigned to fields in the source data mart. This allows the Deliver process box to automatically suggest a personalization field name when a given data mart field is used again.

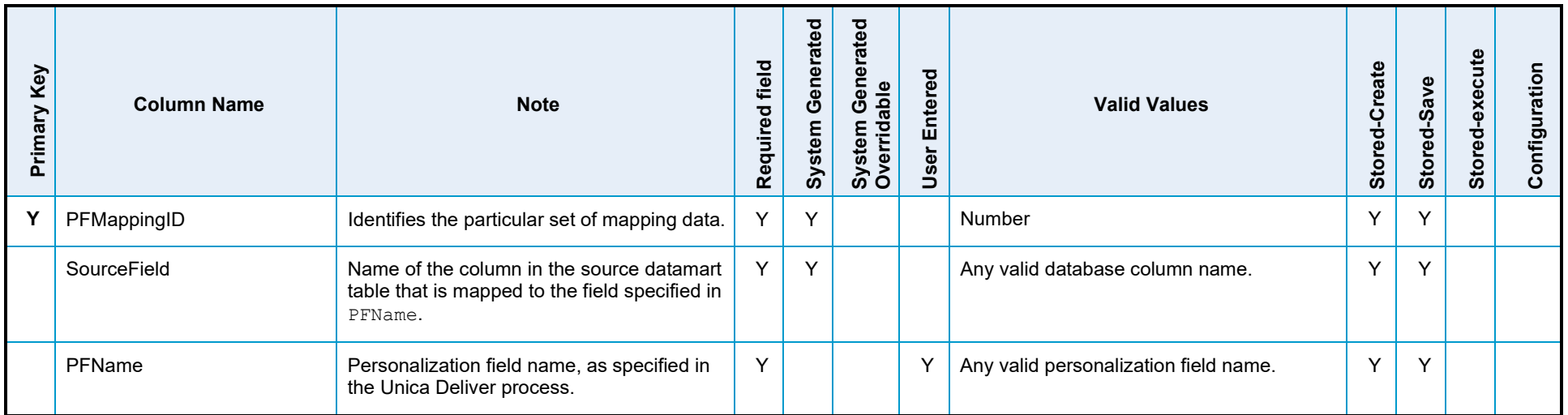

# **UACE\_OLTPFUse**

This table holds the mappings of personalization field (PF) names to OLT column names for each output list table.

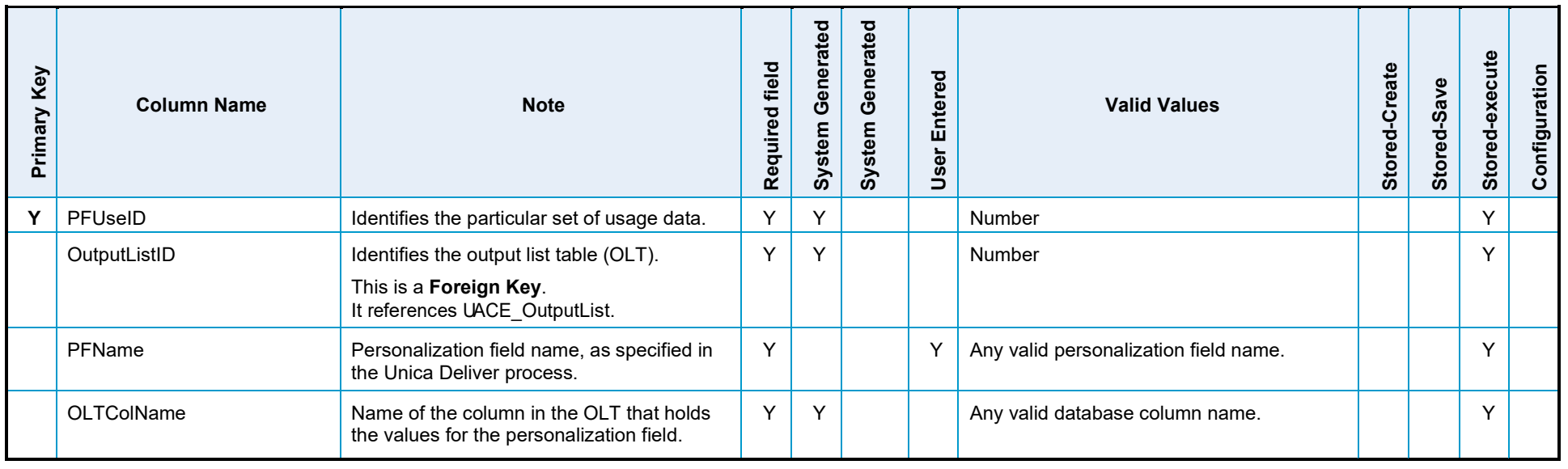

### **UACE\_OLTPush**

This table contains information that describes the status of OLT uploads.

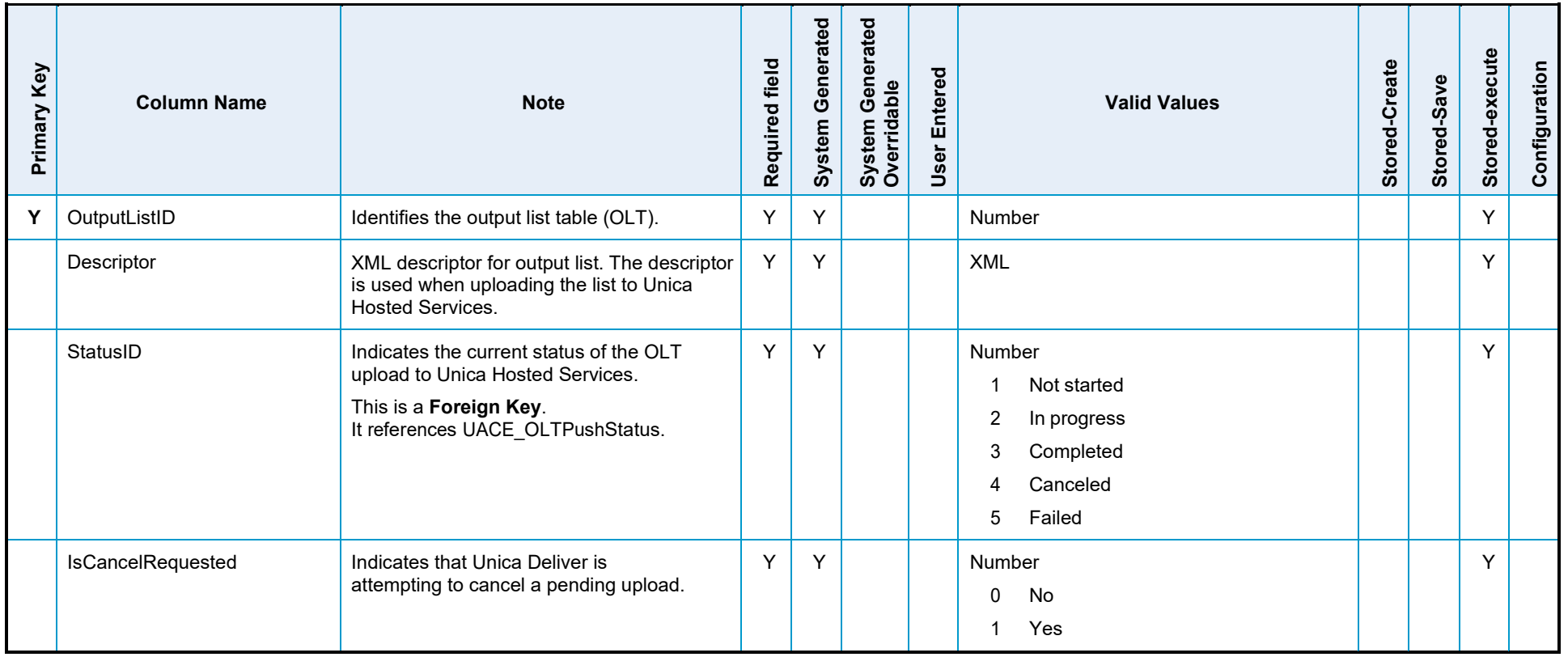

# **UACE\_OLTPushStatus**

Lookup table that enumerates the possible values for the StatusIDcolumn of the UACE\_OLTPush table.

Primary Key referenced by UACE\_OLTPush.

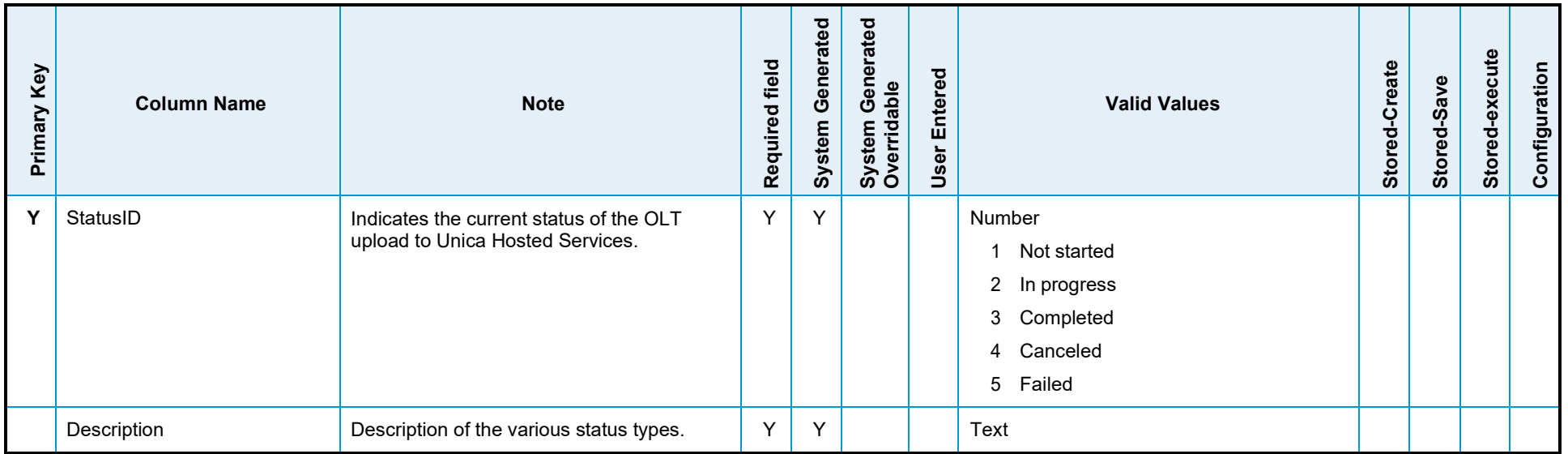

#### **UACE\_OLTStatus**

Lookup table that enumerates the possible values that indicate the current status of the output list table (OLT).

Primary key referenced by UACE\_OutputList.

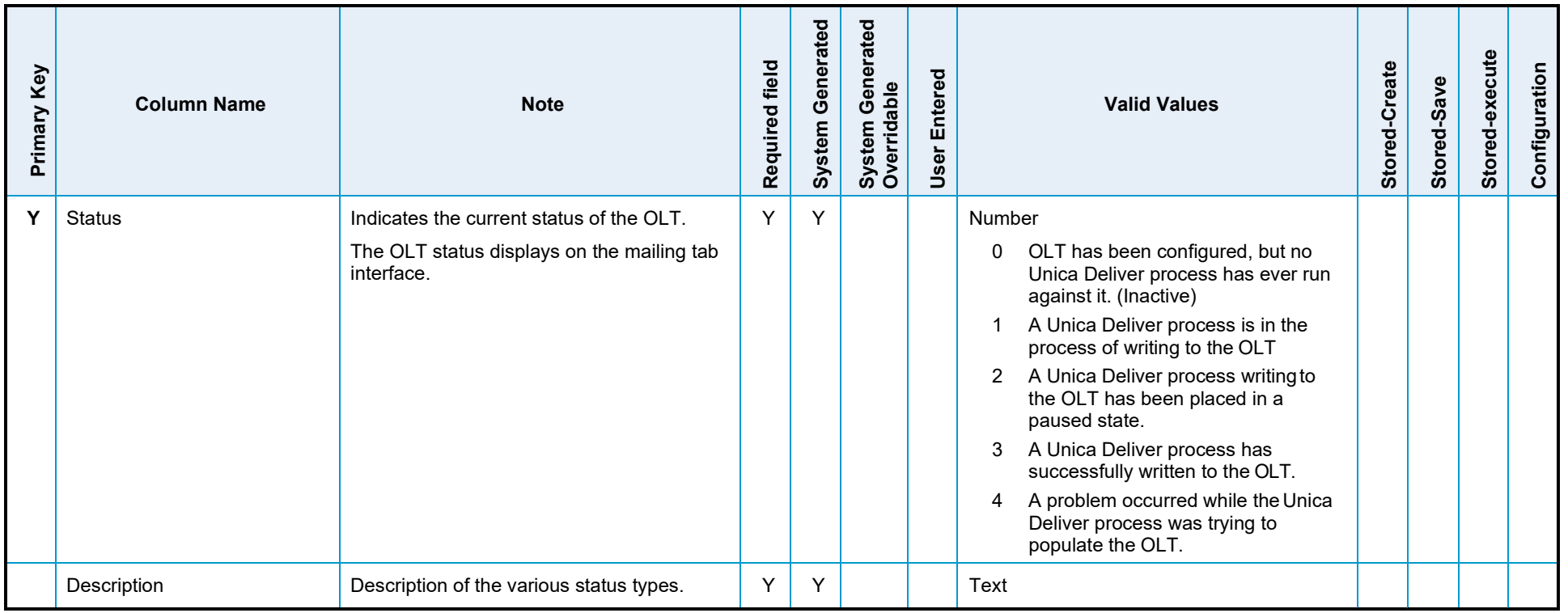

#### **UACE\_OutputList**

Each row in this table contains metadata describing a single output list table (OLT).

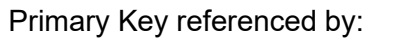

Primary Key referenced by: UACE\_OLTAudMapU H UACE\_OLTColU <sup>H</sup> UACE\_DTJoinU UACE\_OLTPFUseU H UACE\_OLTPushU H UACE\_PhysicalDTMap <sup>U</sup>

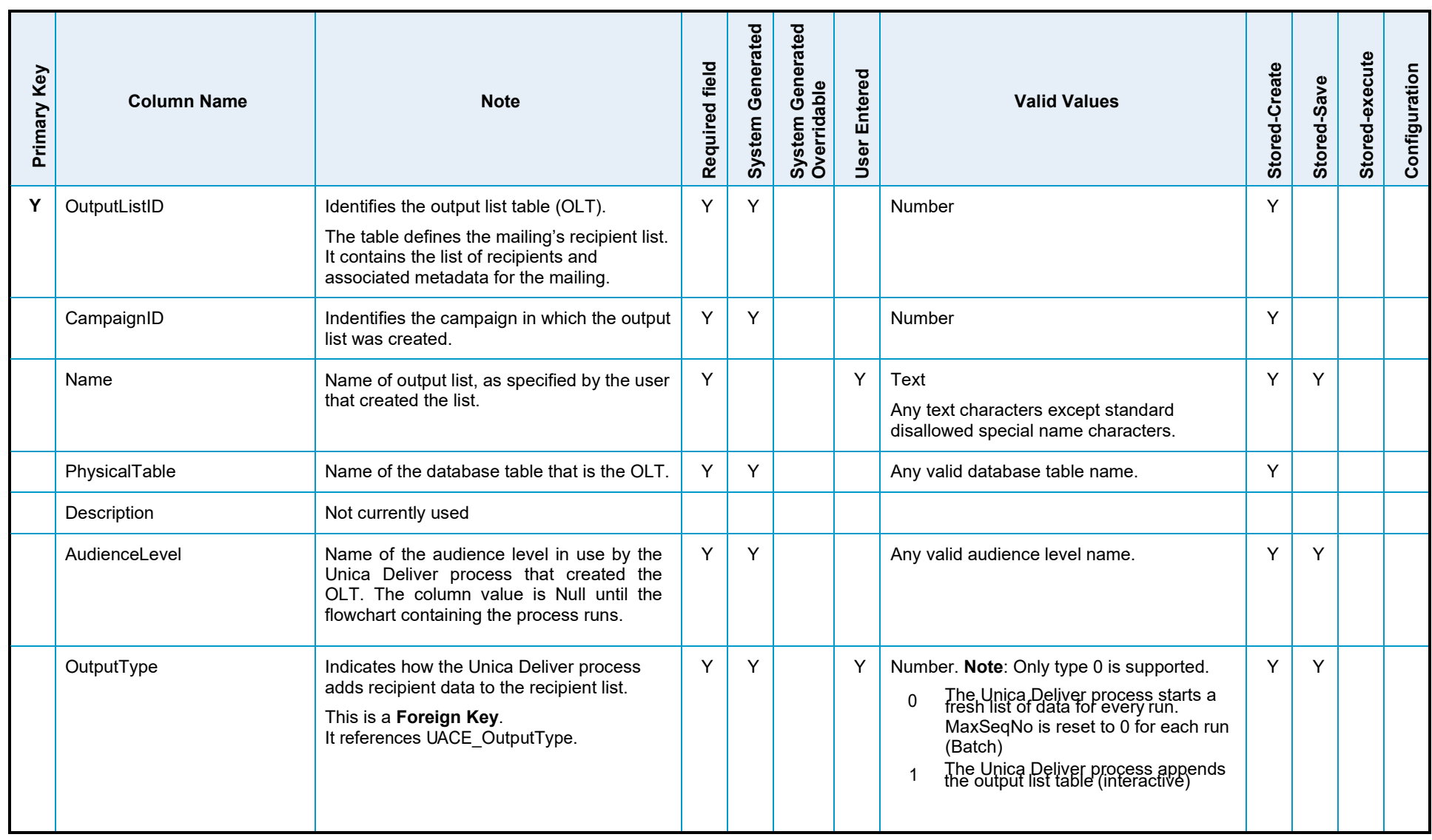

#### *Recipient List tables*

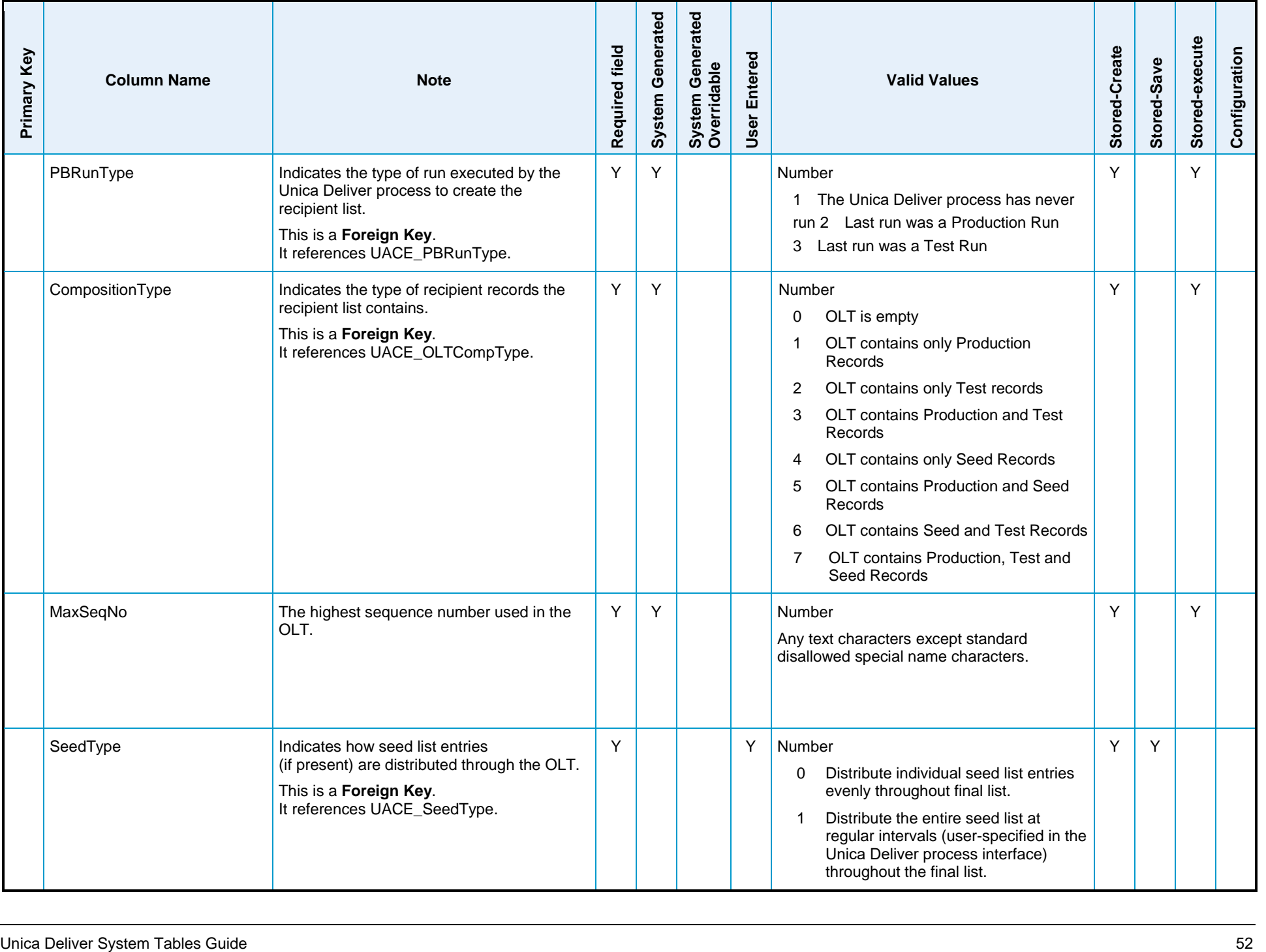

#### *Recipient List tables*

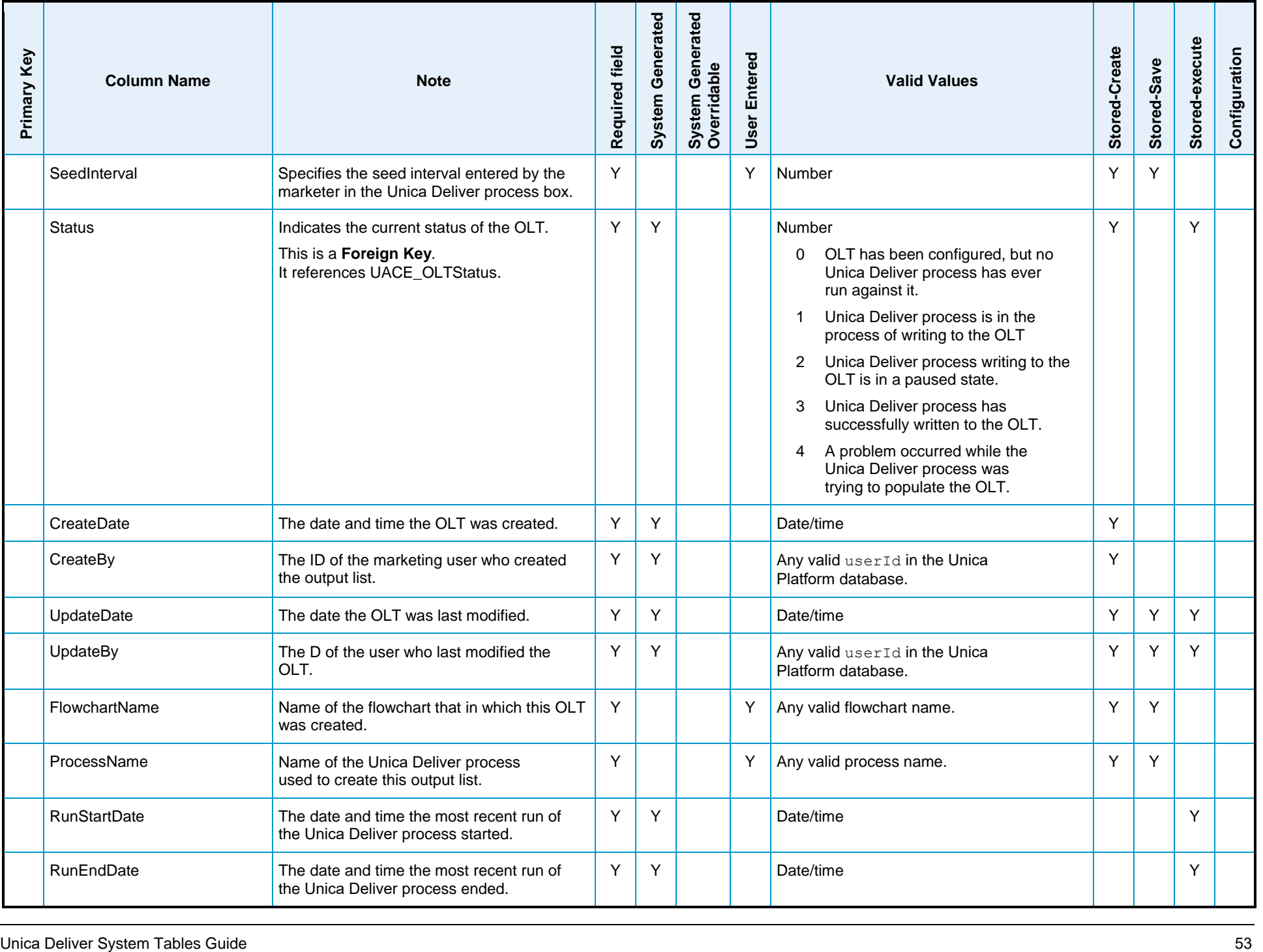

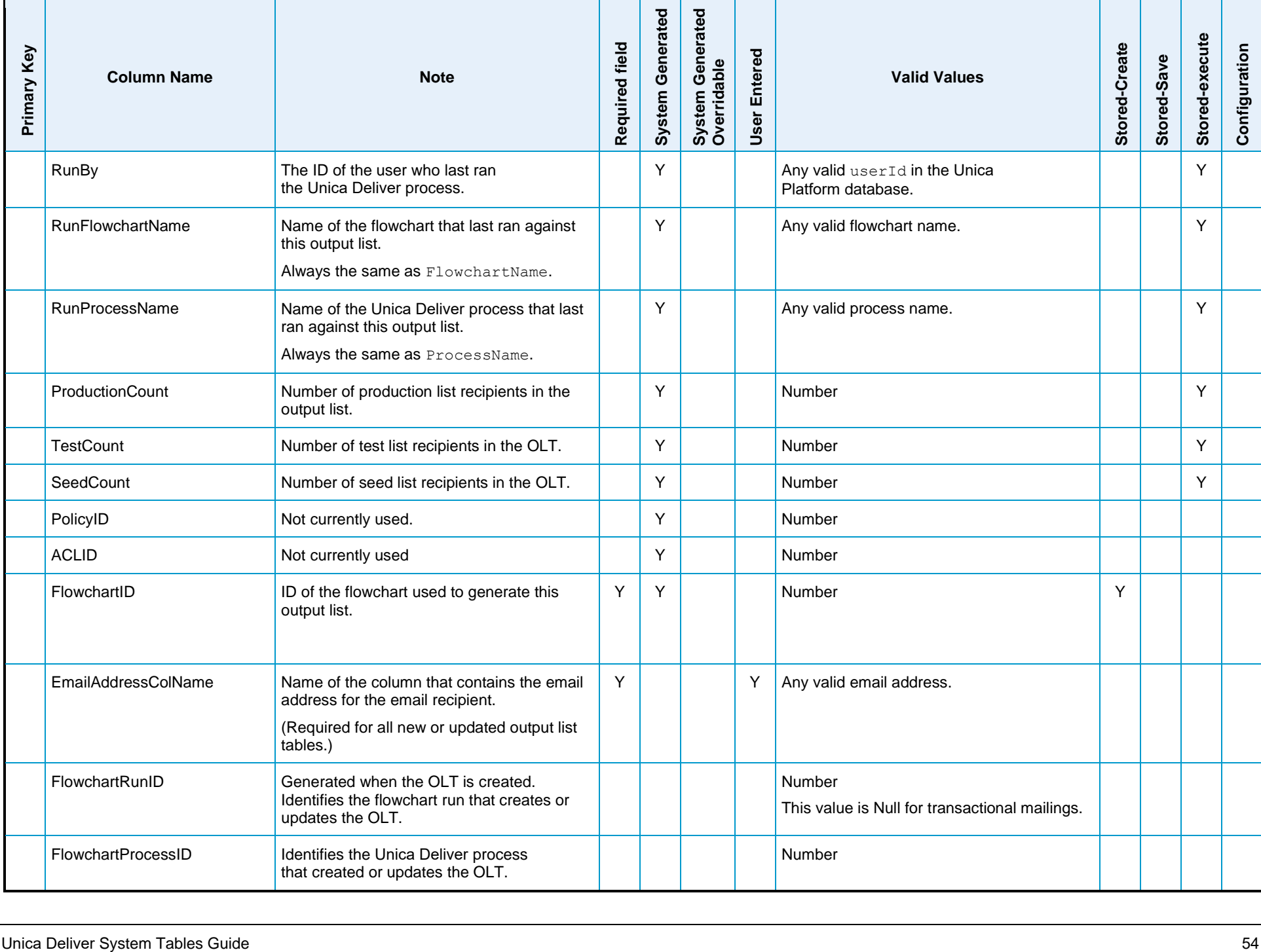

# **UACE\_OutputType**

Output types for the Unica Deliver process and Output List Table.

Primary Key referenced by UACE\_OutputList.

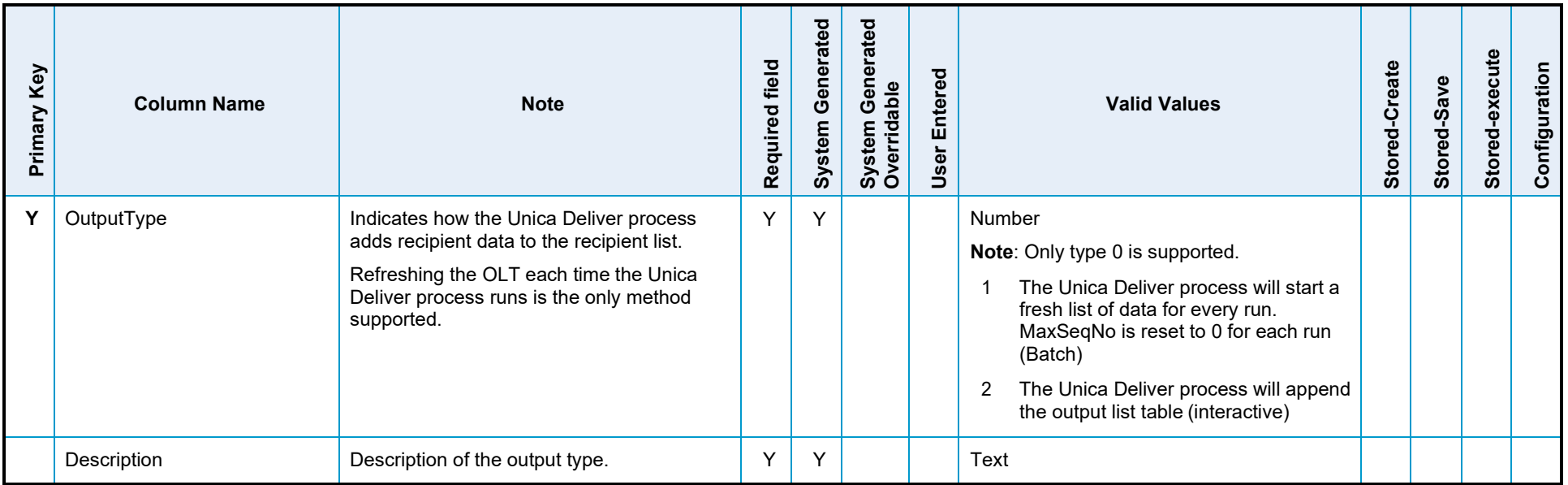

#### **UACE\_PBRunType**

Lookup table that enumerates the possible values for the <code>PBRunType</code> field in U ACE\_OutputList.

Primary key is referenced by UACE\_OutputList.

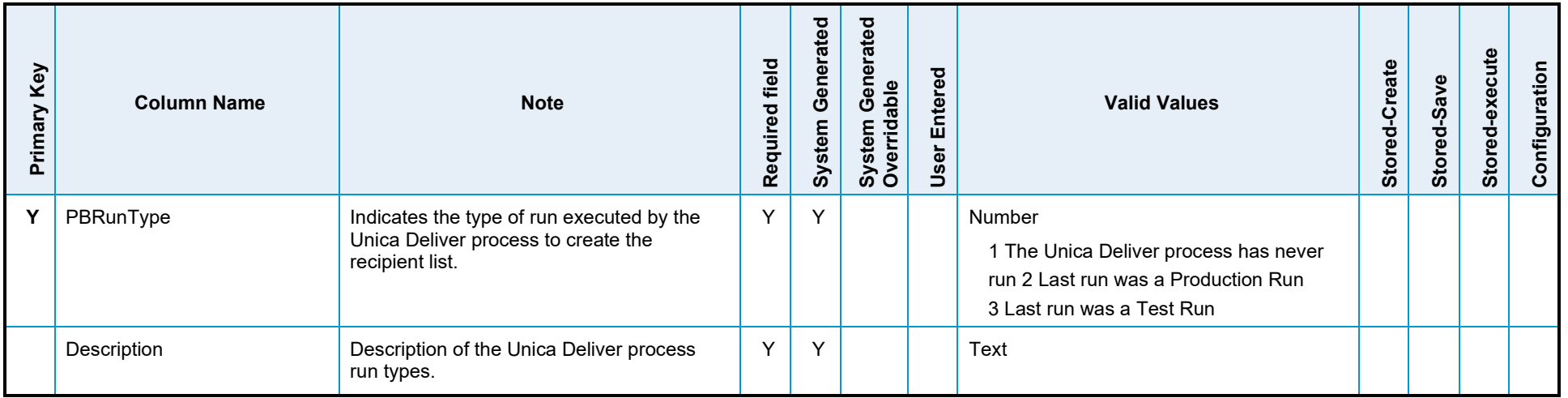

# **UACE\_PhysicalDTMap**

Describes the locations of personalization fields that have been populated from dimension tables.

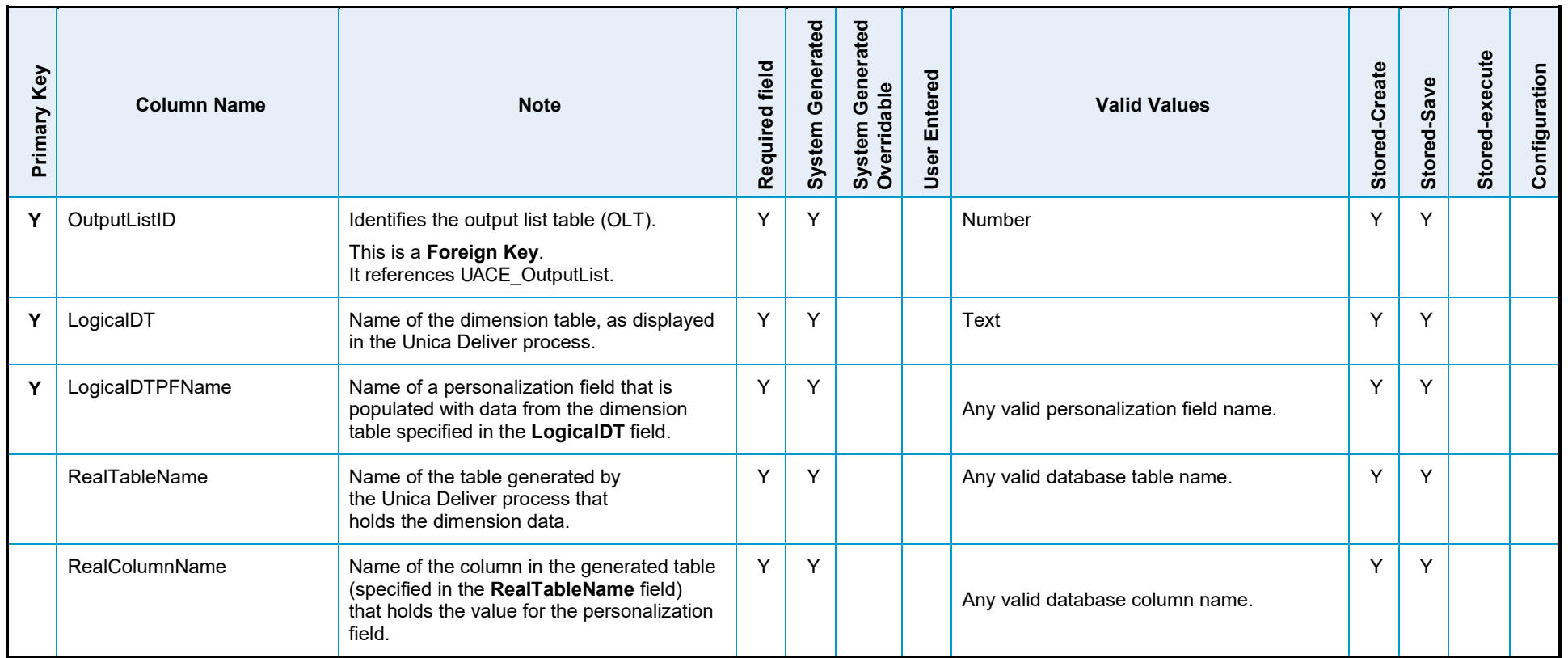

# **UACE\_SeedType**

This table describes the ways in which seed lists can be distributed within an OLT.

Primary key referenced by UACE\_OutputList.

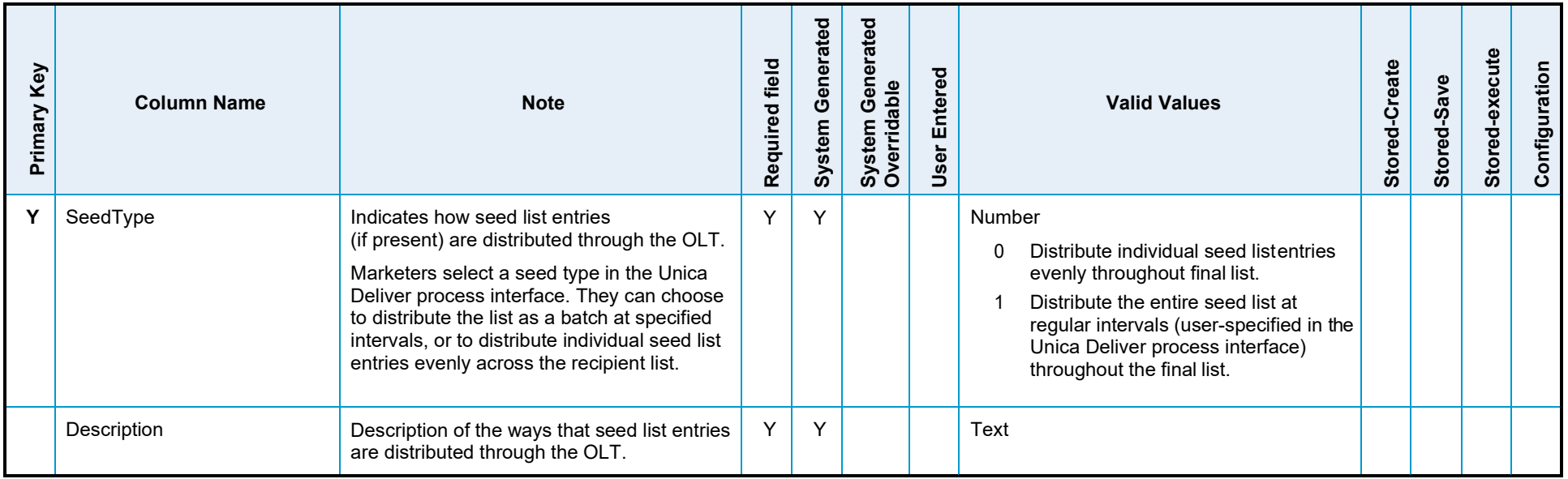

#### **UACE\_TreatmentSetItemStg**

This table describes each treatment within a set of treatments. It is the child table to UACE\_TreatmentSetStg.

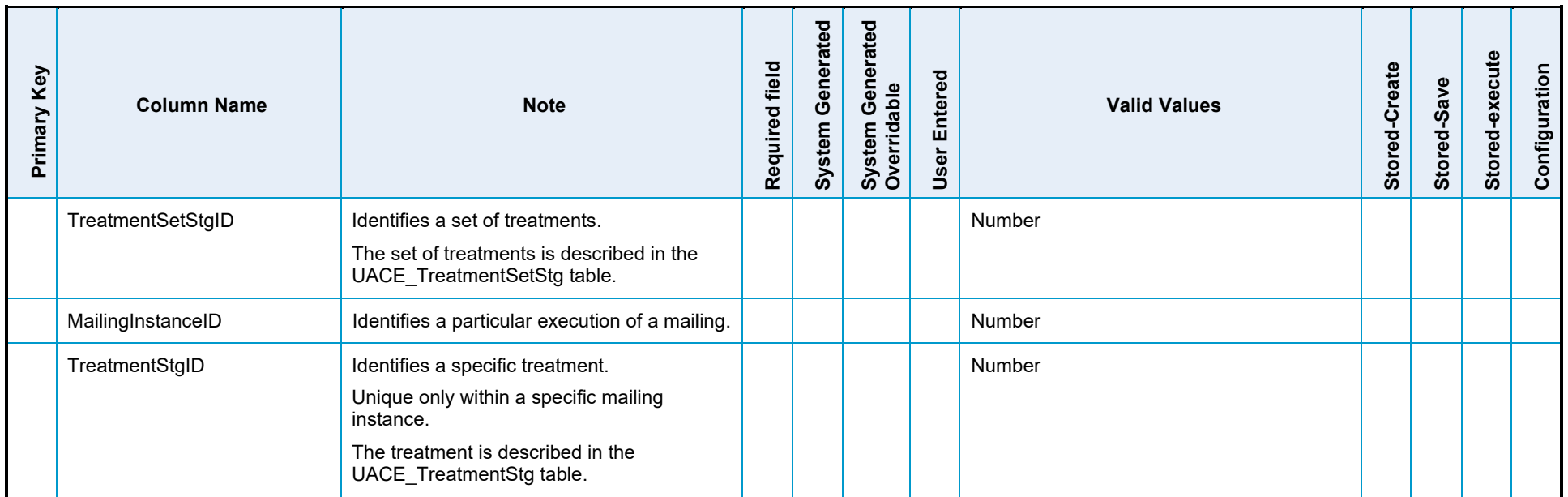

# **UACE\_TreatmentSetStg**

This table groups treatments for optimizing contact history. The table identifies the entire set of treatments that are sent to one or more message recipients.

UACE\_TreatmentSetStg is the parent table to UACE\_TreatmentSetItemStg table.

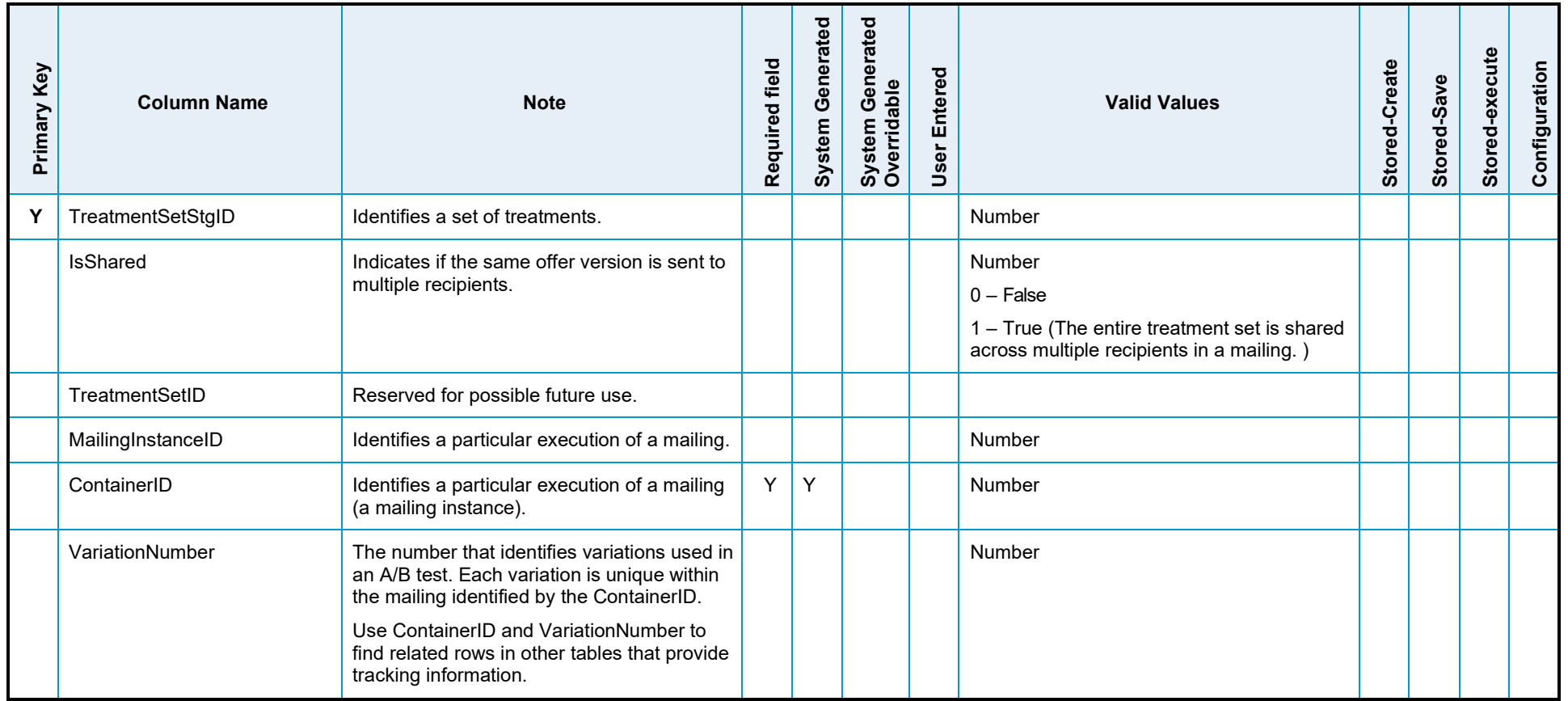

# **UACE\_TreatmentStg**

This table groups treatments for optimizing contact history.

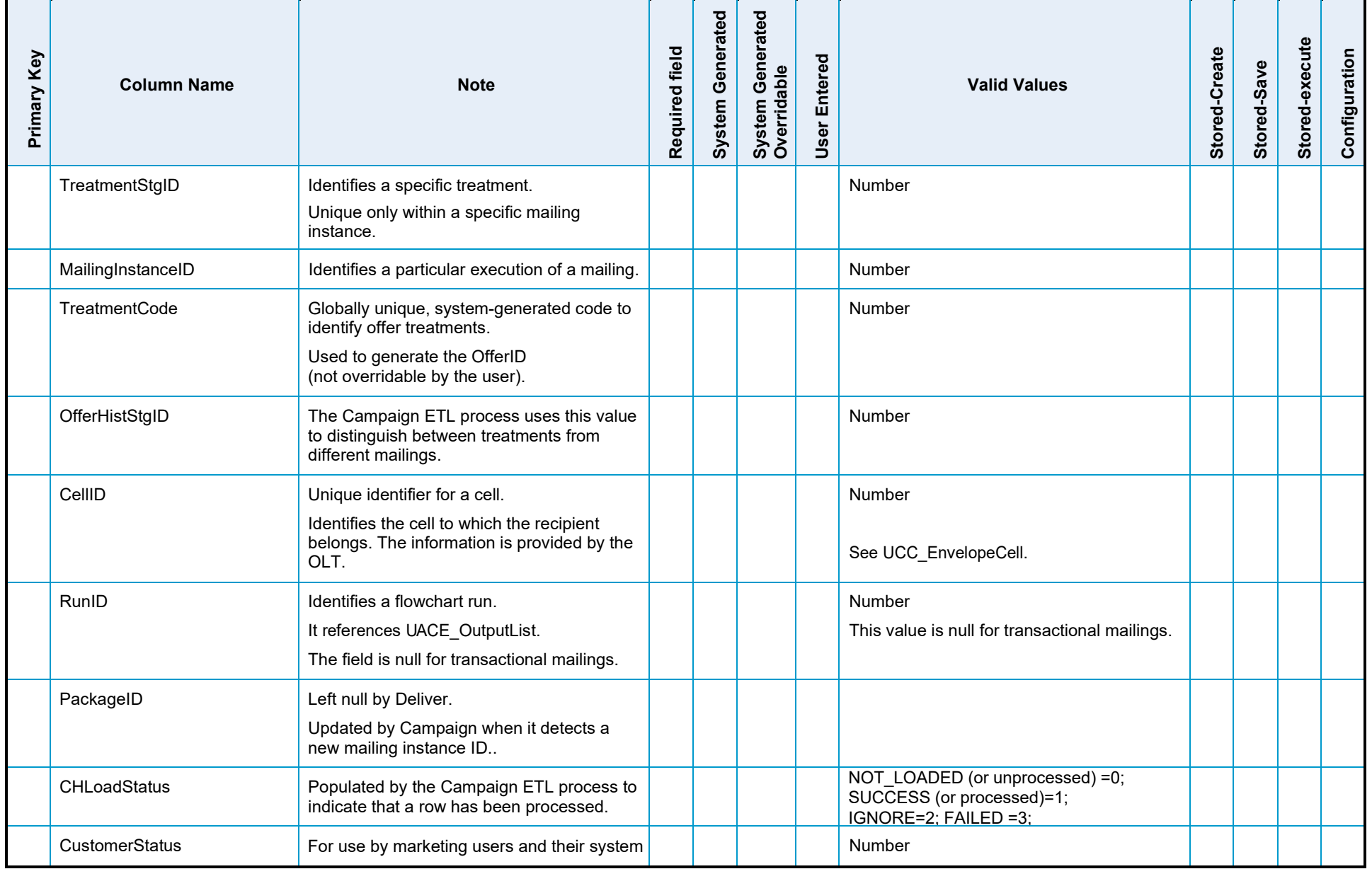

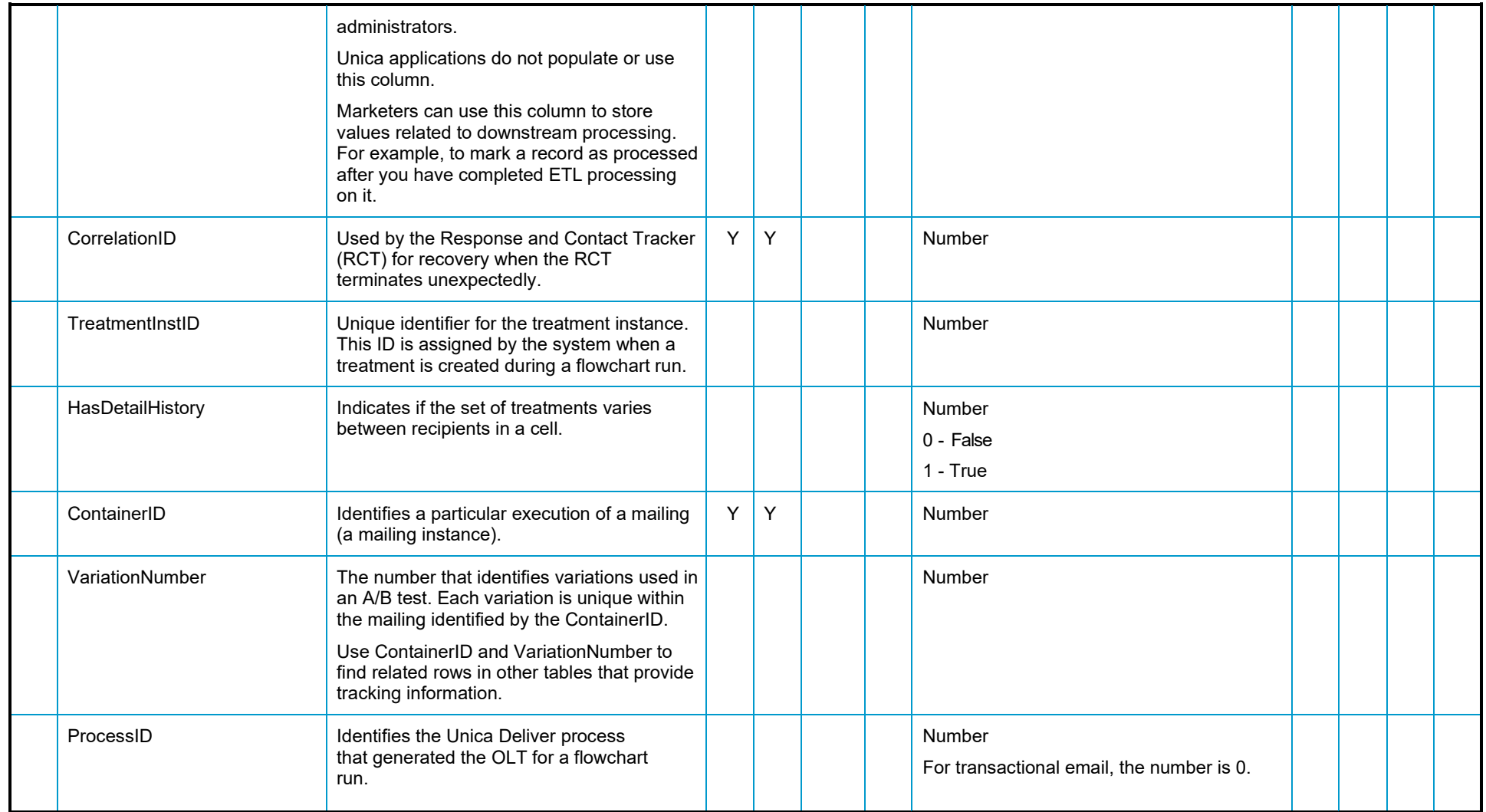

# **Internal tables**

The Unica Deliver schema contains various internal tables.

# **UACE\_AppVersion**

Contains version information about the schema.

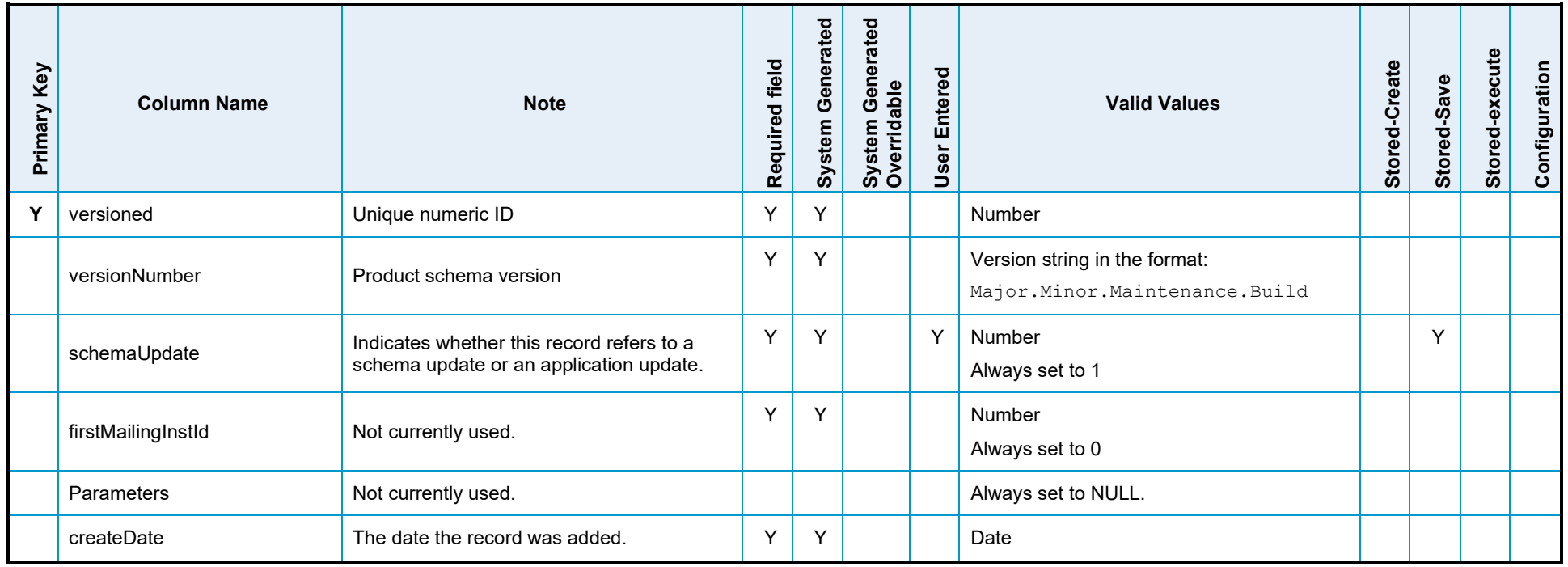

# **UACE\_IDsByType**

This table is used to allocate IDs for the primary keys of other tables in the Unica Deliver schema. One row exists for each table in the Unica Deliver schema.

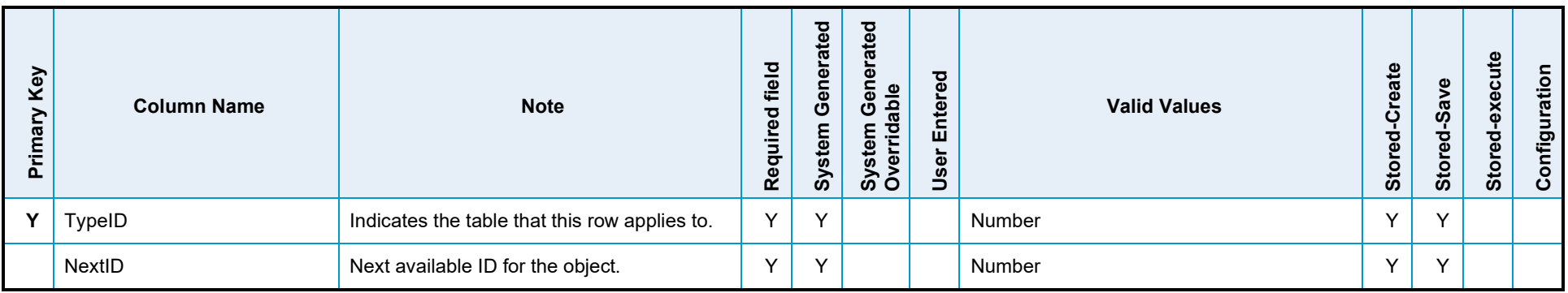

# **UACE\_Mailing**

Reserved for possible future use.

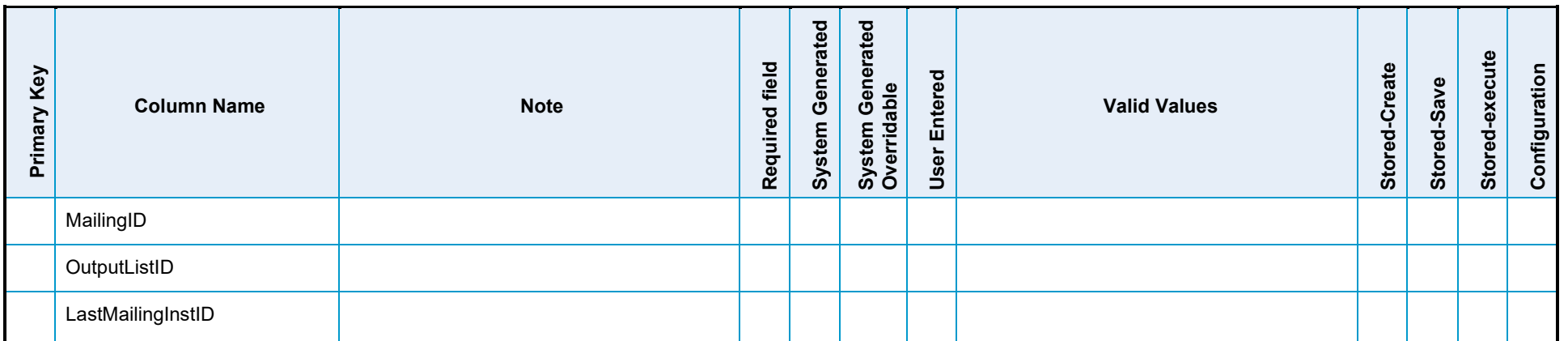

#### **UACE\_MailingInst**

Reserved for possible future use.

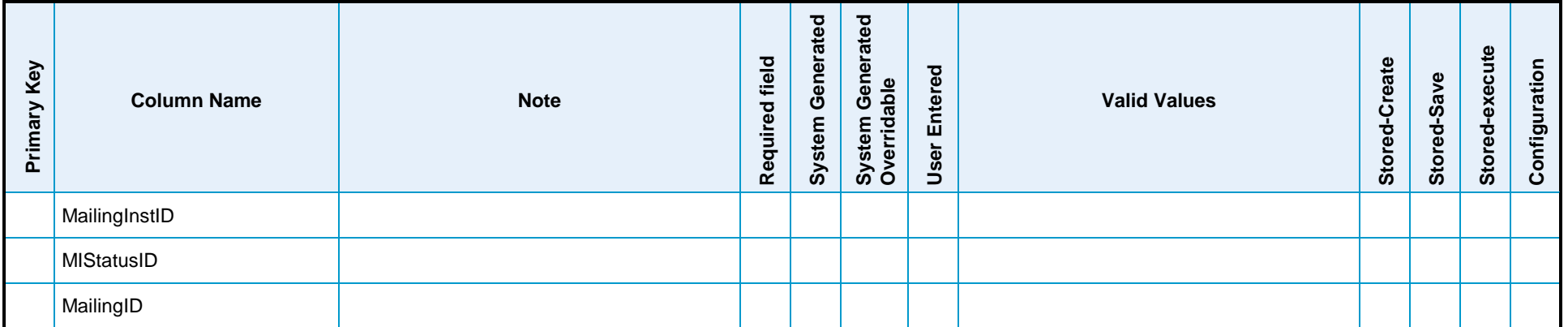

#### **UACE\_MIStatus**

Reserved for possible future use.

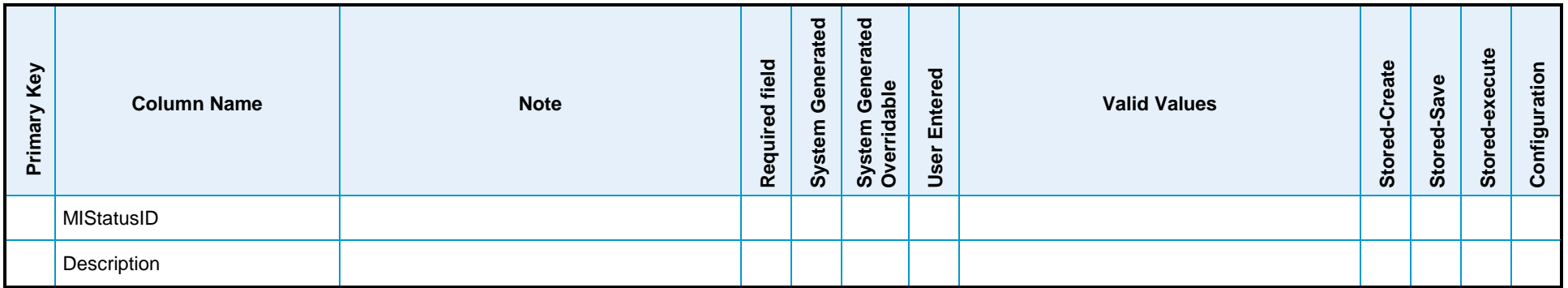

# **Reports staging tables and views**

The following tables are used in connection with report data delta refresh and processing response data for reports.

# **UARE\_DELTA\_REFRESH\_LOG**

This table contains information on the number of contacts and responses processed and the number of errors recorded.

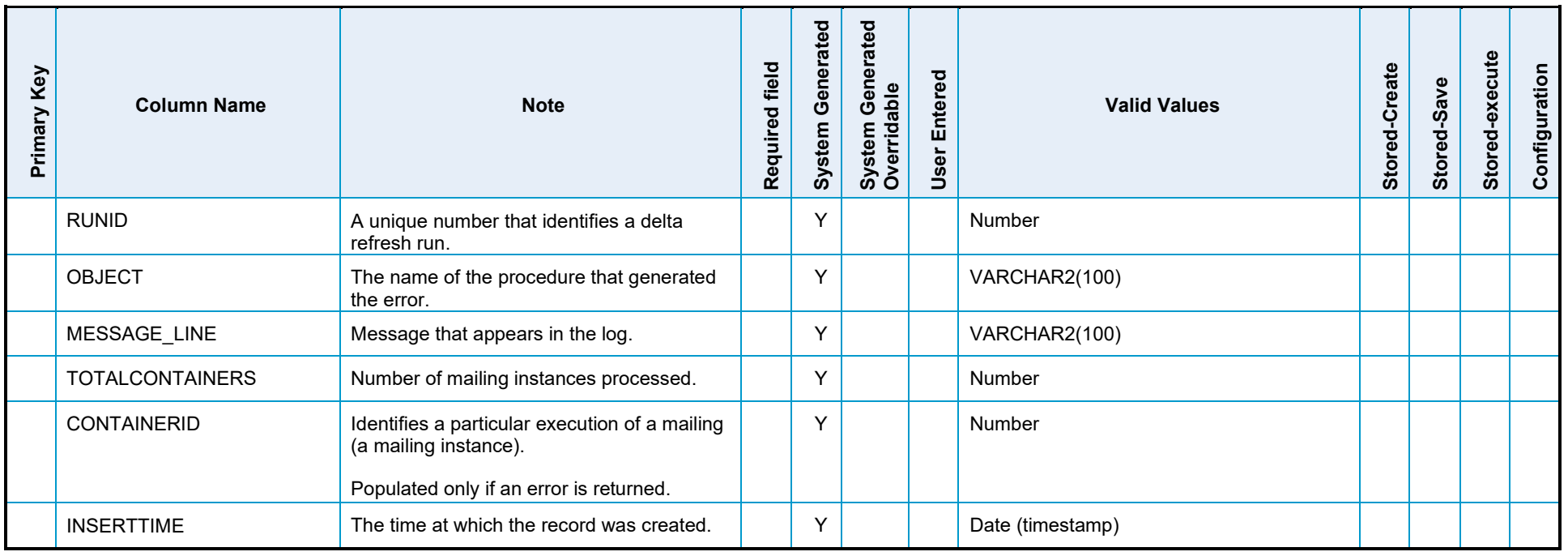

#### **UARE\_LP\_LINK\_RESPONSE**

This table consolidates response data mailings and for links in hosted landing pages. The system table populates landing page responses first. It then adds the link level responses. For more information about responses, including response types, see the UCC\_Response table.

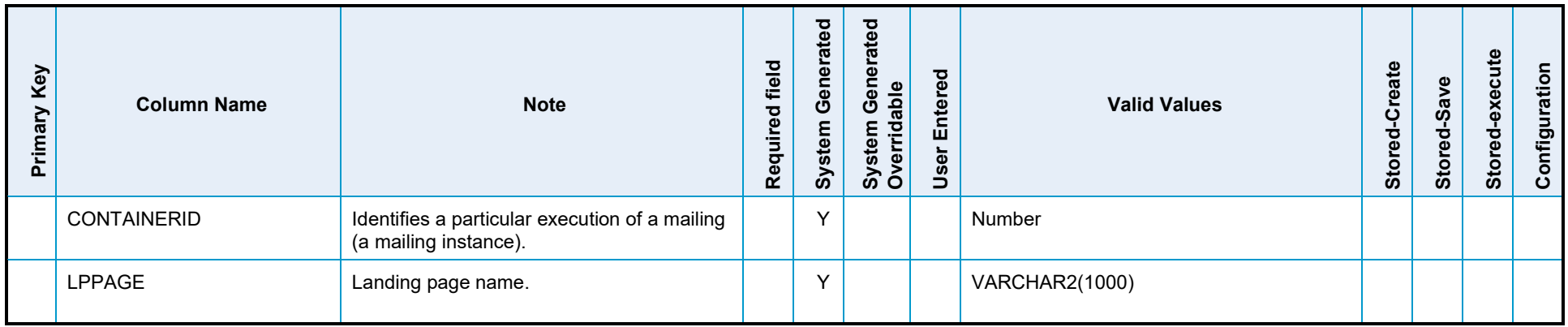

#### *Reports staging tables and views*

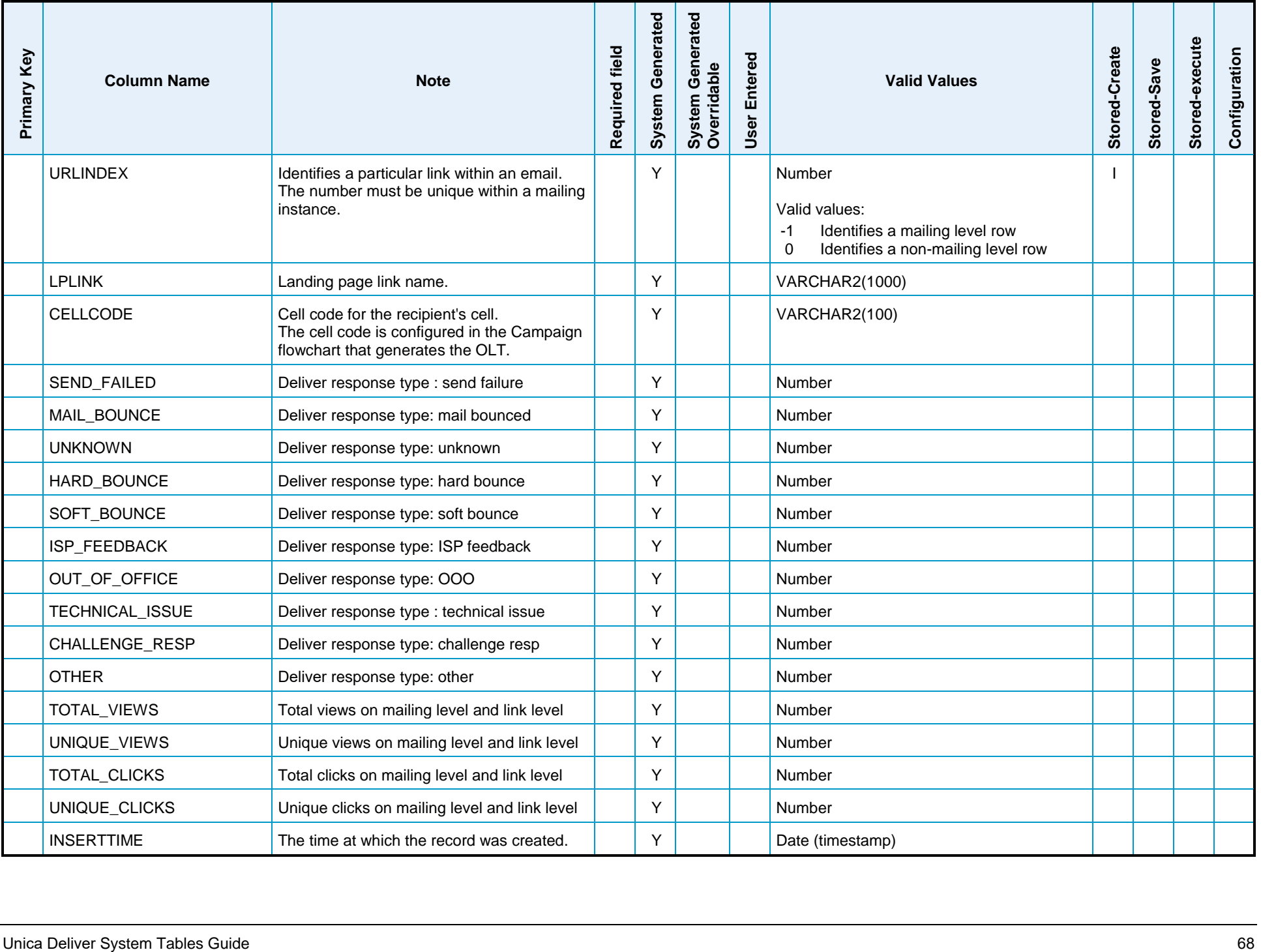
## **UARE\_MAILING\_BATCH\_LOCK**

This table records the lock that is used to ensure that the system performs only one run at a time. It also contains the start and end time for the stored batch process.

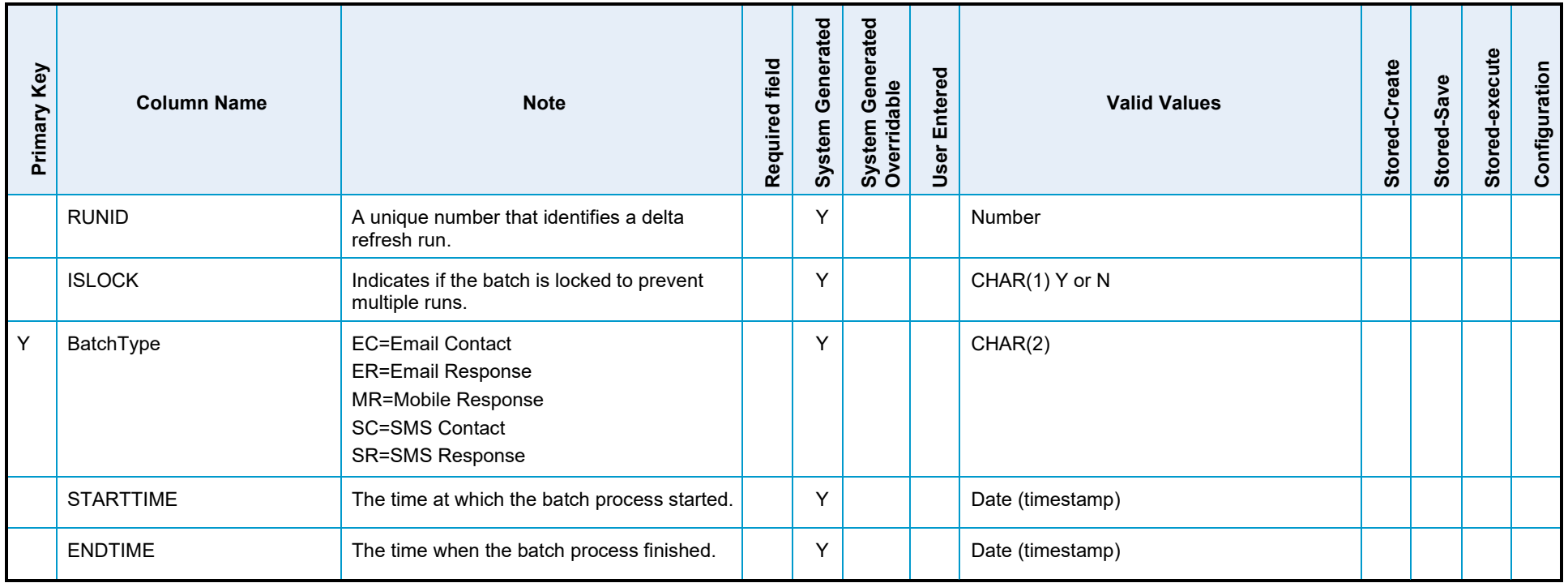

# **UARE\_MAILING\_LINK\_CONTACT**

This table consolidates contact data for mailings and for links in individual email messages. The table is populated by the stored procedure sp\_populate\_mailing\_contacts.

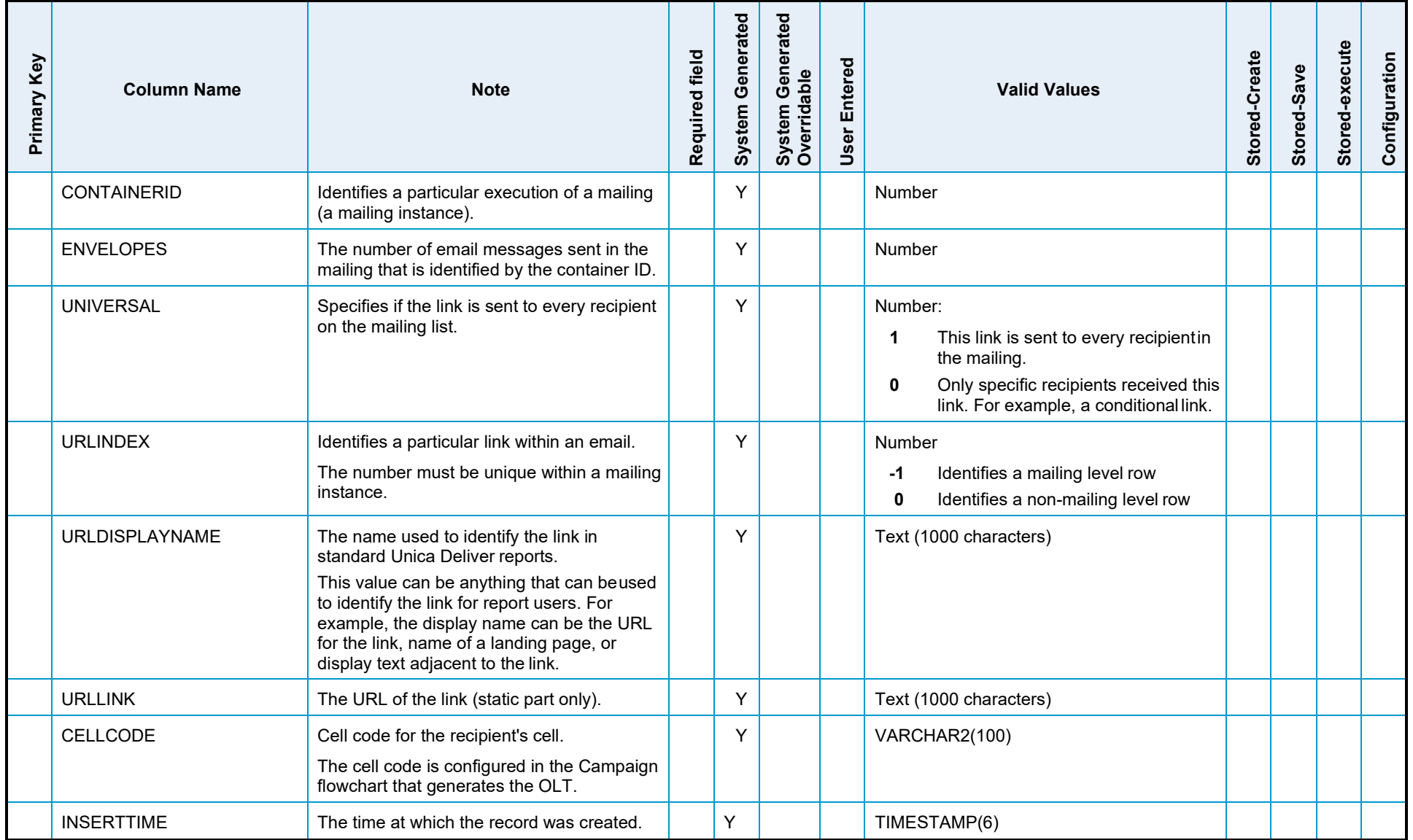

# **UARE\_MAILING\_LINK\_RESPONSE**

This table consolidates response data for mailings and for external links in individual email messages. The system table populates mailing responses first. It then adds the link level responses.

For more information about responses, including response types, see the UCC\_Response table.

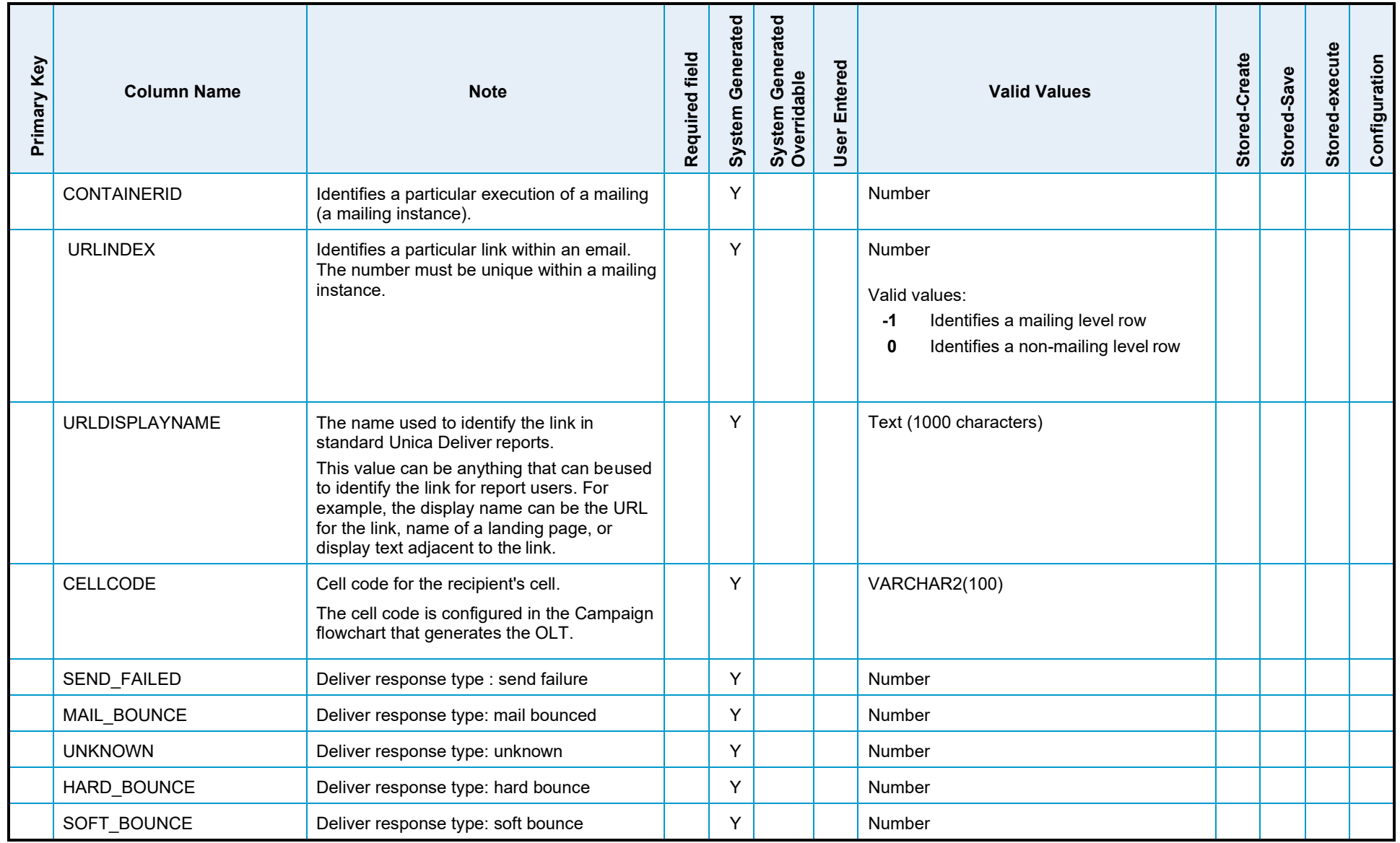

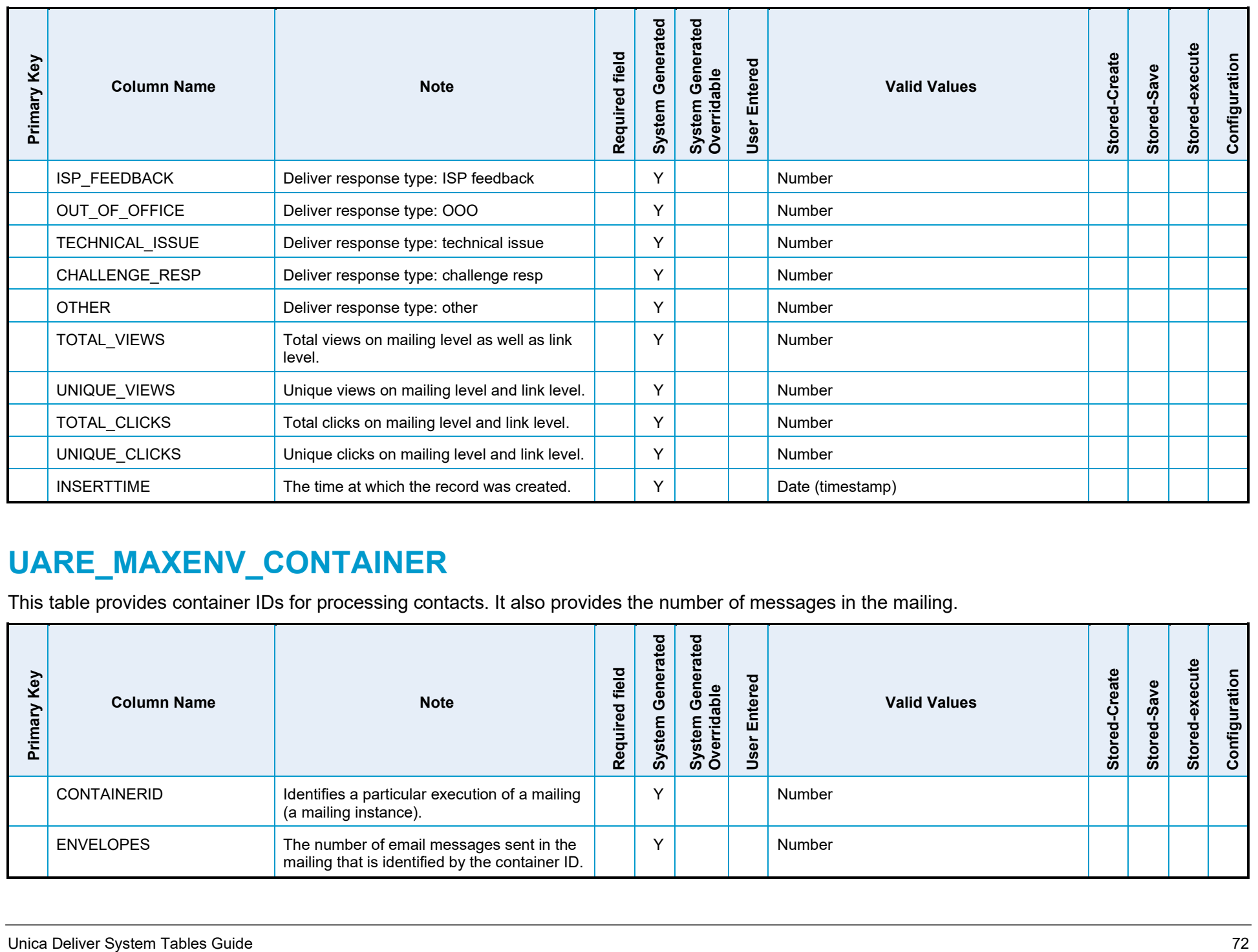

## **UARE\_MAXENV\_CONTAINER**

This table provides container IDs for processing contacts. It also provides the number of messages in the mailing.

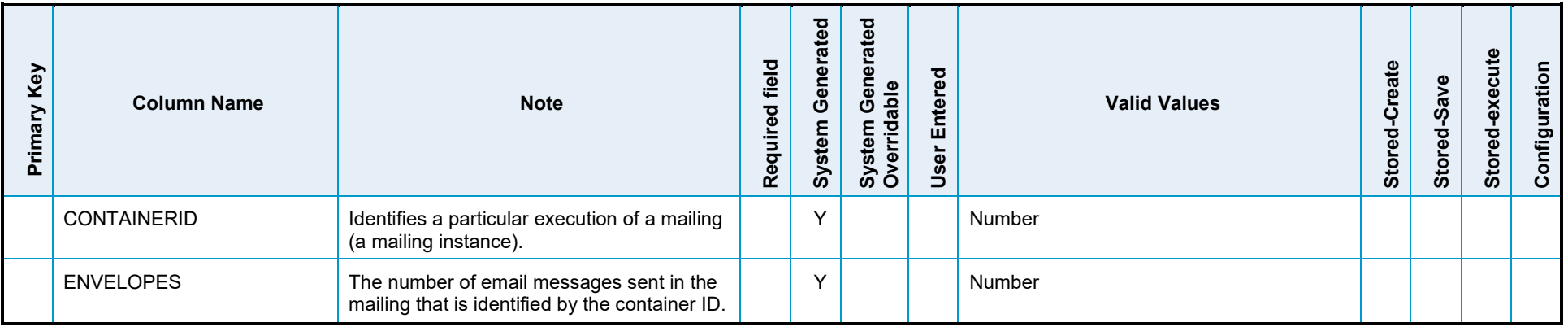

#### *Reports staging tables and views*

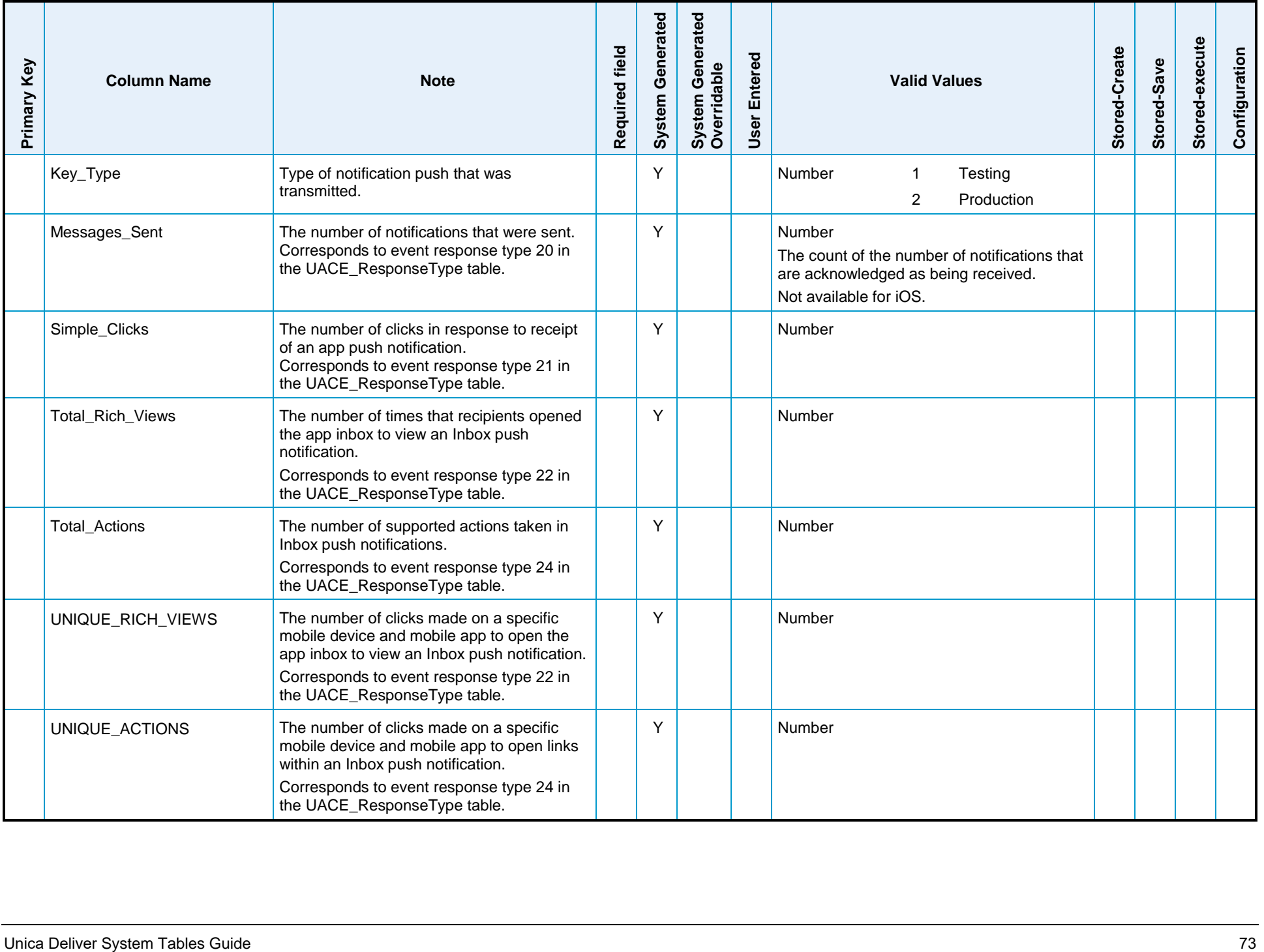

### **UARE\_PROCESSED\_CONTACTS**

 $\mathbb{R}^2$ 

This table tracks batch jobs that have been run to collect contact data.

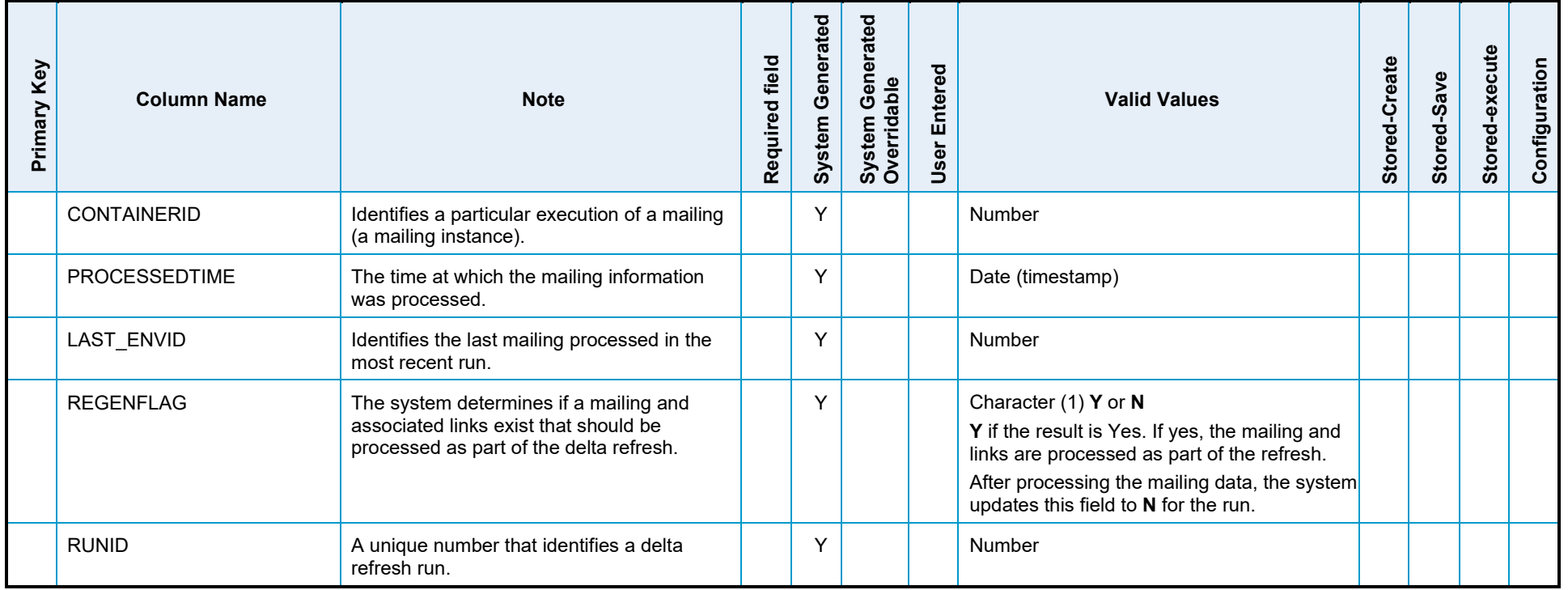

## **UARE\_PROCESSED\_RESPONSES**

This table tracks batch jobs that have been run to collect response data.

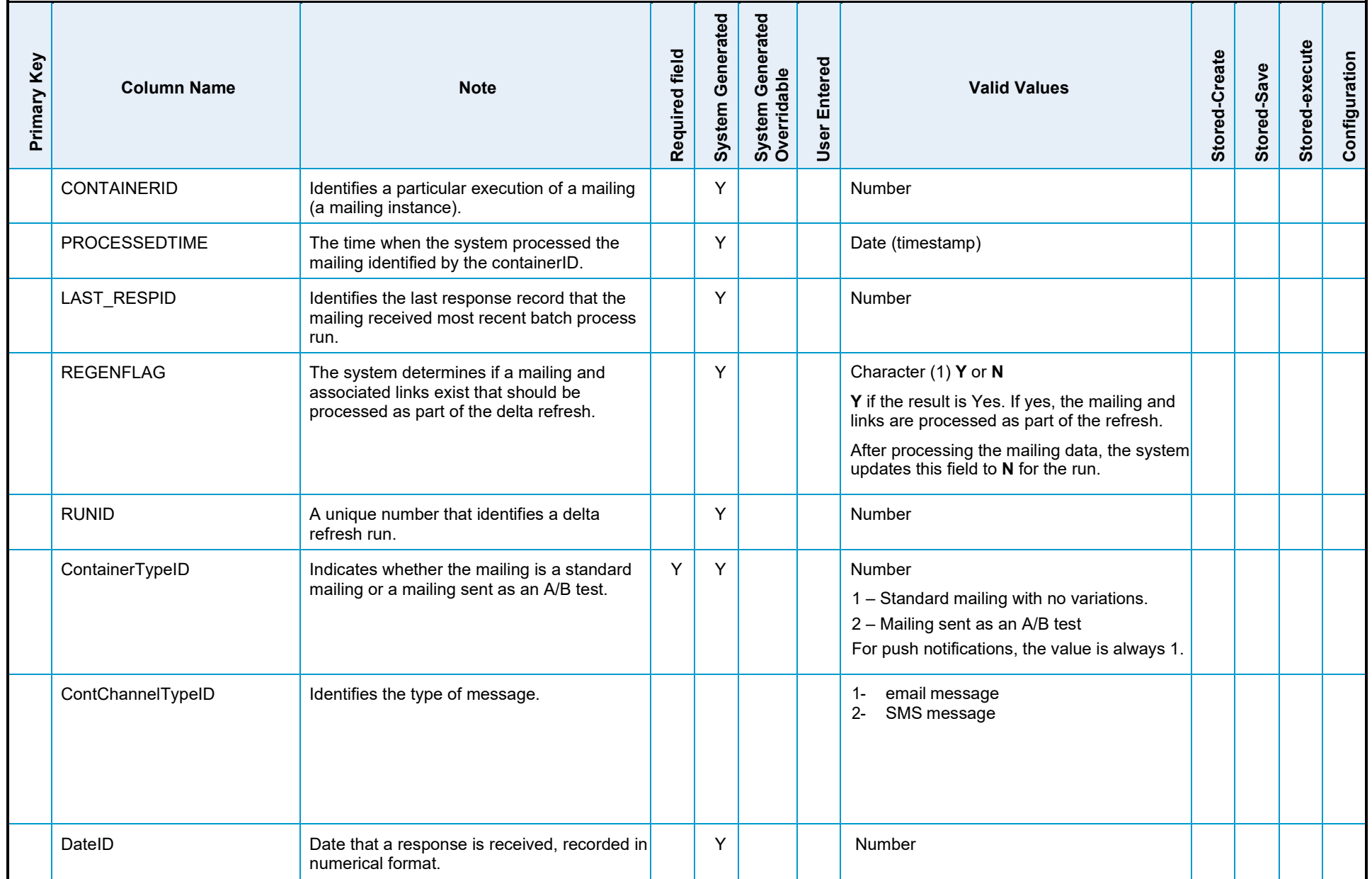

## **UARE\_RUN\_LOG**

This table provides a history of batch process runs. This table is populated from UARE\_MAILING\_BATCH\_LOCK after each run completes.

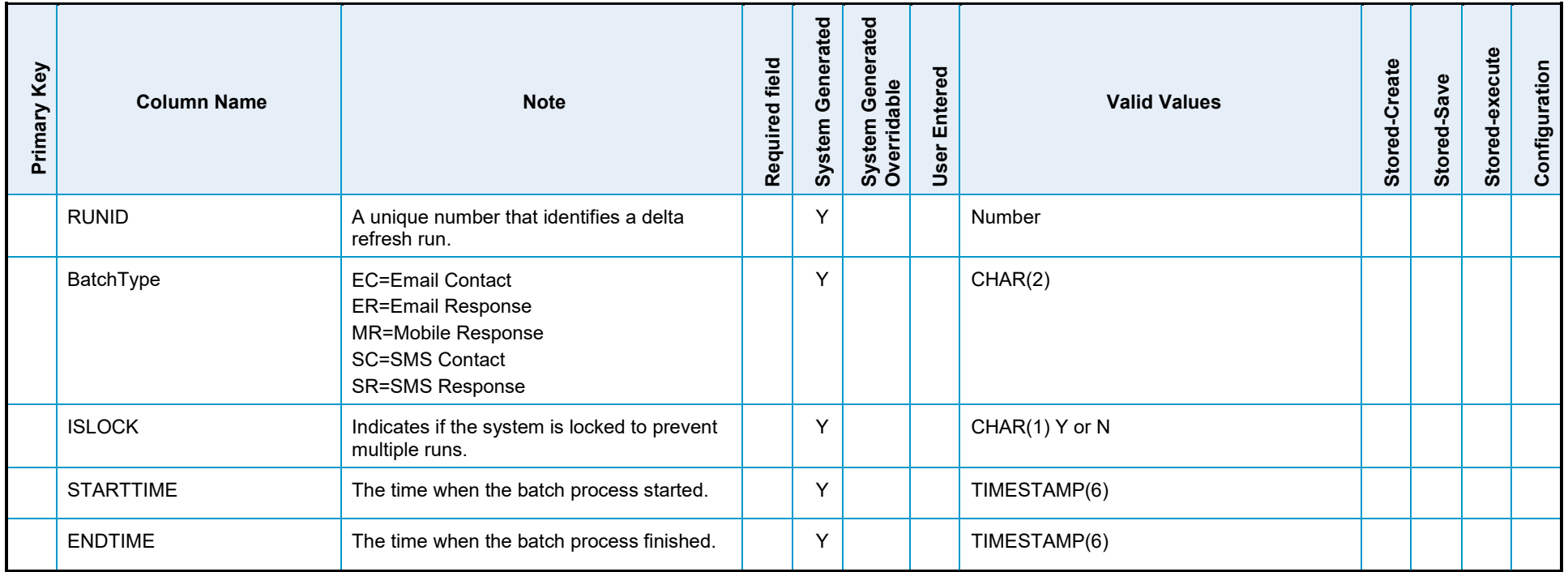

### **UARE\_RUNS**

This table provides information to identify each batch process.

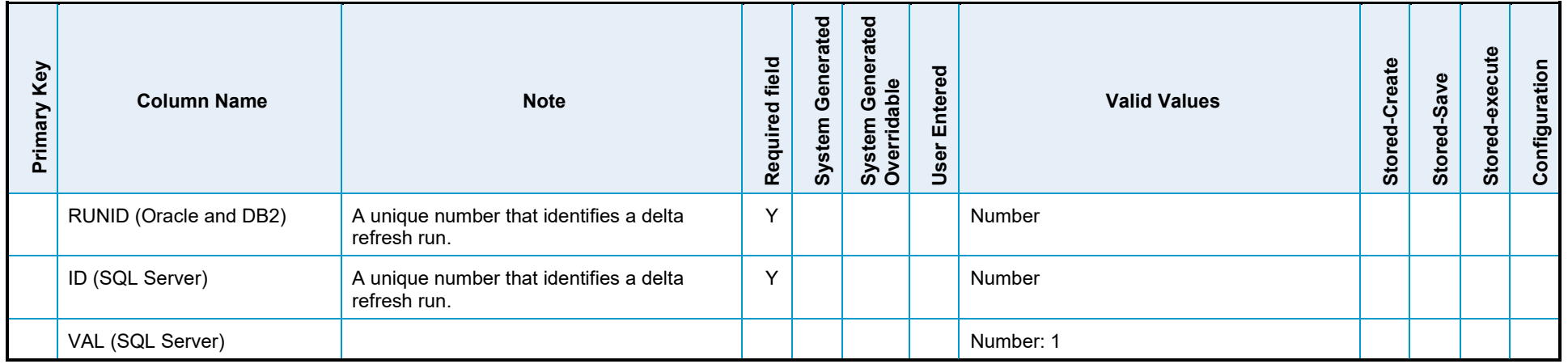

#### **UARE\_MAILING\_MASTER**

This view provides information to describe each mailing and identifies the campaign associated with the mailing.

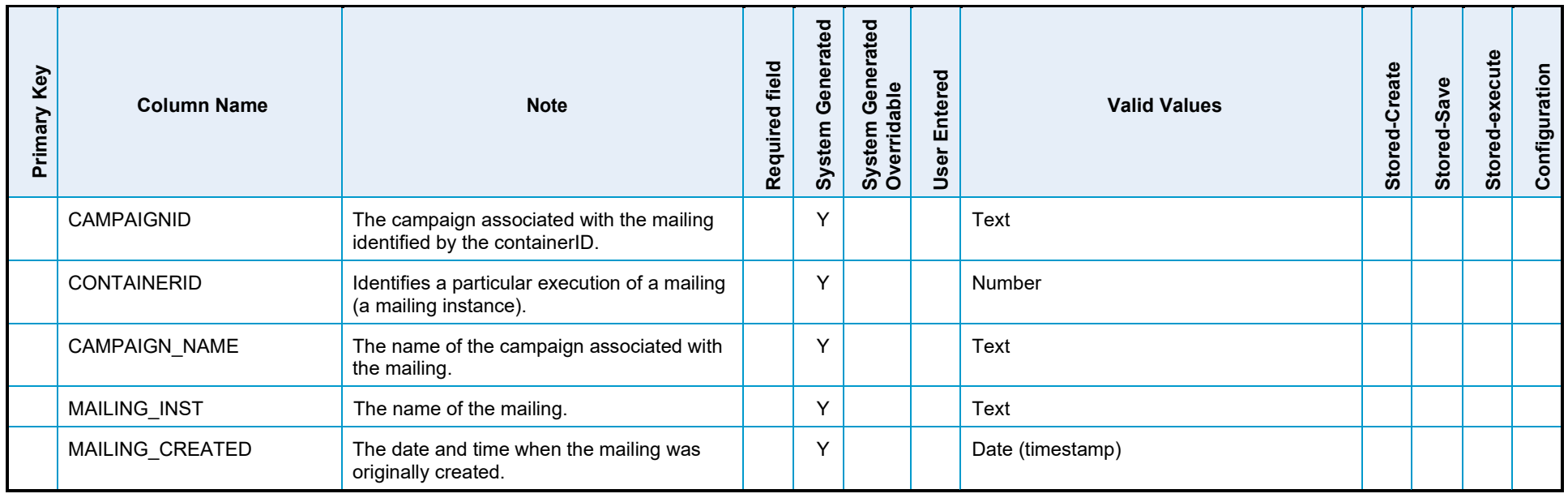